# **mi primer libro sobre ORDENADORES**

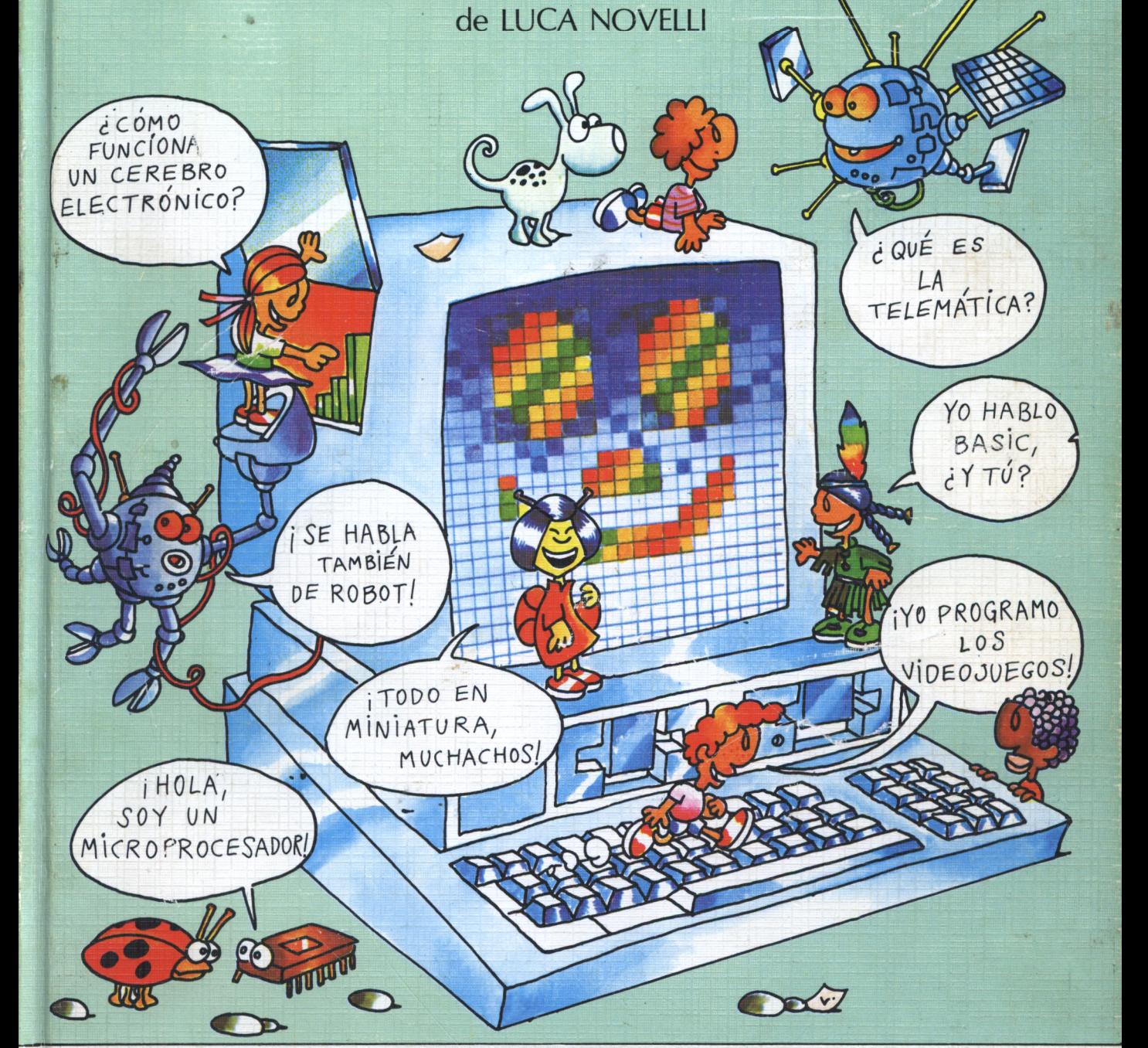

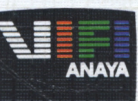

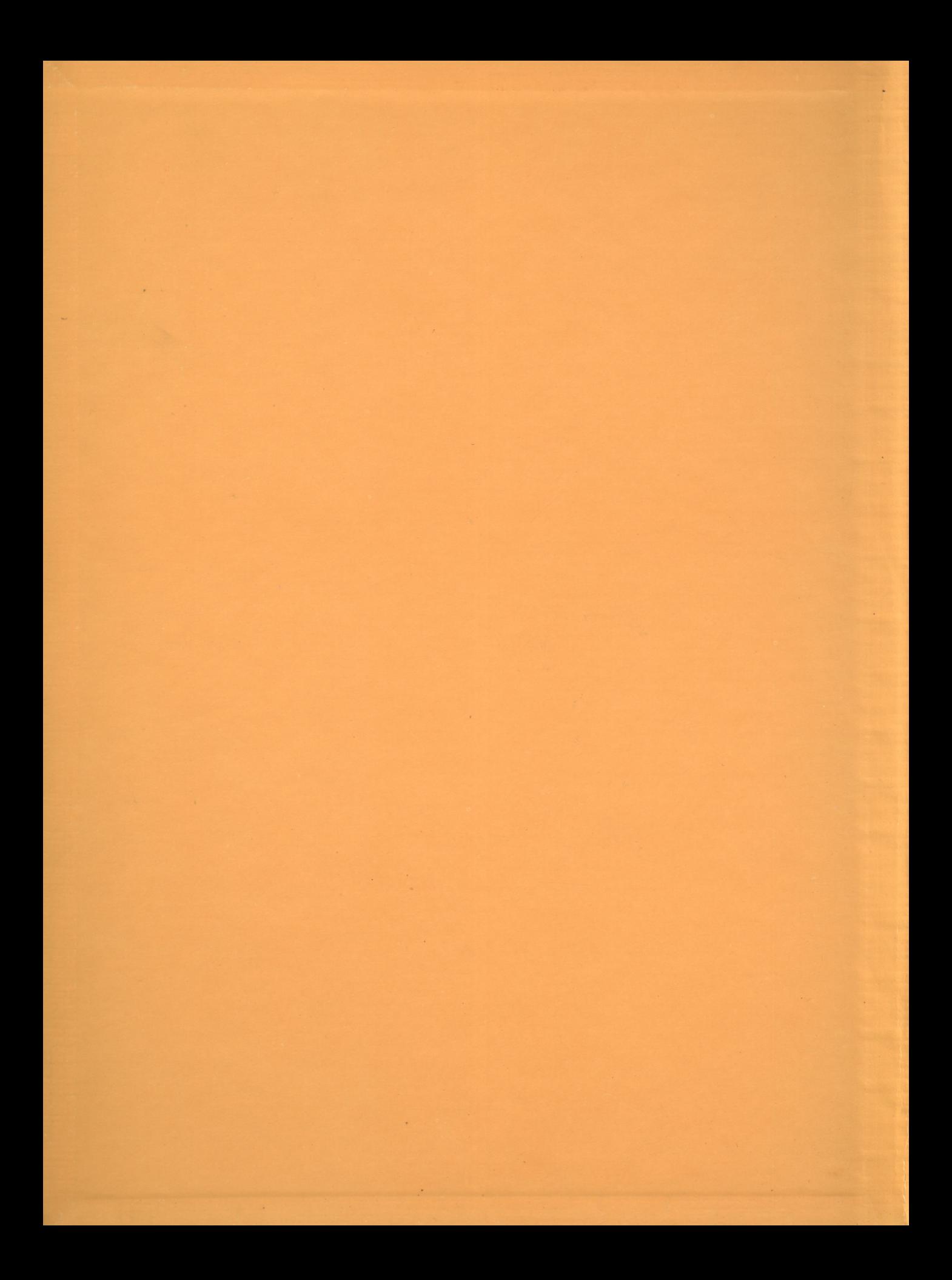

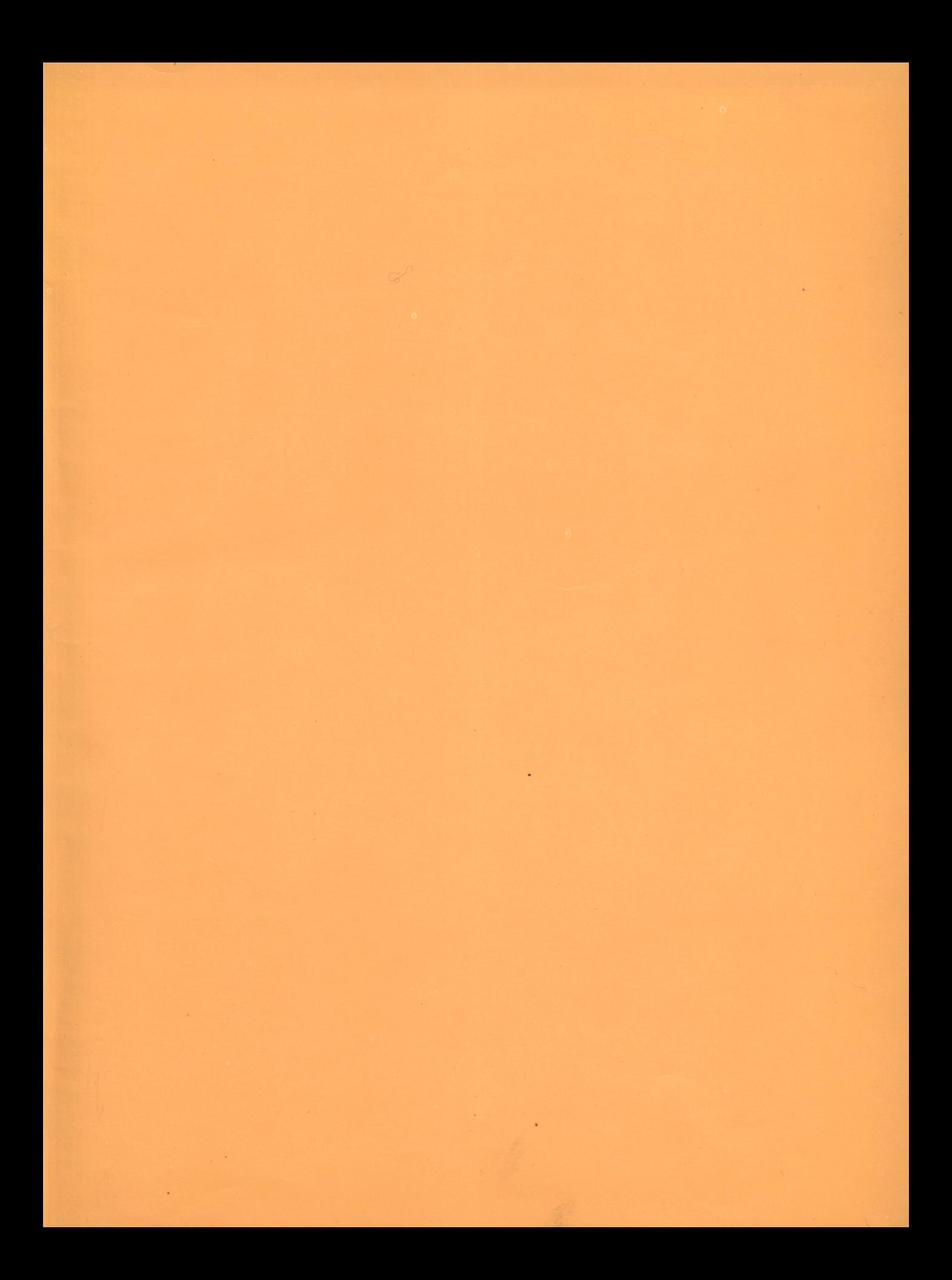

# **mi primer libro sobre ORDENADORES**

de LUCA NOVELLI

Título original: *ll mió primo libro sui computer,* Milán, 1983 Traducción: José Golacheca

Edición no venal

© Amoldo Mondadori Editore, S.p.A. Milán, 1983 © [adiciones Generales Anaya, S. A., Madrid, 1983 Villafranca, 22. 28028 Madrid ISBN: 84-7525-144-7 Depósito legal: Μ. 8.832-1985 Imprime: Edime, S. A. Calle D, esquina a E Polígono Industrial de Arroyomolinos, Móstoles (Madrid) Printed in Spain

*Queda prohibida la reproducción total o parcial de la presente obra bajo cualquiera de susformas, gráfica <sup>o</sup> audiovisual, sin la autorización previay escrita del editor, excepto citas en revistas, diarios <sup>o</sup> libros, siempre que se mencione la procedencia de las mismas.*

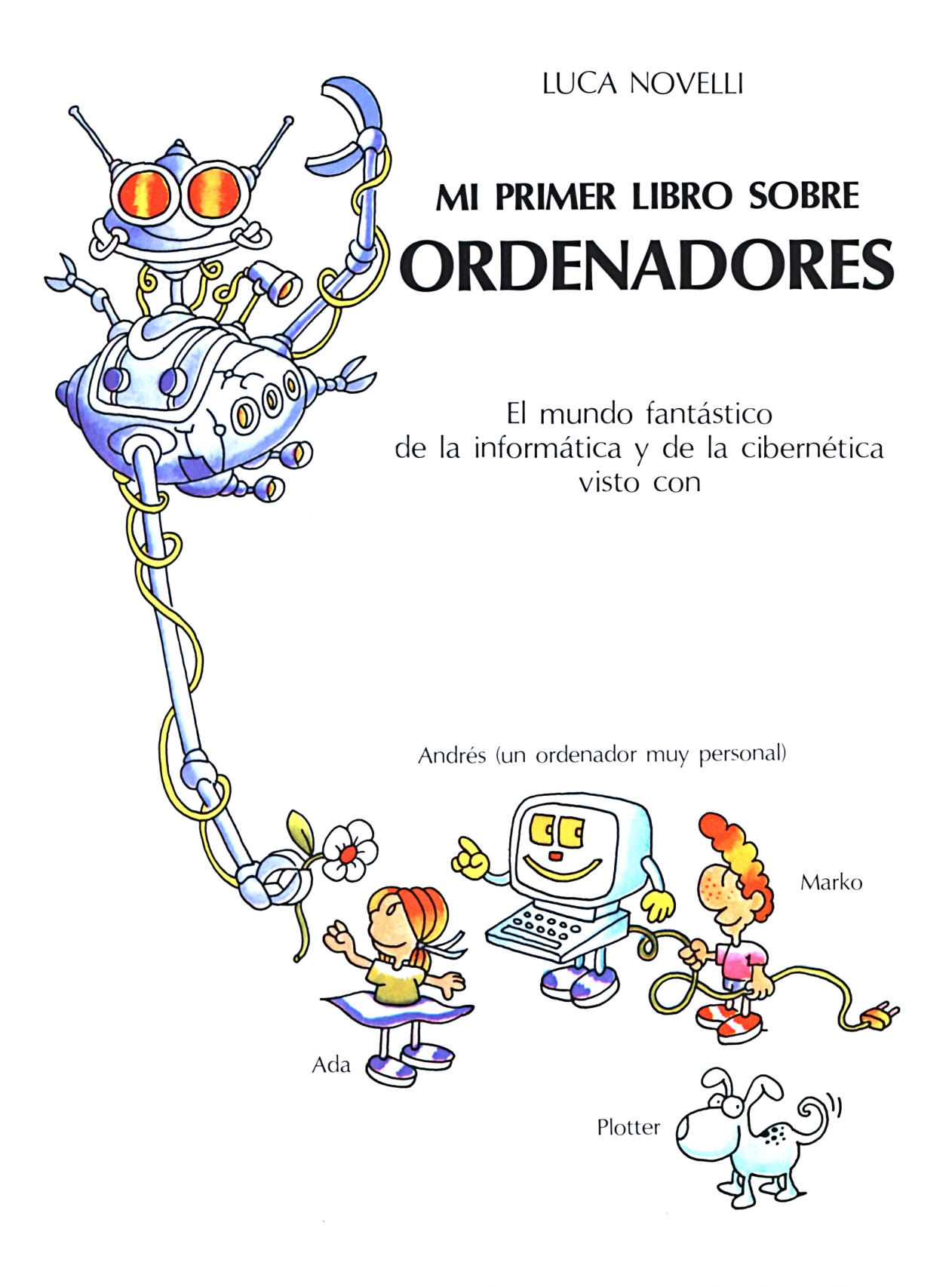

#### **EDICIONES GENERALES ANAYA**

# Capítulo primero

En el que se descubre que los cerebros electrónicos, a pesar de todo, no tienen mucho cerebro.

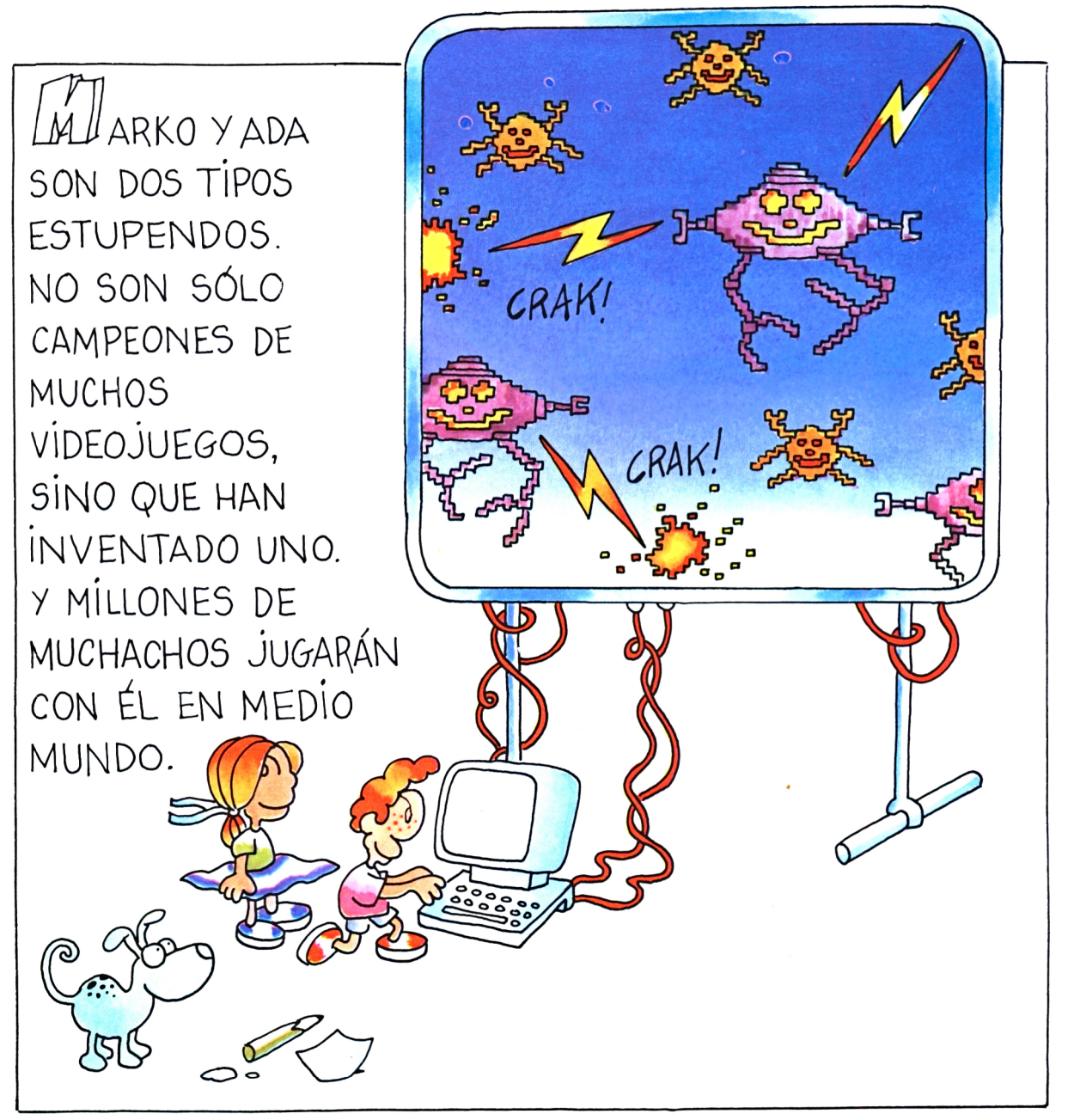

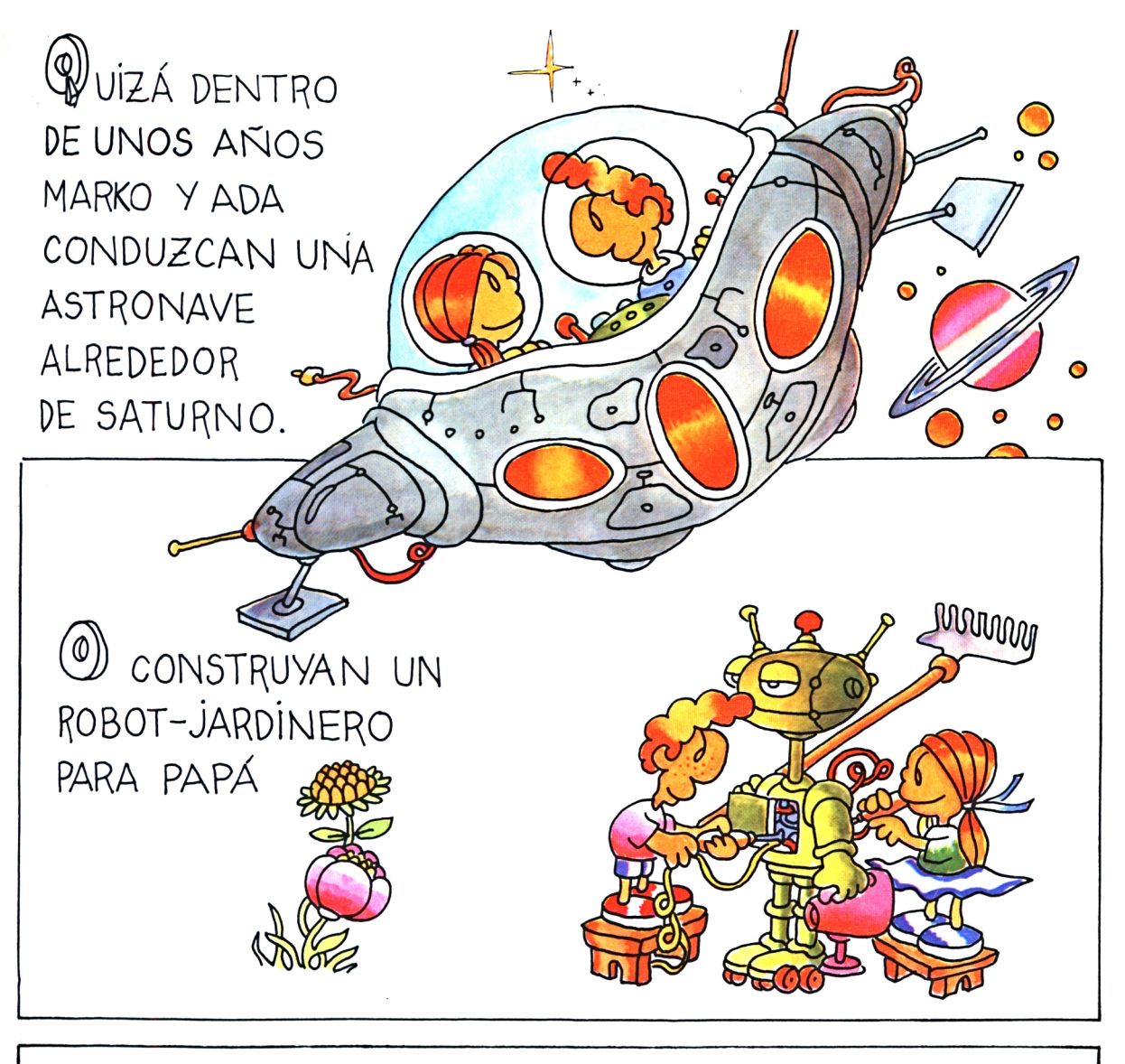

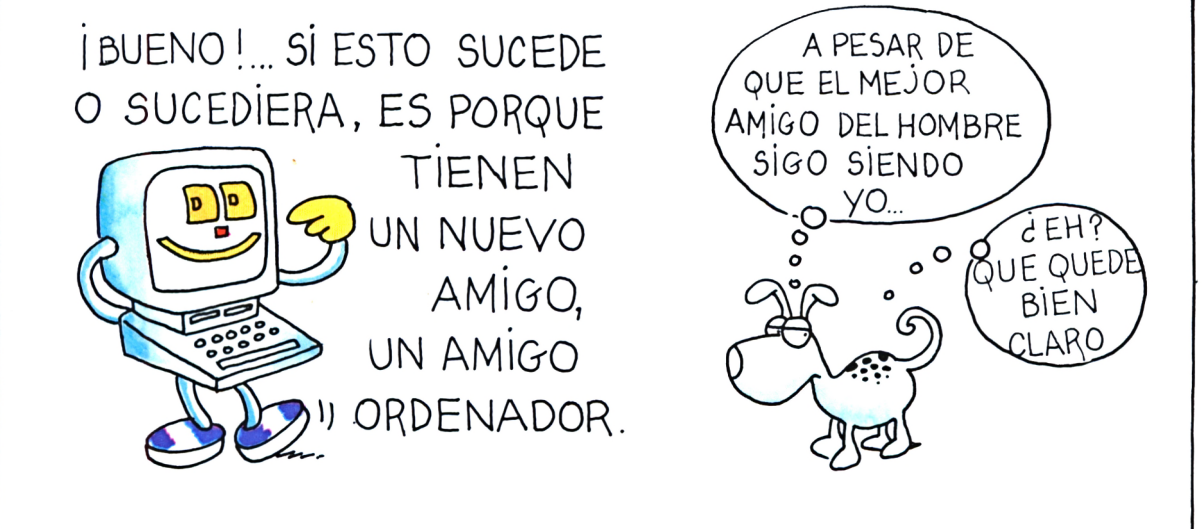

ORDENADOR? Unos, en lugar de ordenador (del francés *ordinateur,* poner en orden los datos), lo llaman calculadora; otros procesador, y otros, cerebro electrónico. Los anglosajones lo llaman *computer,* máquina de computar o calcular una cosa por números. En todos los casos significa lo mismo.

岛 UNA MÁQUINA, y COMO TODAS *LAS* MAQUINAS, HA SIDO PENSADA Y piSEÑADA POR EL HOMBRE.

 $\pi$ <sup>r</sup> $\rho$  ( )  $\pi$ <sup>*d*</sup> $\rho$ 

 $5ABE15$ 

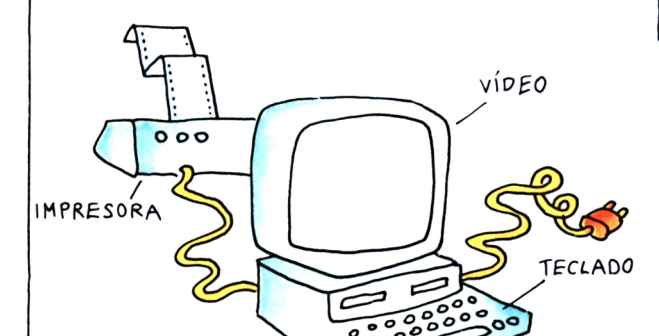

**GOMO OTRAS MUCHAS** MÁQUINAS, ESTA CONSTRUIDA CON PLÁSTICO, CRISTAL Y METAL.

FIS UNA MÁQUINA QUE PUEDE HACER TODO, PERO ALGO IGNORANTE.  $A+B=$ EL HOMBRE DEBE ENSEÑARLE HASTA LAS COSAS MAS elementales. Y ON ORDENADOR ¿ÉSTA SABE HACER SÓLO CLARO? LO QUE LE HAN ENSEÑADO.

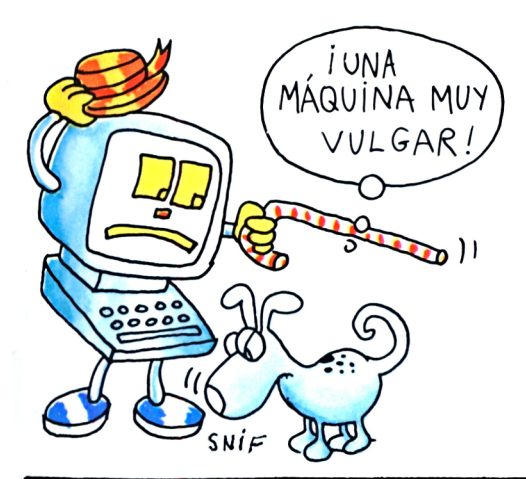

HARDWARE. Literalmente en inglés quiere decir cosa *dura,* artículos de ferretería. Es todo lo que se puede tocar en un ordenador: la pantalla, el teclado, los circuitos electrónicos, etc.

SOFTWARE. En inglés quiere decir cosa *blanda.* Son las instrucciones, los programas y las órdenes impartidas al ordenador para desarrollar su trabajo.

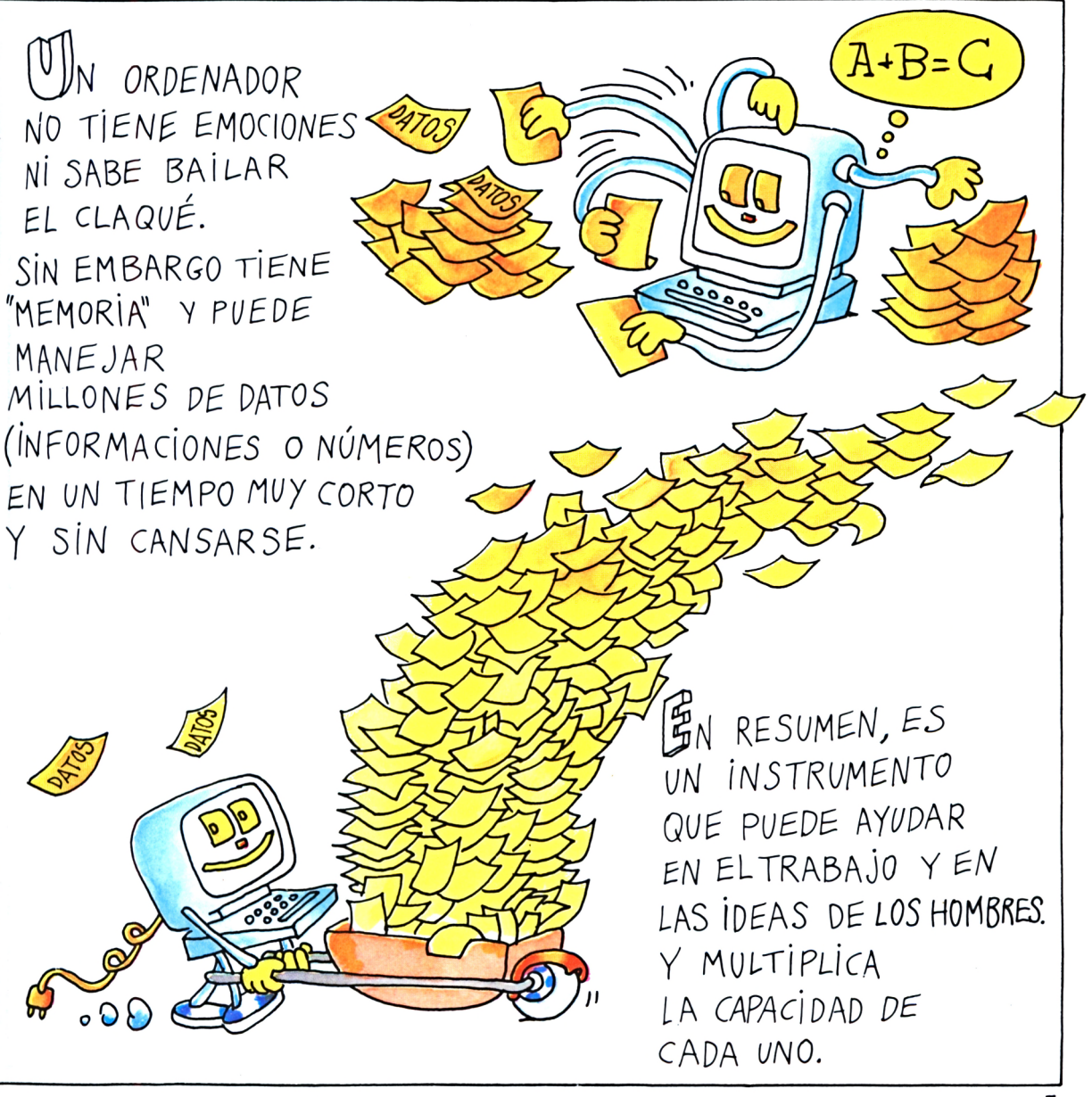

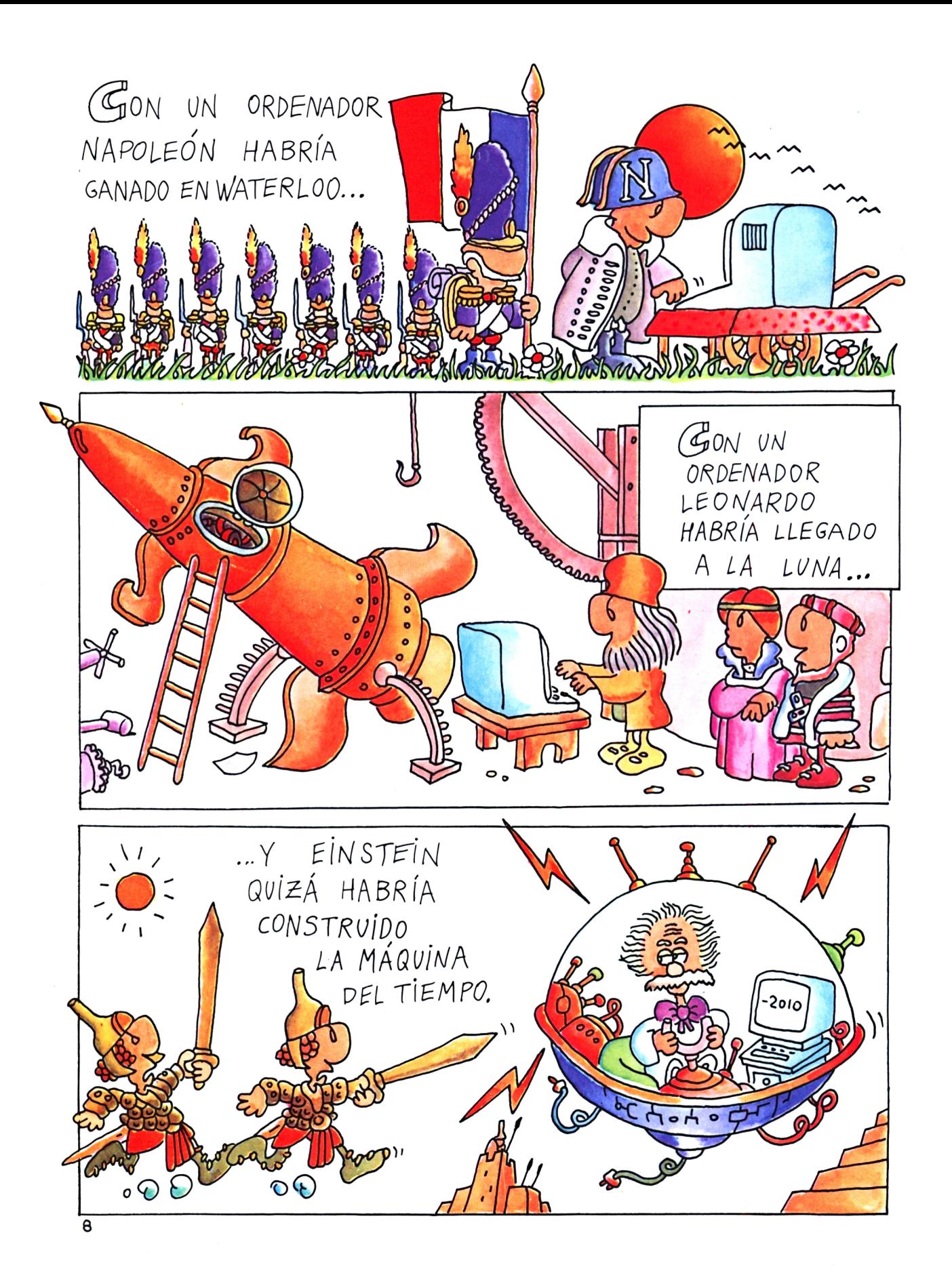

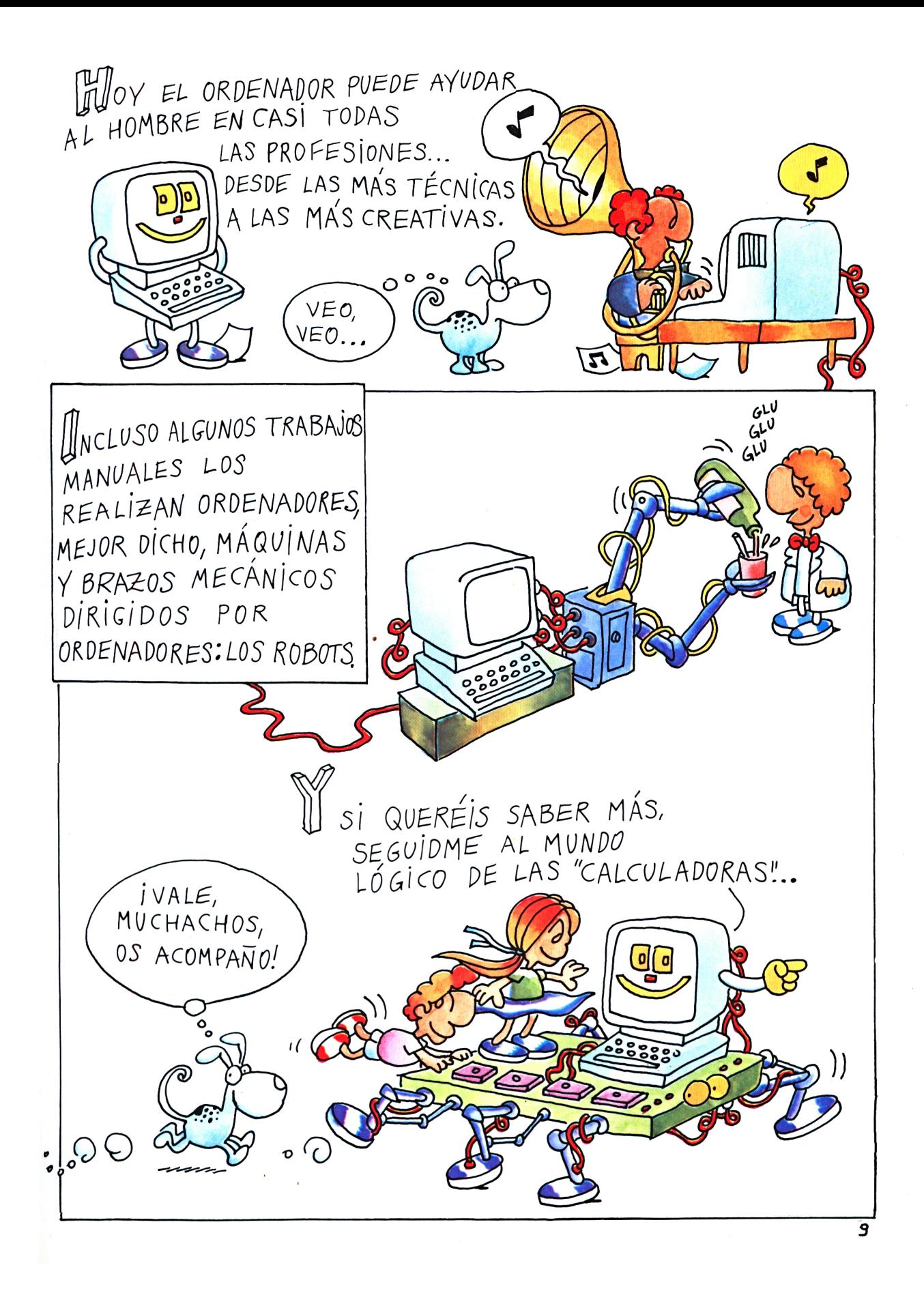

# Capítulo segundo

En el que encontramos los antepasados del ordenador: abuelo Abaco y tía Pascalina. Y un ordenador a vapor que nunca fue construido.

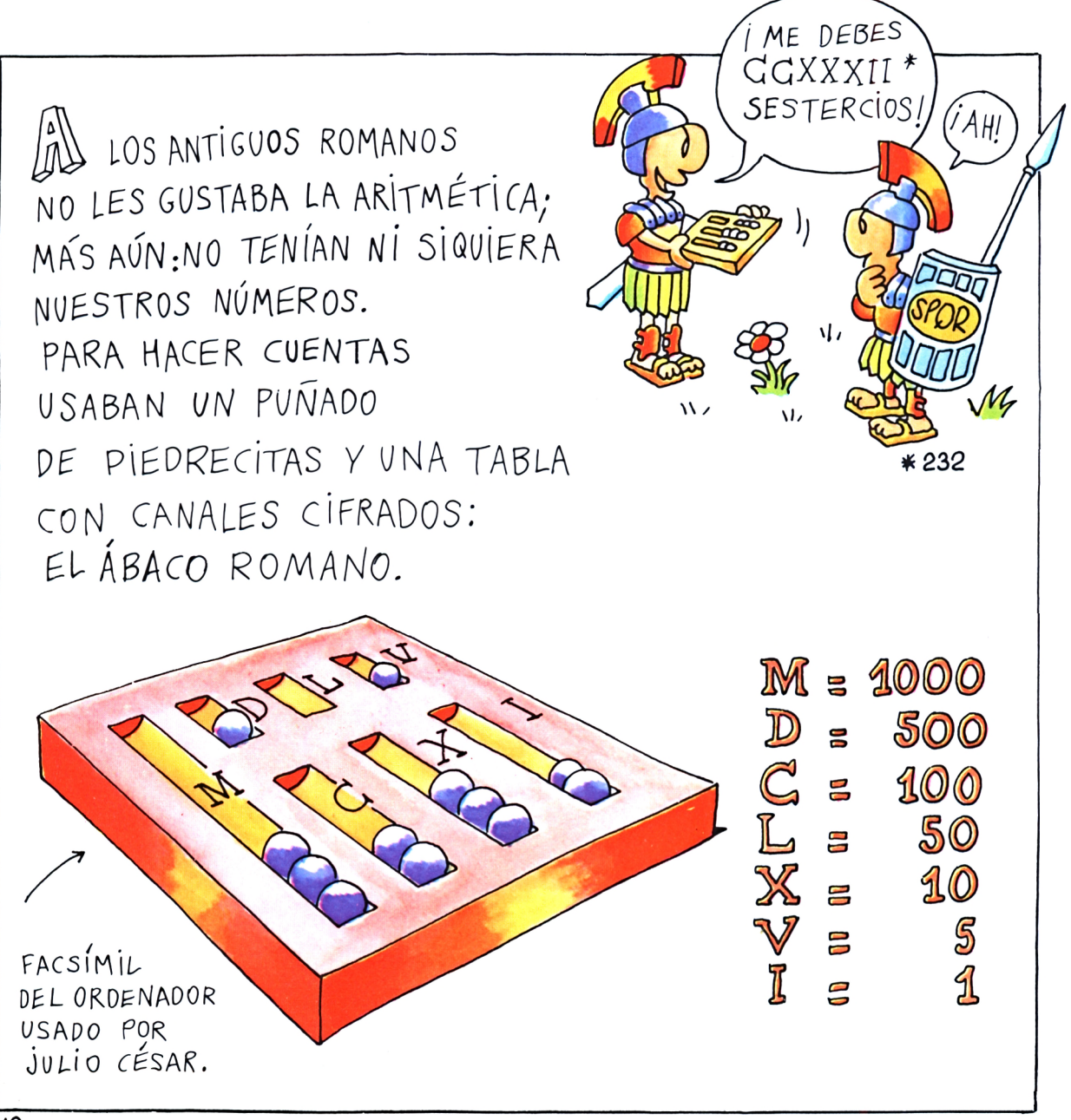

CALCULOS. Este término deriva de la palabra latina calculus, que quiere decir piedrecilla; las piedrecillas que los romanos usaban en sus ábacos para contar, hacer sumas y restas.

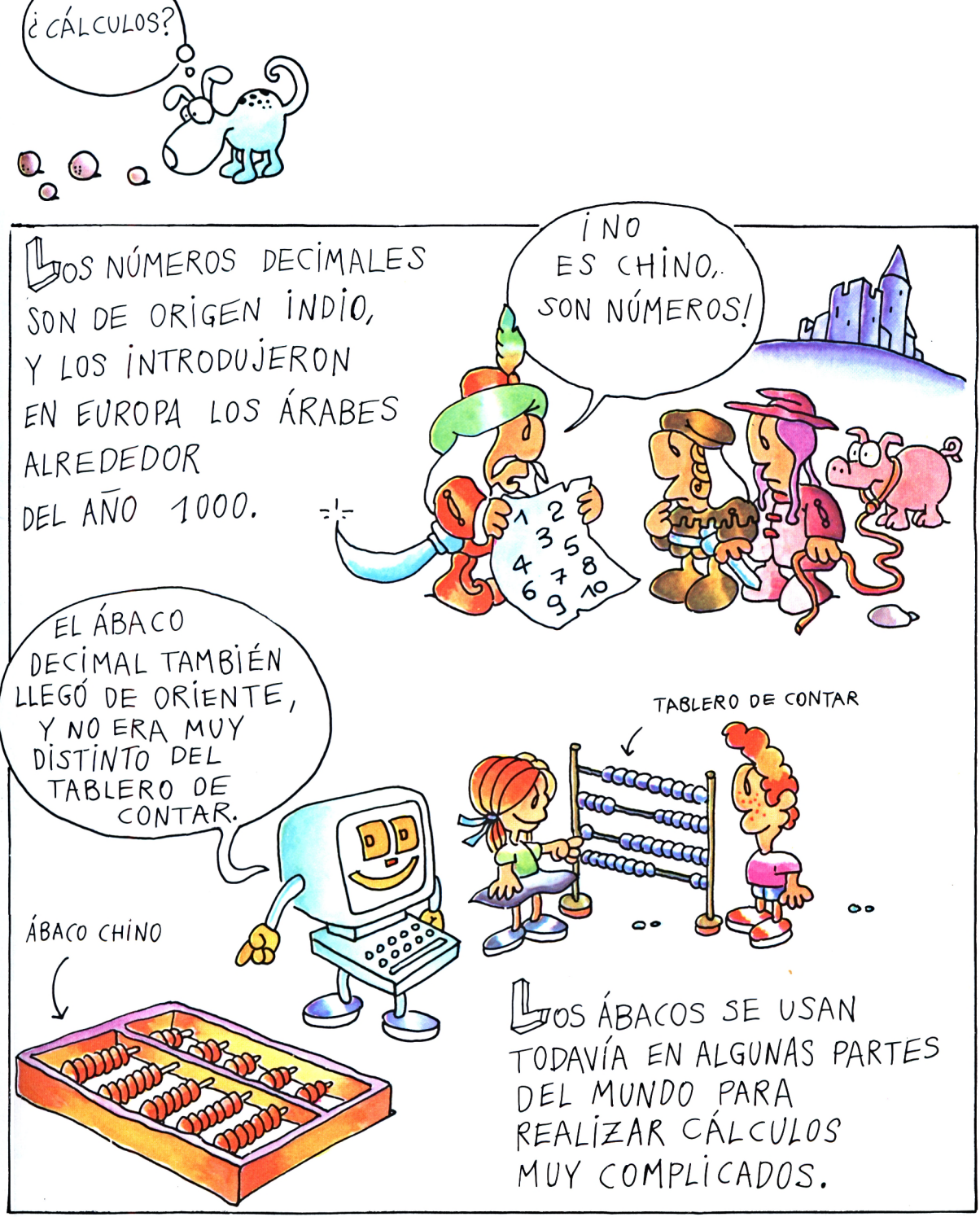

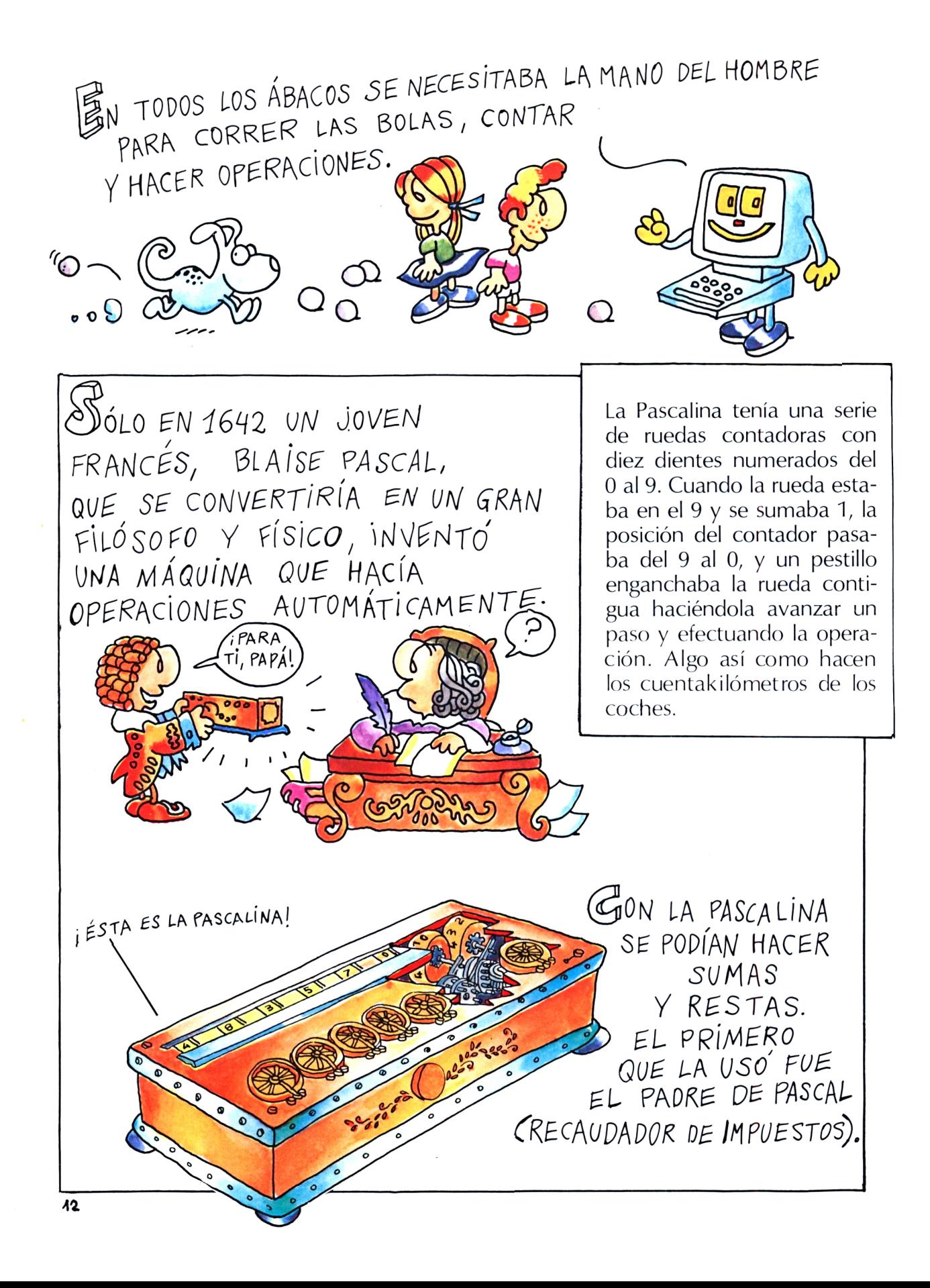

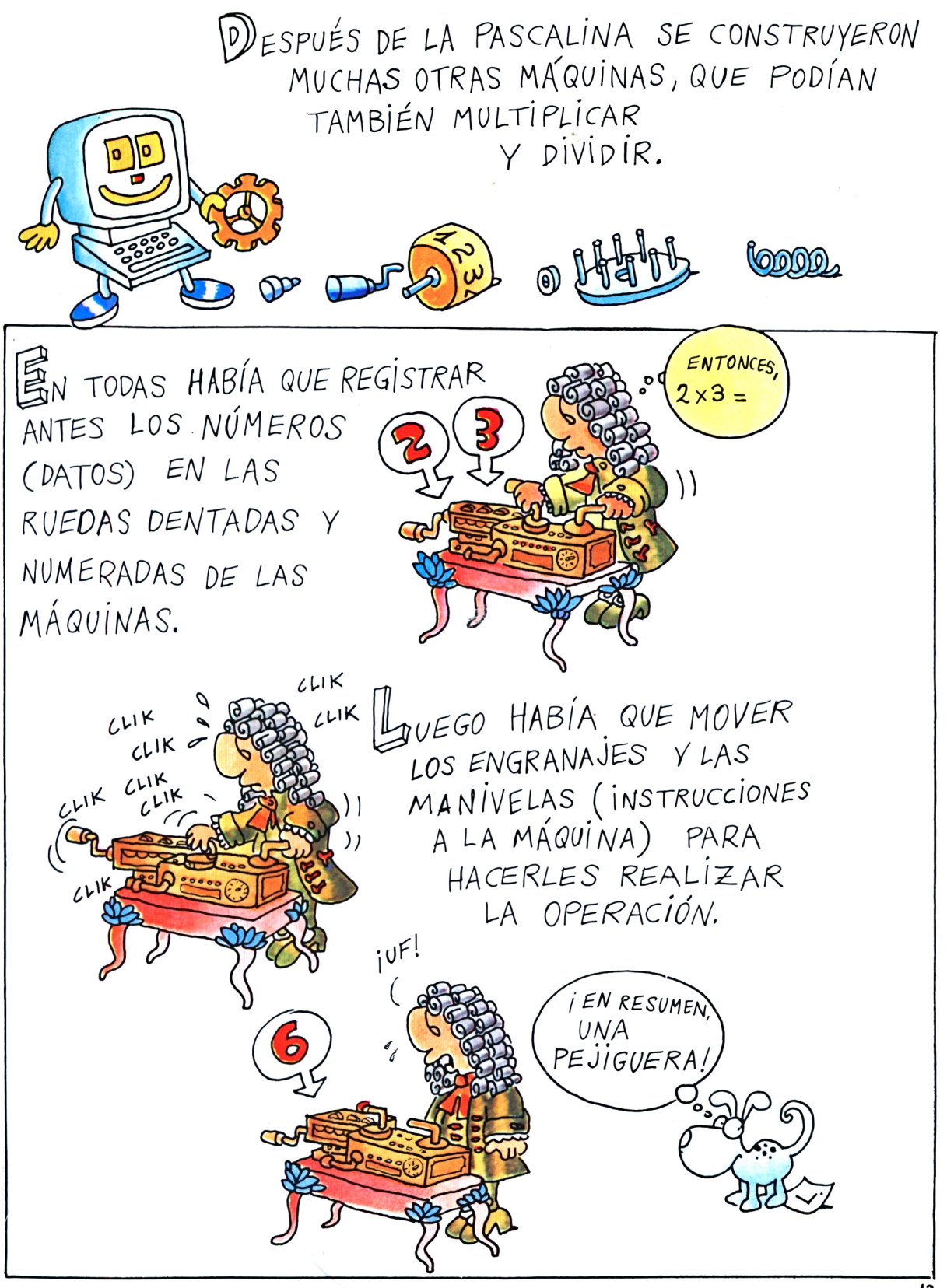

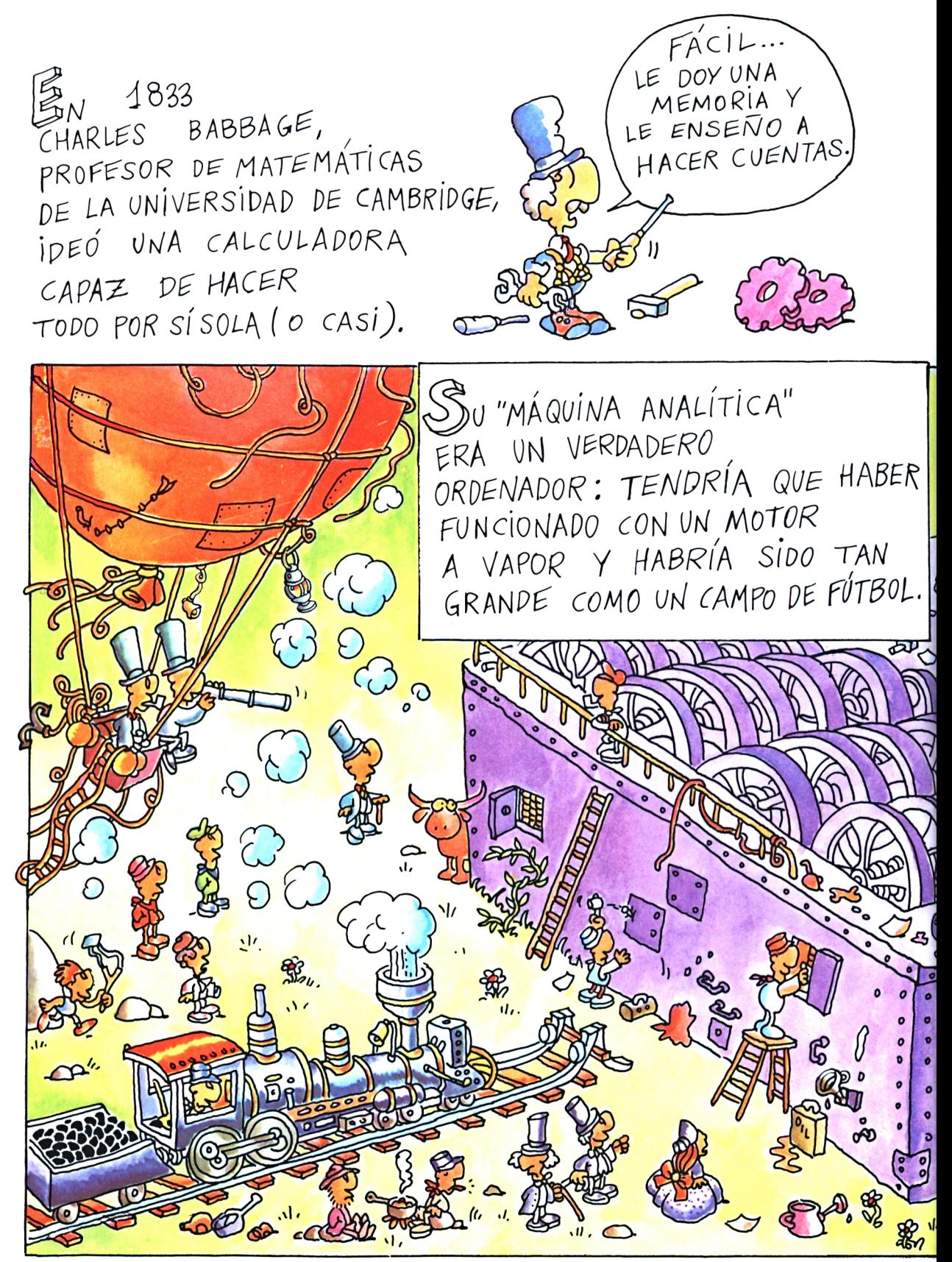

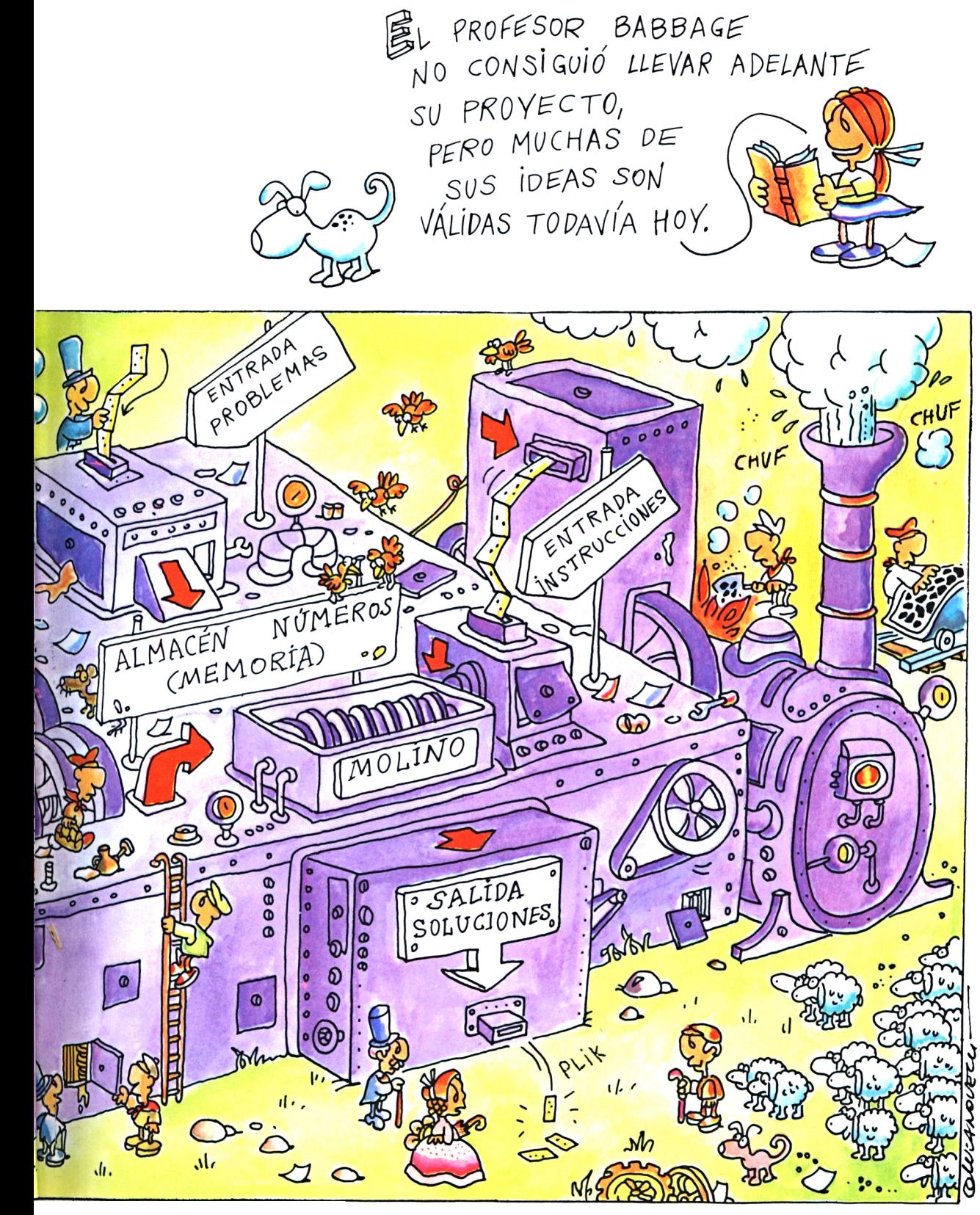

#### Capítulo tercero

Otras máquinas con memoria.

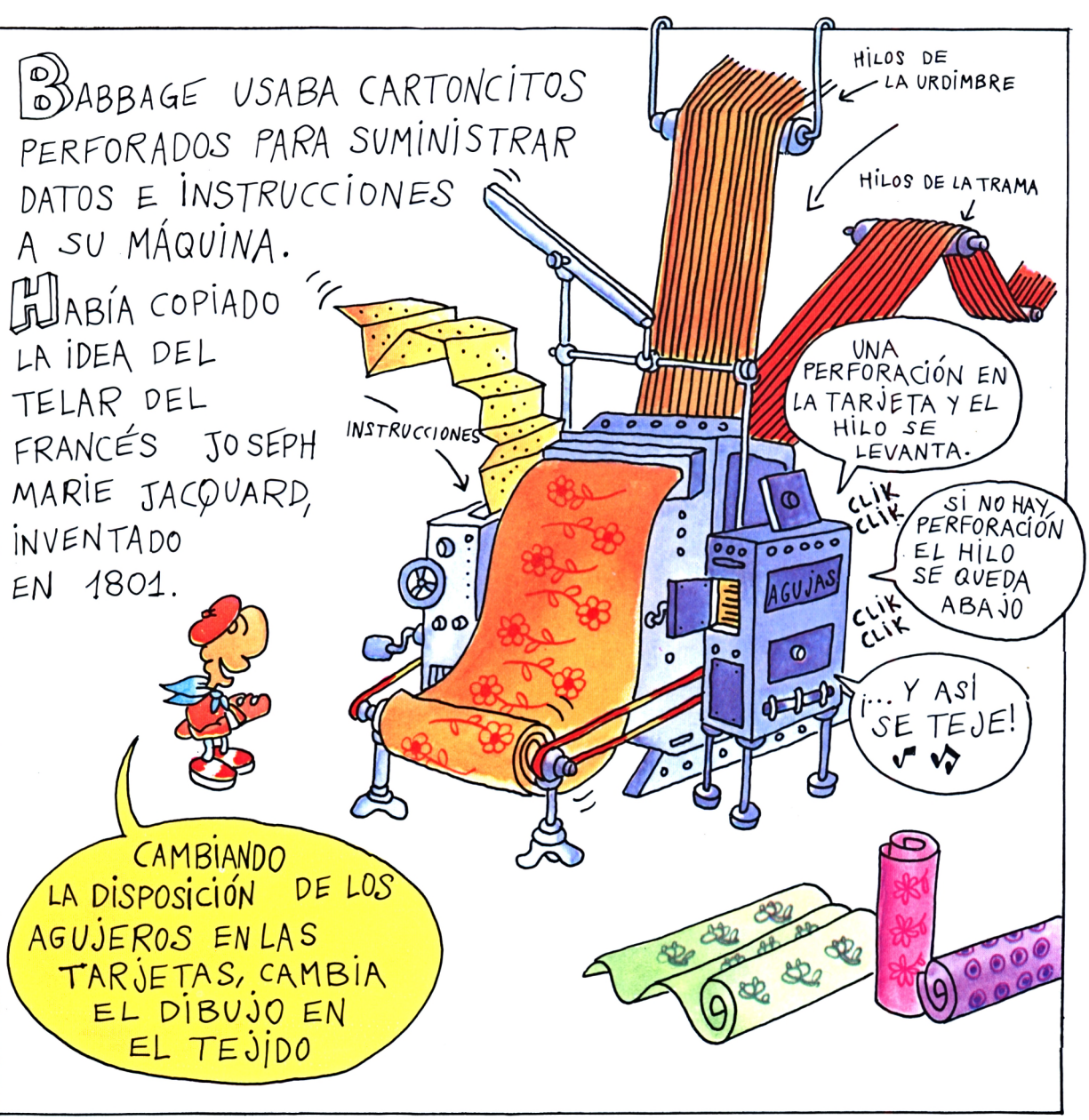

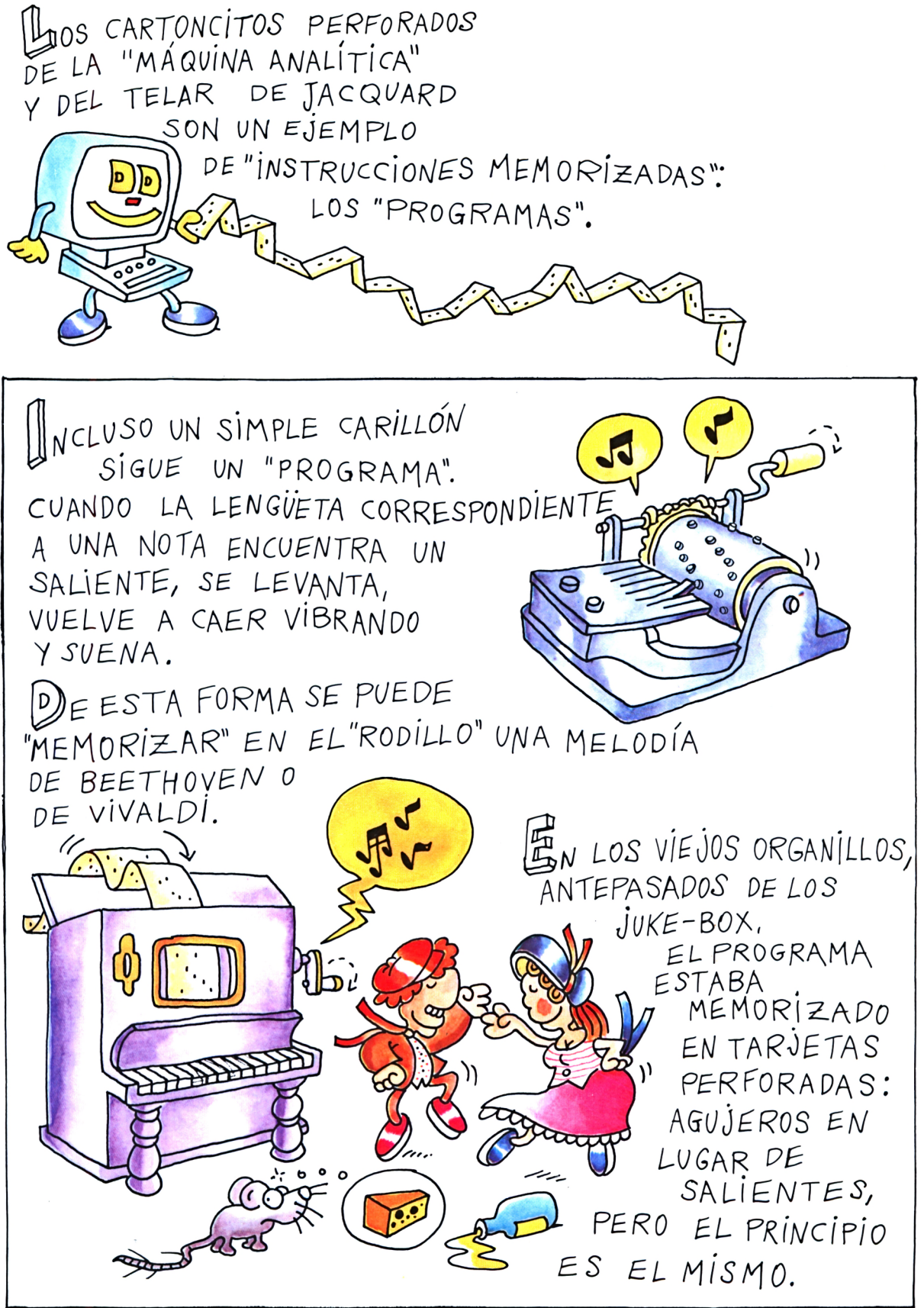

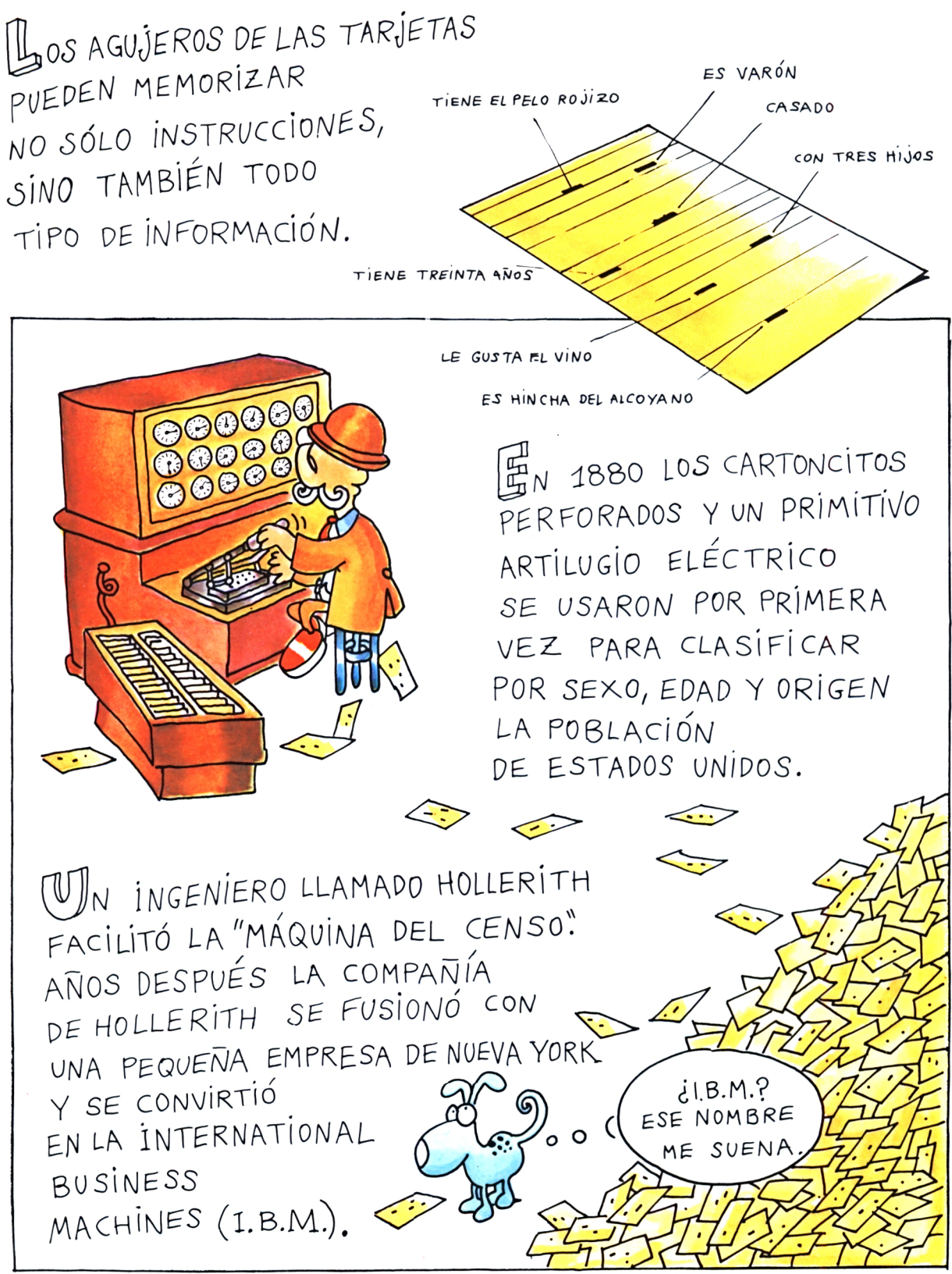

INFORMATICA. Ciencia sobre el tratamiento y conservación de las informaciones (palabras, números u otros datos) con máquinas automáticas. Un censo es una aplicación típica de la informática.

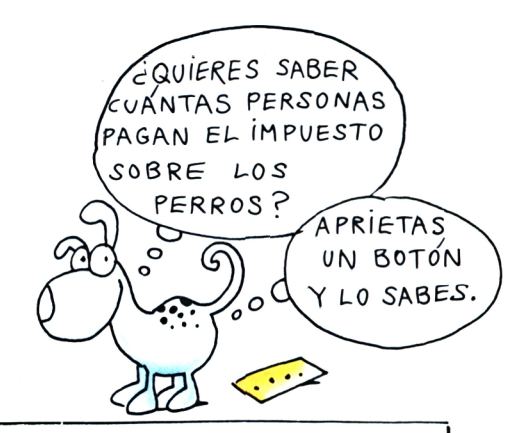

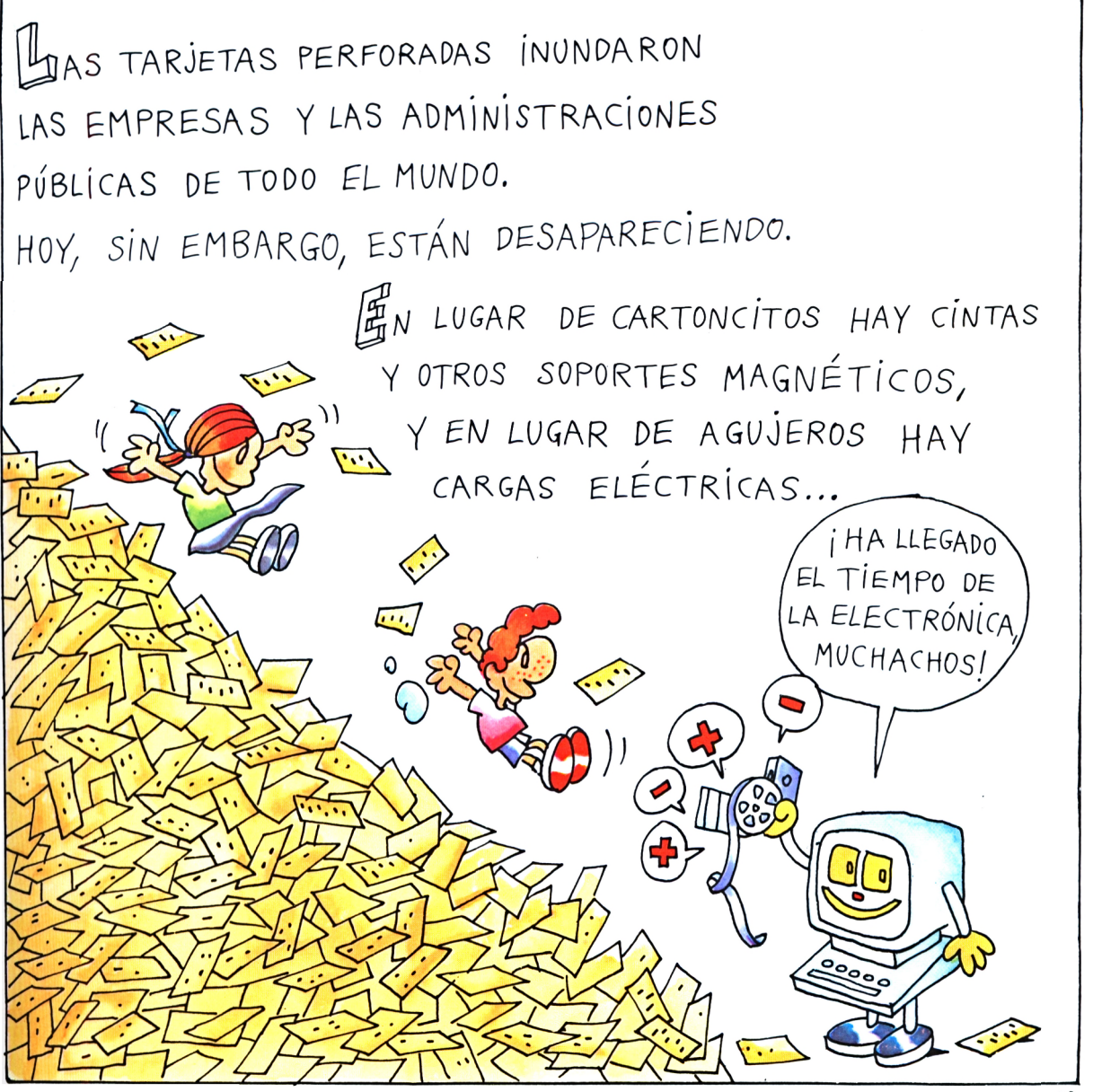

### **Capítulo cuarto**

De los ordenadores dinosaurio a la invasión de los microprocesadores.

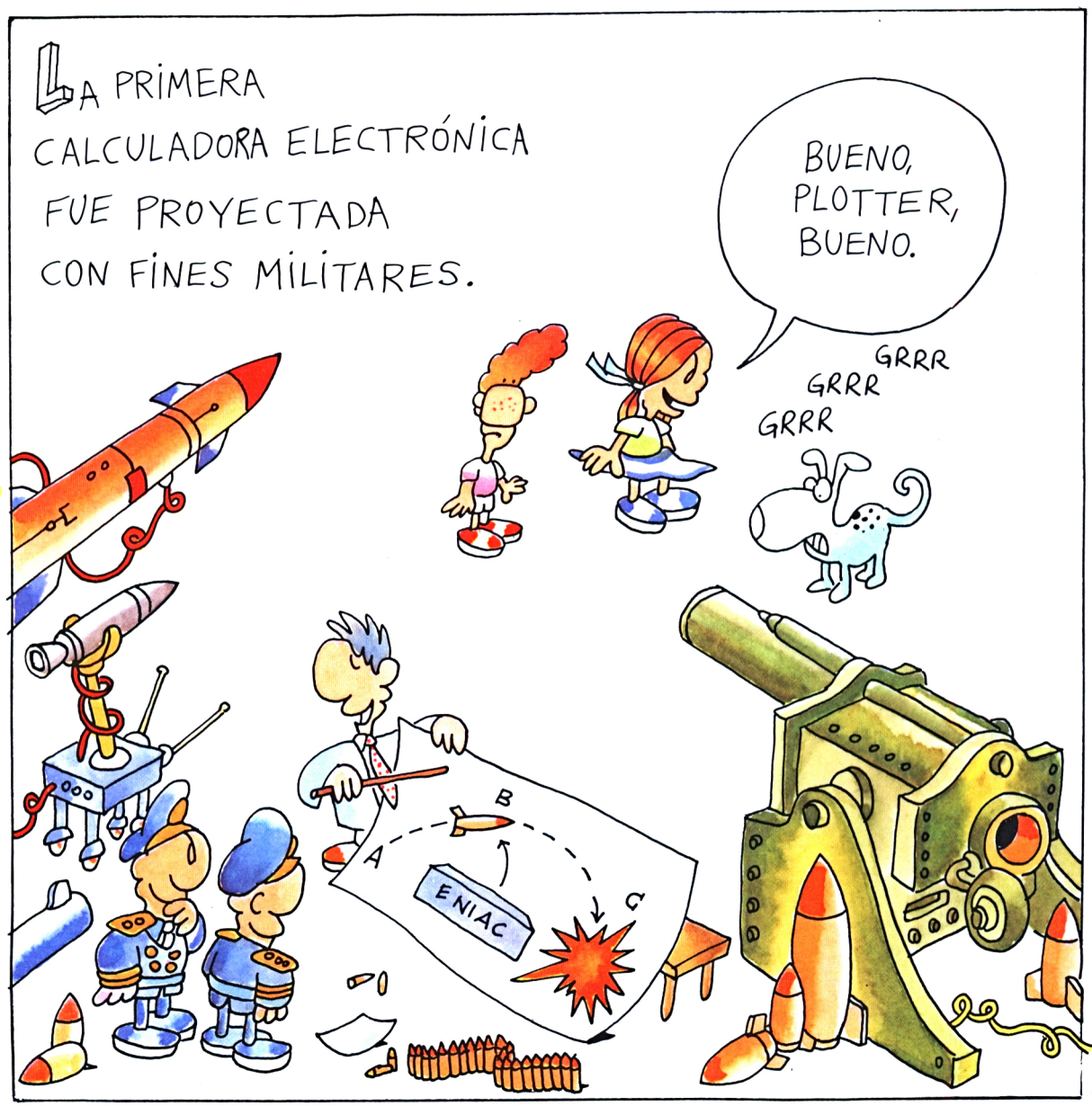

El ENIAC *(Electronic Numerical Integrator And Calculator)* tenía 30 metros de largo, 3 de alto, <sup>1</sup> de ancho, pesaba 30 toneladas y consumía tanta electricidad como 1.000 lavadoras juntas. Realizado en la Universidad de Pennsylvania, lo tomó el ejército de Estados Unidos para el laboratorio de investigaciones balísticas de Aberdeen, donde funcionó hasta 1955.

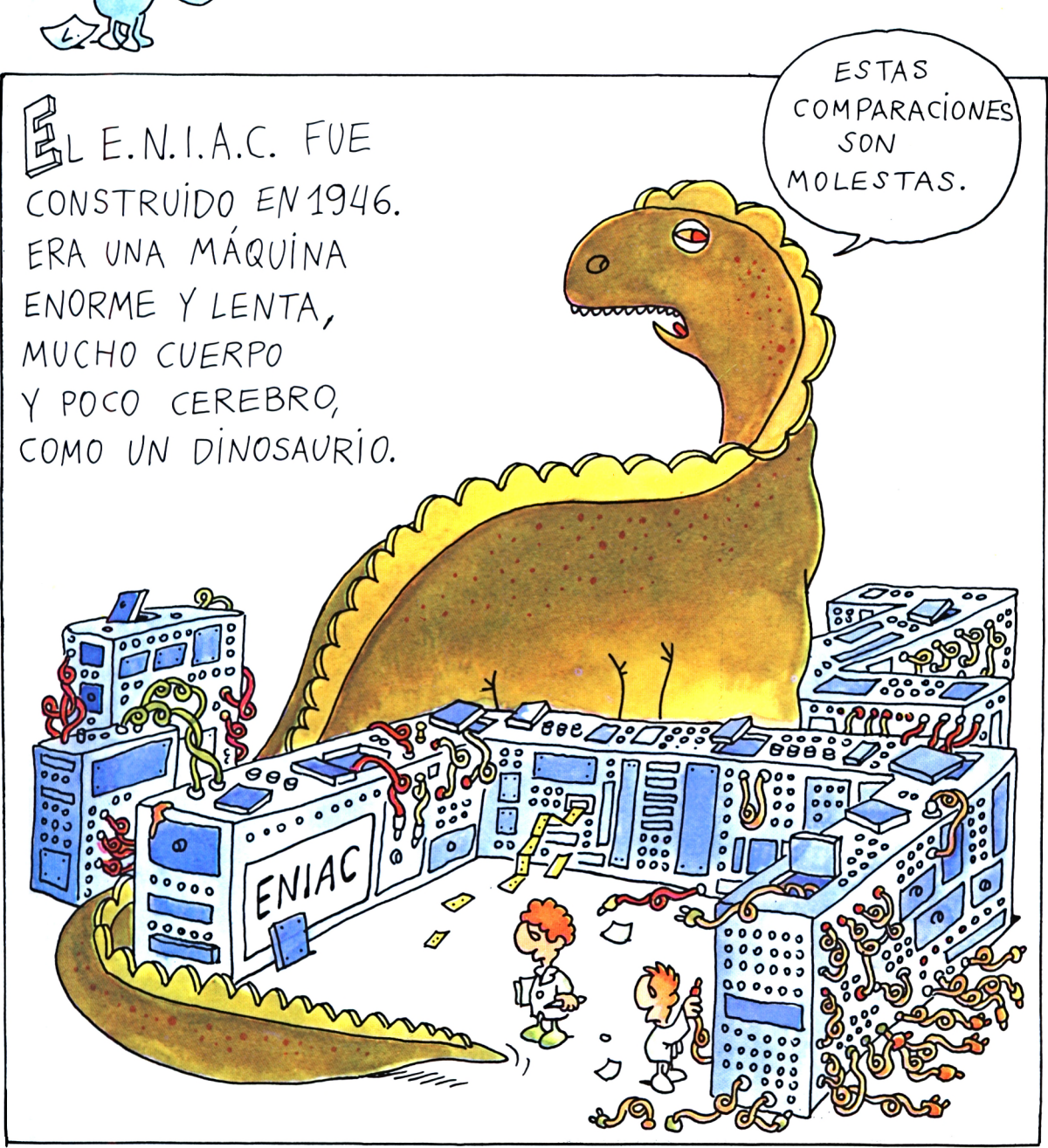

EL ORDENADOR SE HACE PROGRAMABLE. Para que los primeros ordenadores realizaran operaciones, cada vez había que darles las instrucciones desde fuera, como en el telar de Jacquard o en la máquina de Babbage. John von Neumann concibió una calculadora que podía memorizar no sólo los datos a elaborar, sino también las instrucciones. Así el ordenador podía aprender de memoria las instrucciones, o sea, ser programado. Es la idea del ordenador moderno.

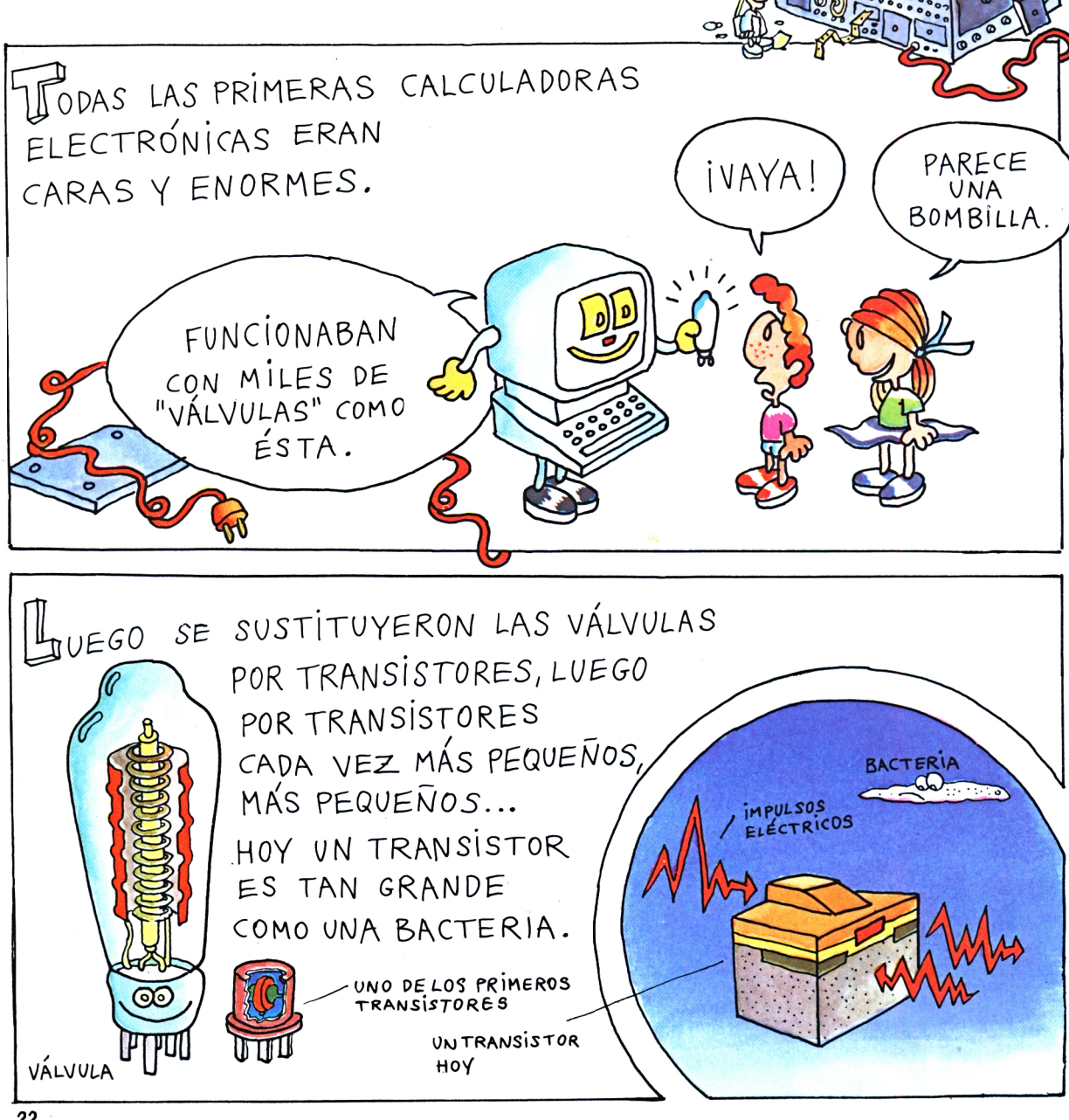

YA RECUERDO,

QUE HACER

SÉ LO QUE

TENG0

ELECTRONICA. Es la ciencia que estudia el movimiento de los electrones en el vacío o en algunos materiales «semiconductores». Televisión, radio y ordenador son las aplicaciones de la electrónica más al alcance de nuestra mano.

CIRCUITO INTEGRADO. Se llama así, porque en el mismo soporte van impresos a la vez miles de transistores y otros microscópicos componentes electrónicos.

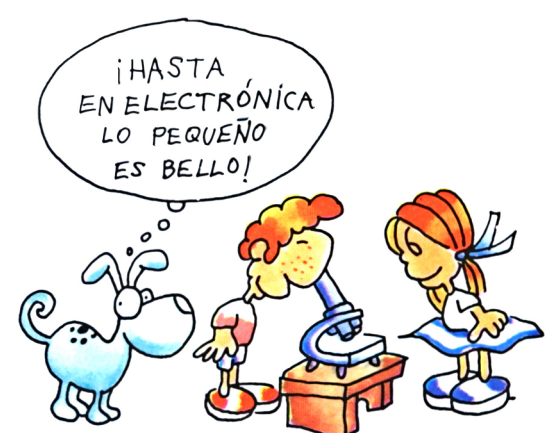

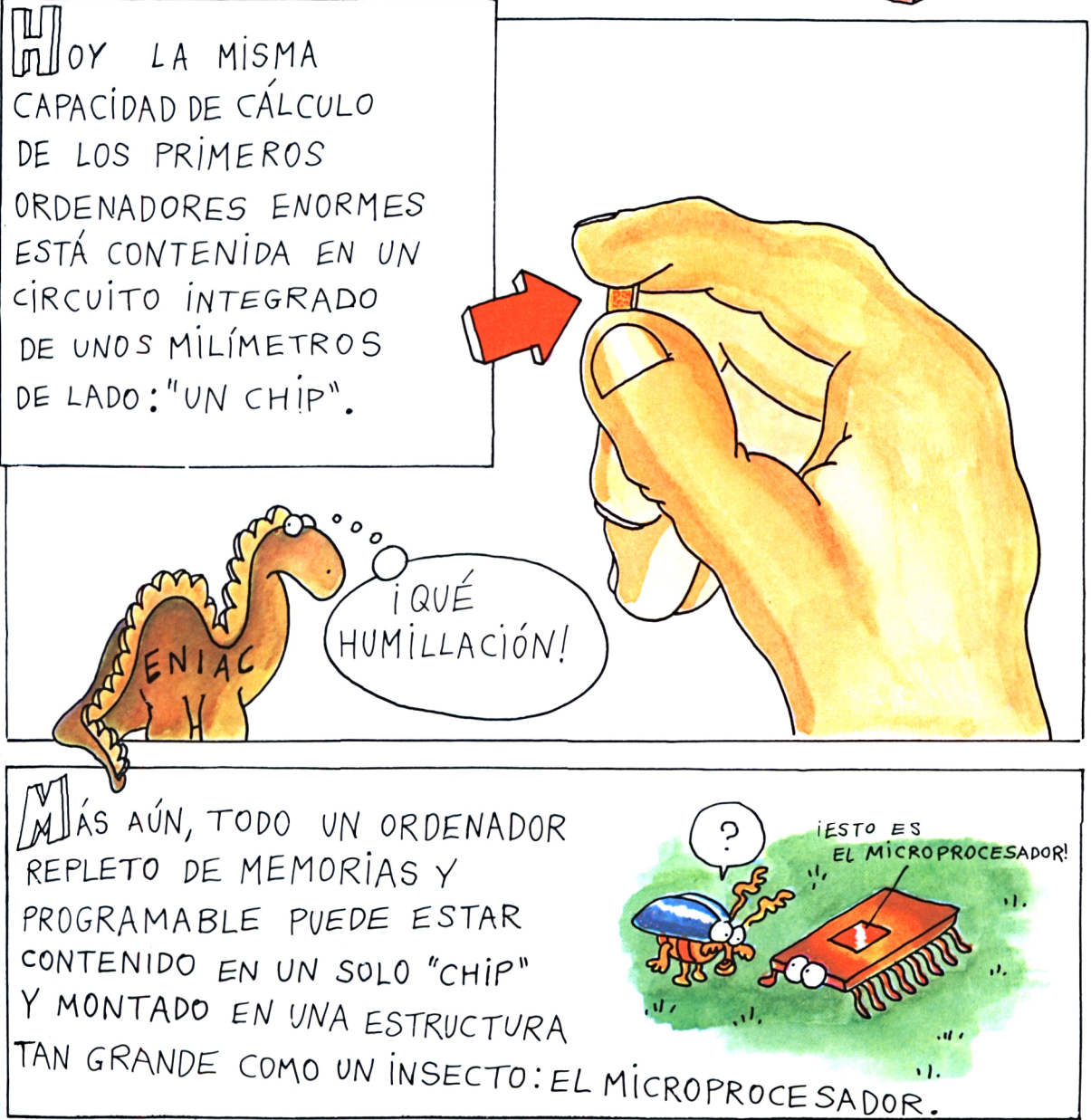

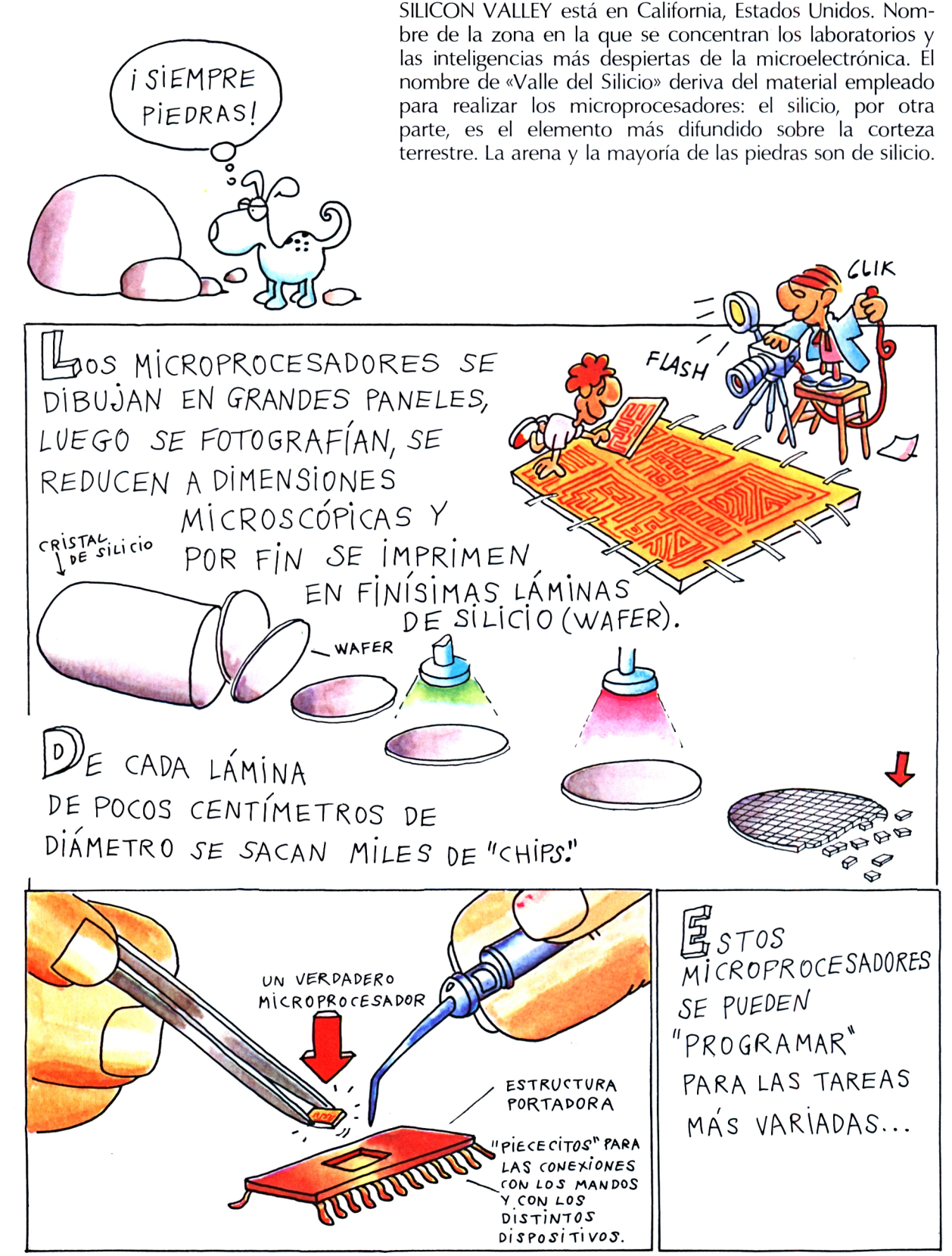

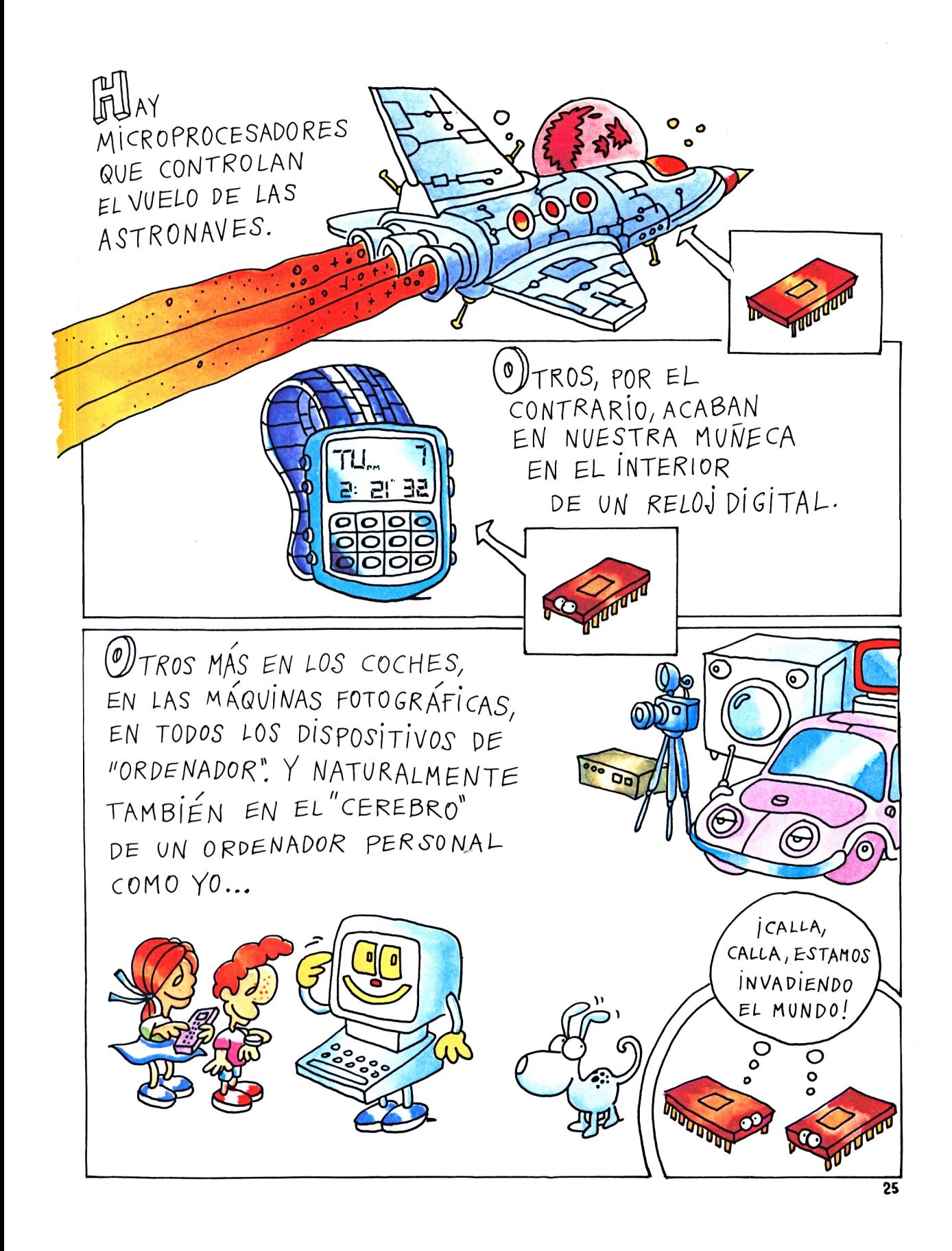

#### **Capítulo quinto**

En el que descubrimos que los ordenadores saben contar con sólo dos números (0 y 1).

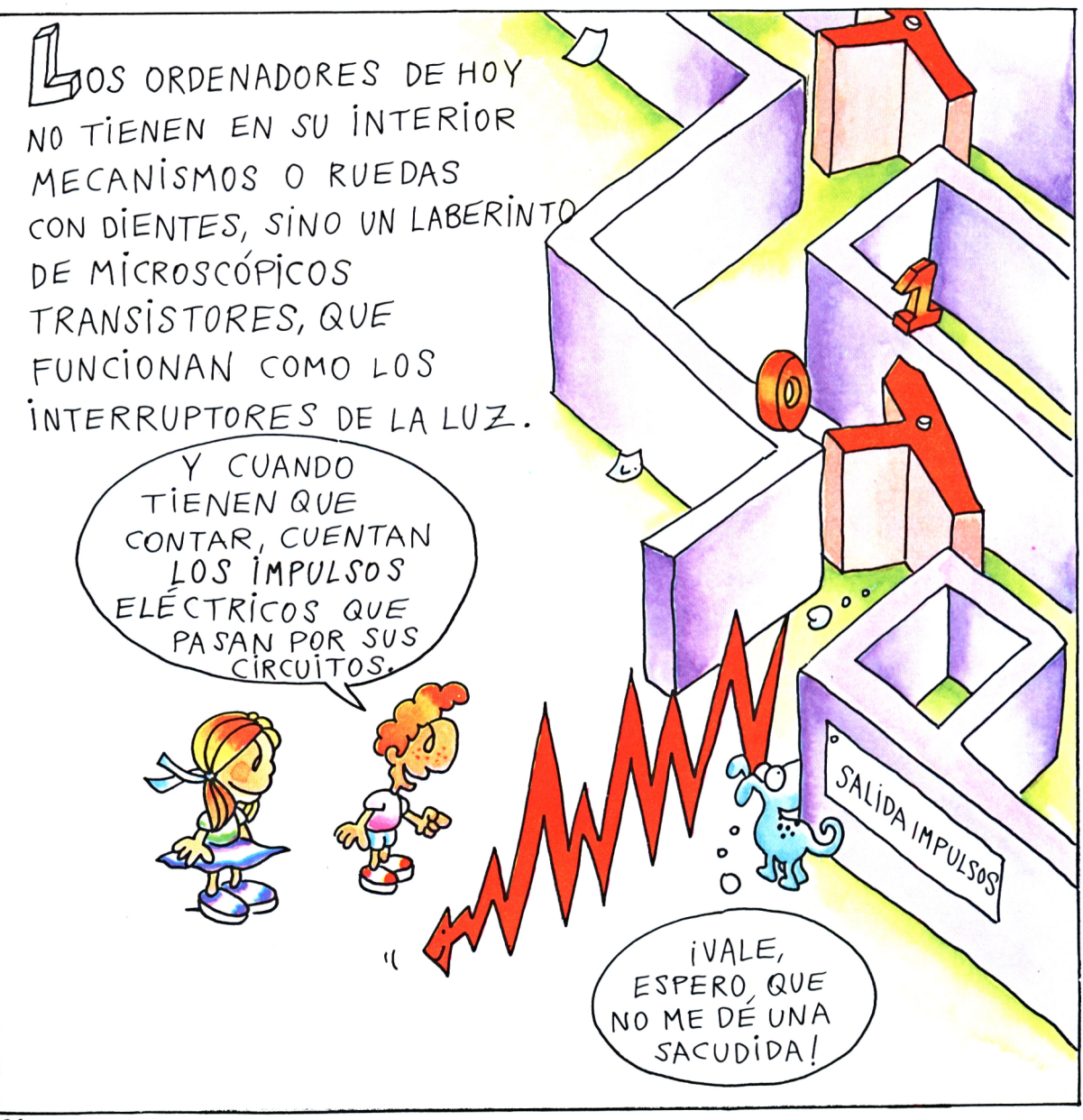

LOS IMPULSOS ELECTRICOS CORREN POR LOS CIRCUITOS-LABERINTO ABRIENDO Y CERRANDO LOS INTERRUPTORES A UNA VELOCIDAD CERCANA A LA DE LA LUZ.

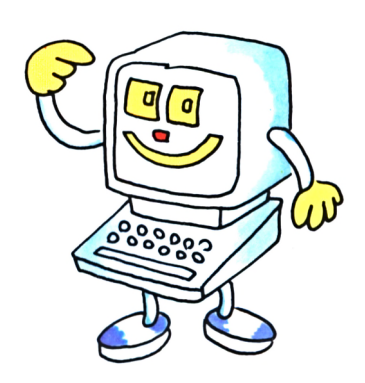

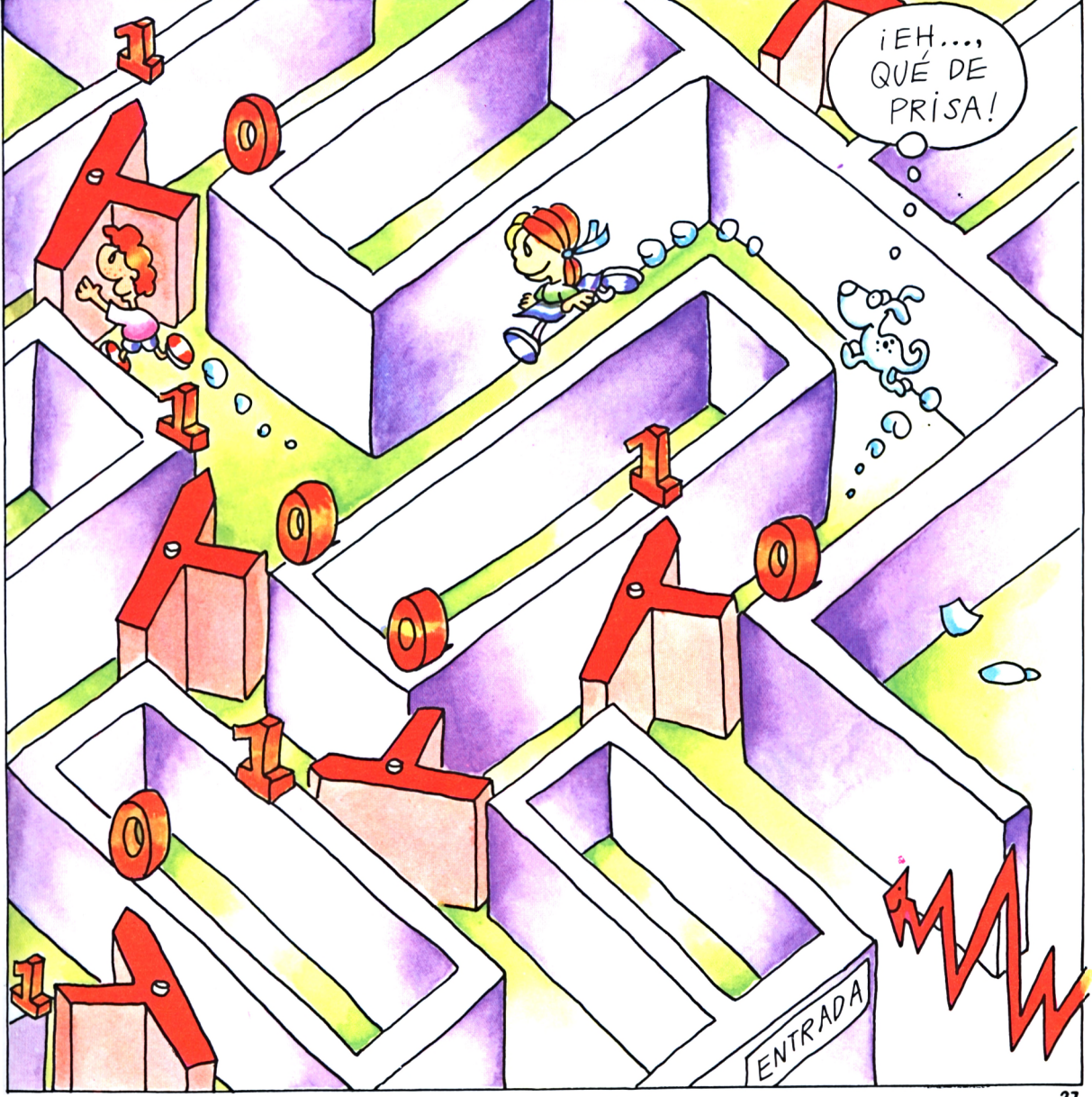

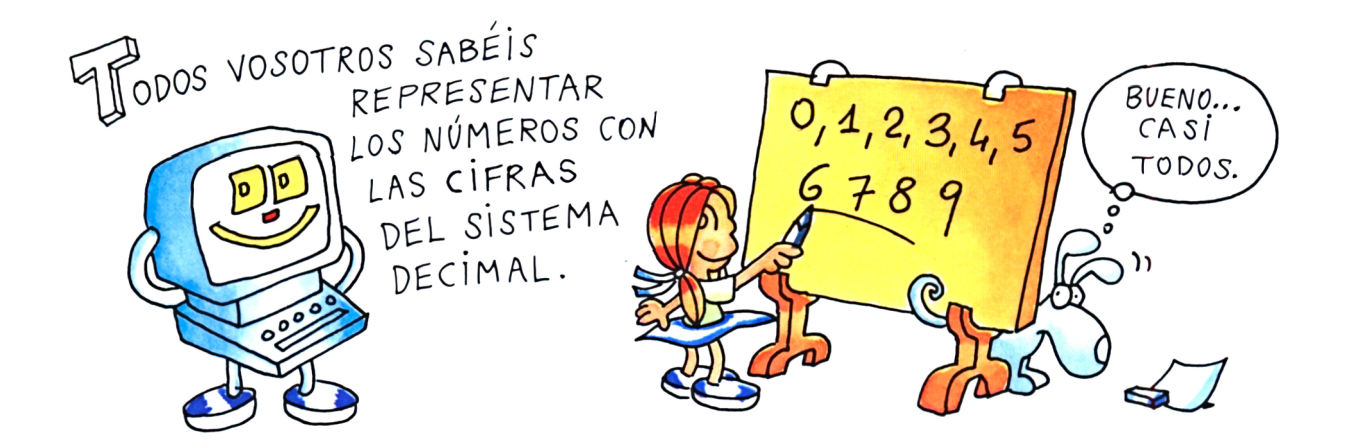

 $\lbrack 0 \rbrack$ 

SISTEMA BINARIO?

EMPUJAR

 $\boldsymbol{0}$ 

OS "INTERRUPTORES" DE LOS CIRCUITOS DEL ORDENADOR TIENEN SÓLO DOS POSICIONES, QUE CAMBIAN CONTINUAMENTE CADA VEZ QUE PASA UN IMPULSO.

W/NA SECUENCIA DE"INTERRUPTORES" PUEDE REPRESENTAR CUALQUIER NÚMERO, PERO CON EL SISTEMA BINARIO.

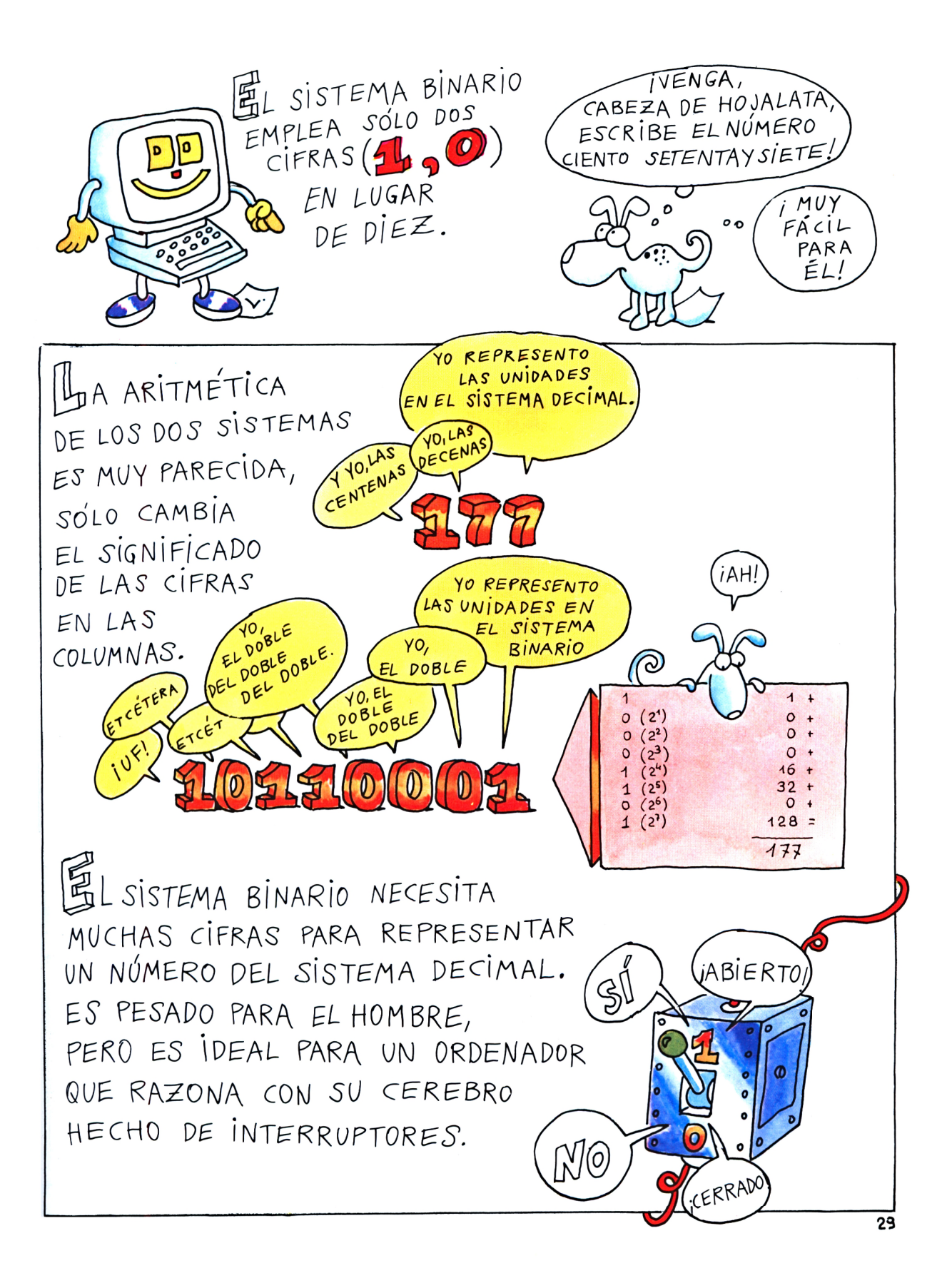

## **Capítulo sexto**

Si aprendéis el lenguaje del ordenador, podéis enseñarle a hacer lo que queráis.

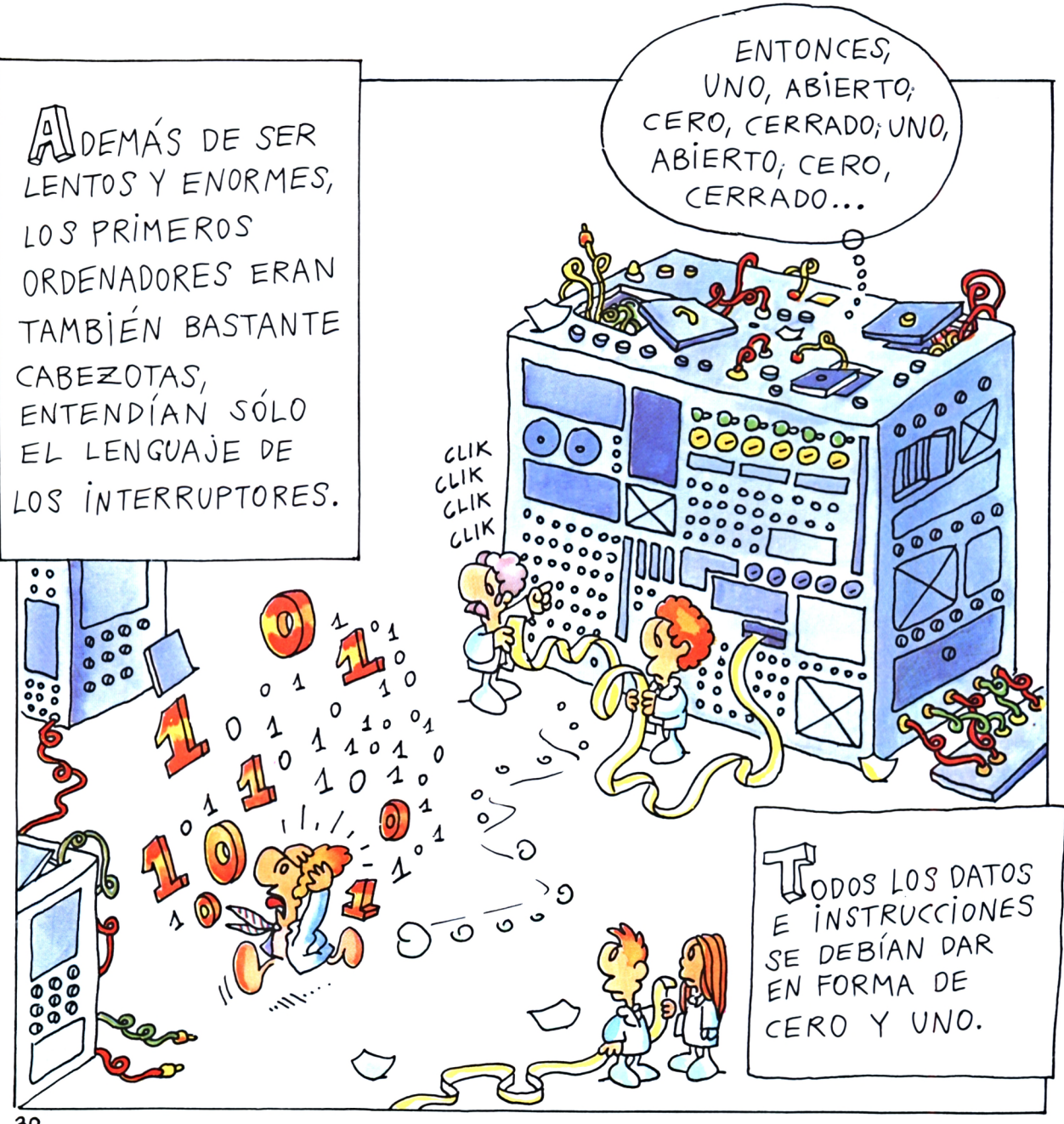

BIT. Abreviatura de dos palabras inglesas, binary digit (dígito binario), uno de los dos números 0 ó 1, del sistema binario. Un bit se expresa con una carga eléctrica.

BYTE. Un grupo de 8 bits. Una secuencia de 0 y 1 se puede disponer en 256 (=  $2<sup>8</sup>$ ) formas distintas. Cada una de estas secuencias puede codificar una letra, un número o un símbolo.

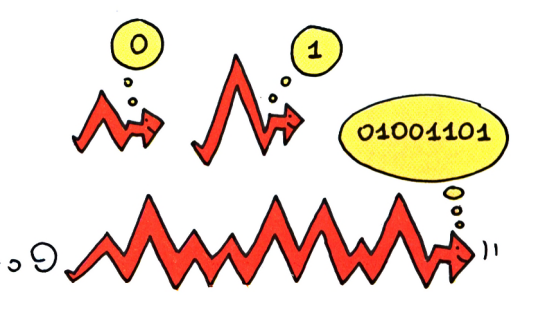

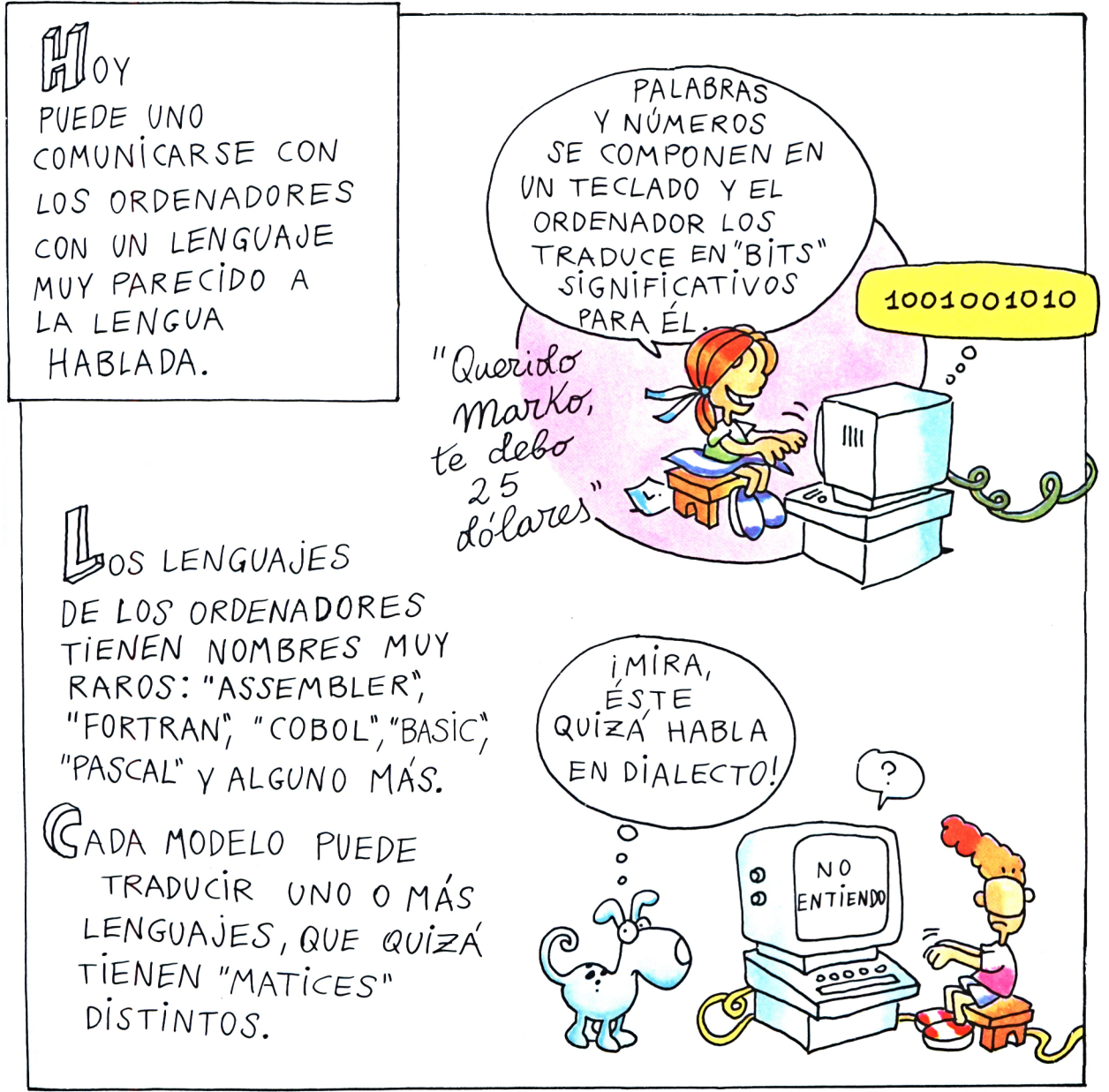

BASIC. Es un lenguaje de ordenadores muy difundido entre los pequeños procesadores. El nombre deriva de las iniciales de *beginner's all-purpose symbolic Instruction code* (código simbólico de instrucciones de uso general para el principiante). Comprende un vocabulario de unas 200 palabras inglesas (como READ = lee, LET = siendo, PRINT = imprime, etc.), que sirven para decir al ordenador lo que debe hacer.

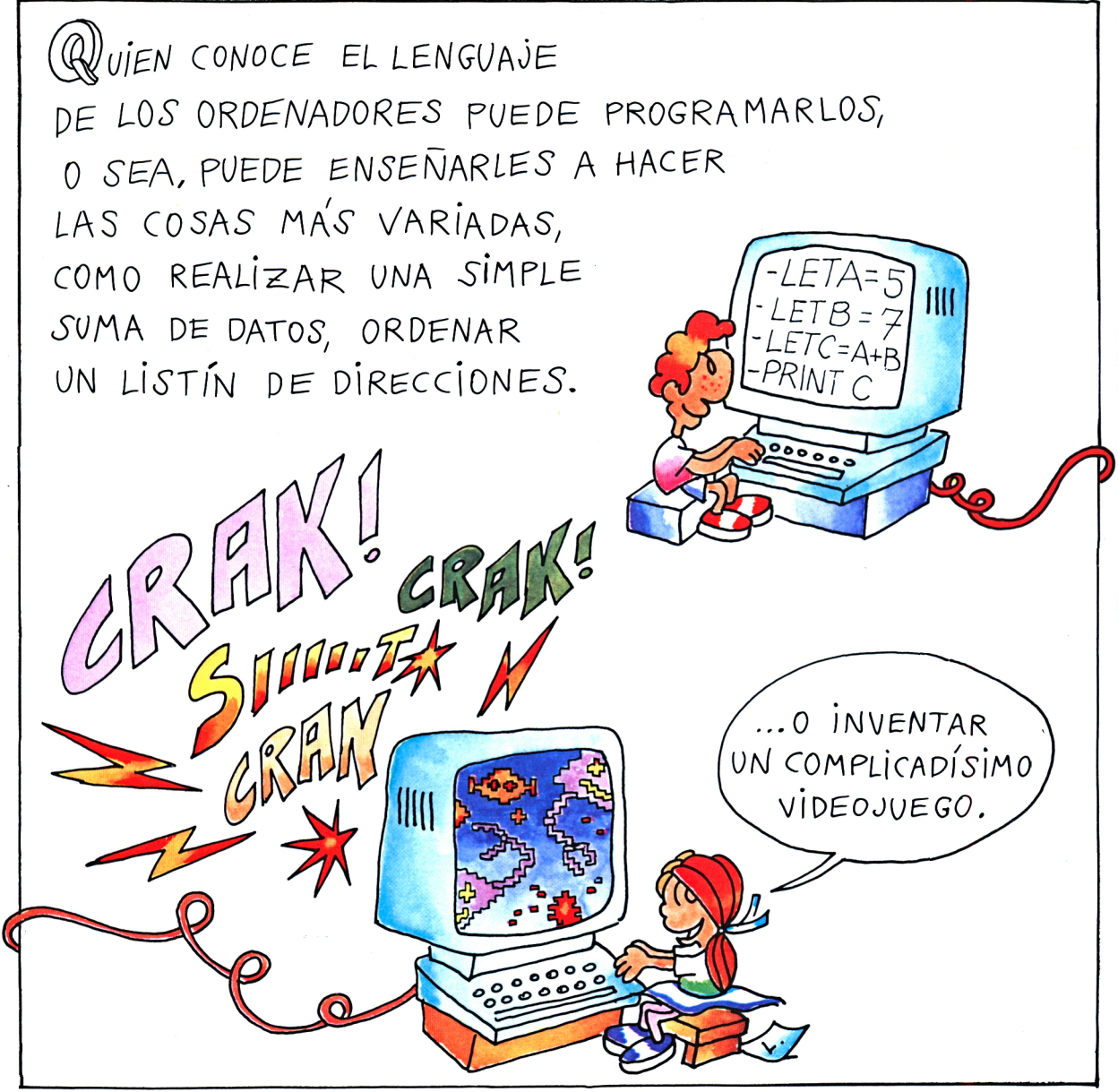

'ES
K BYTE. Las memorias de los ordenadores se miden en los K (=mil) bytes que pueden contener. Una memoria de 64 <sup>K</sup> puede almacenar 64.000 bytes (64.000 números, letras o símbolos), igual a unas veinte páginas de un libro escritas en letra pequeña. Hay también memorias de 16 K y de 256 K, y un ordenador puede tener muchas memorias de éstas.

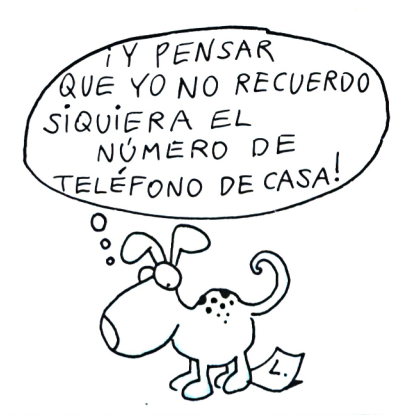

PLAS PALABRAS, LAS IMAGENES Y LAS INSTRUCCIONES SE ALMACENAN CON FACILIDAD EN LAS MEMORIAS DEL ORDENADOR, QUE, EN FORMA DE CARGAS ELÉCTRICAS, PUEDEN "RECORDAR" TODO.

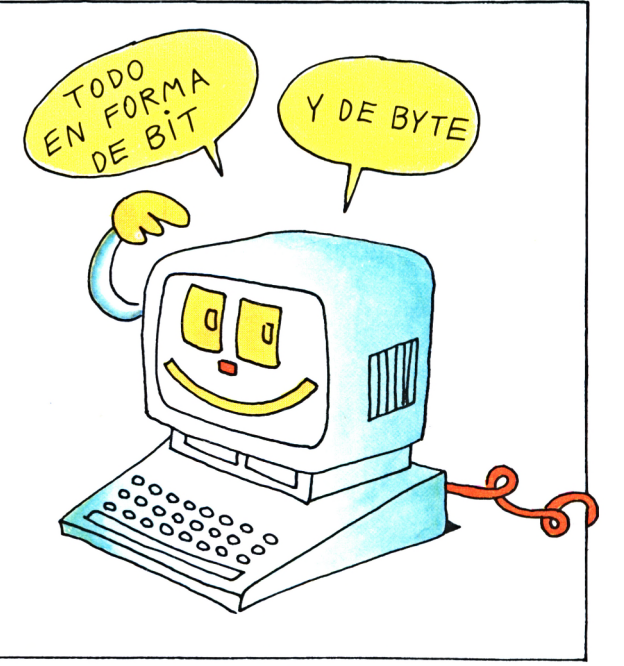

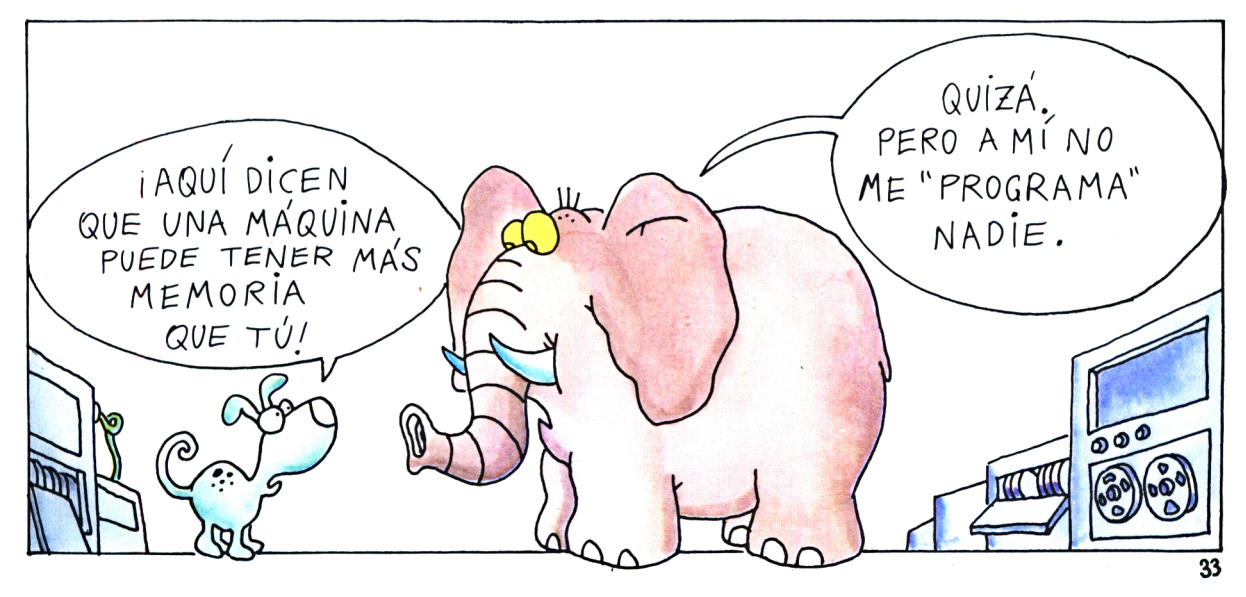

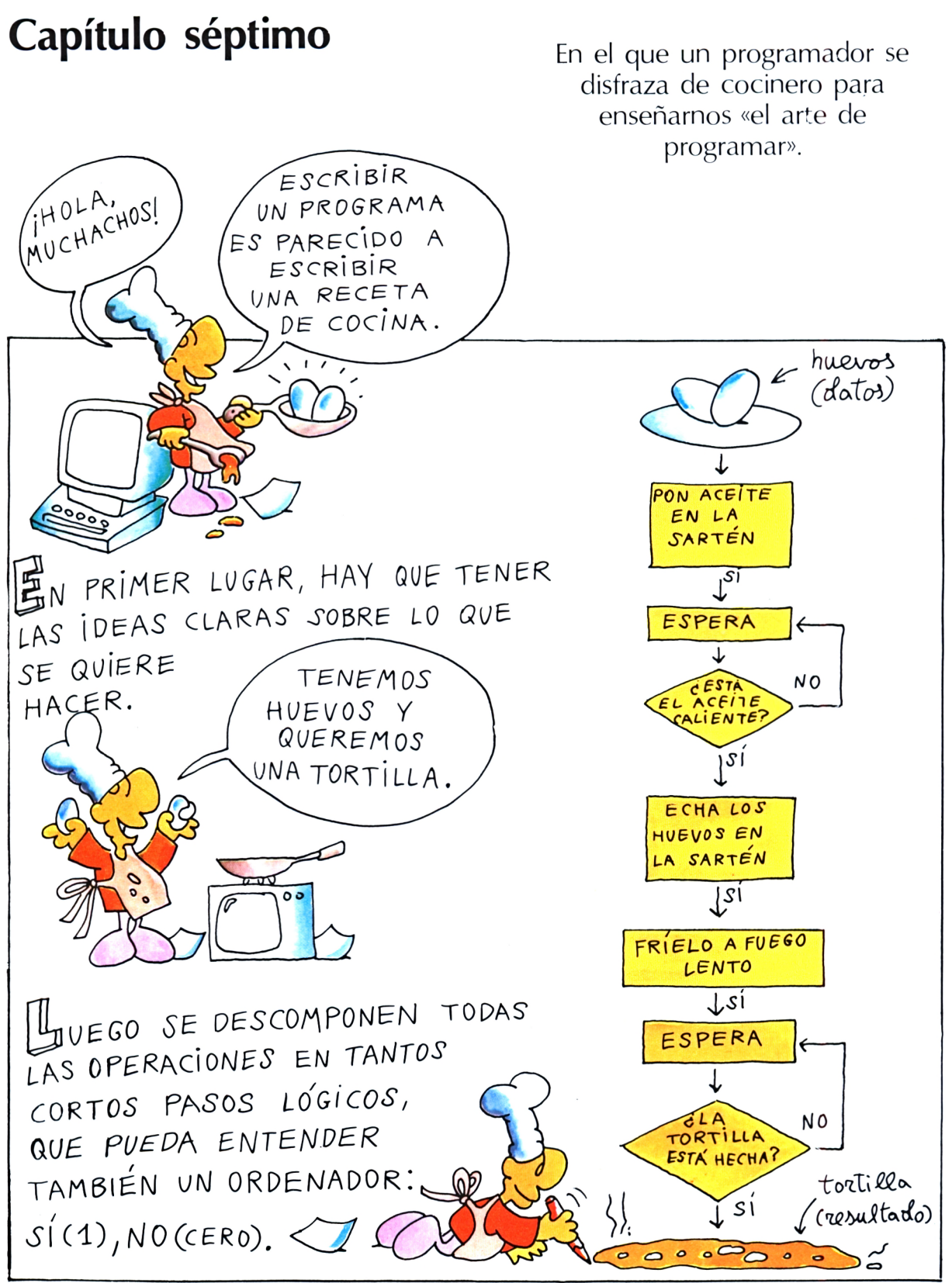

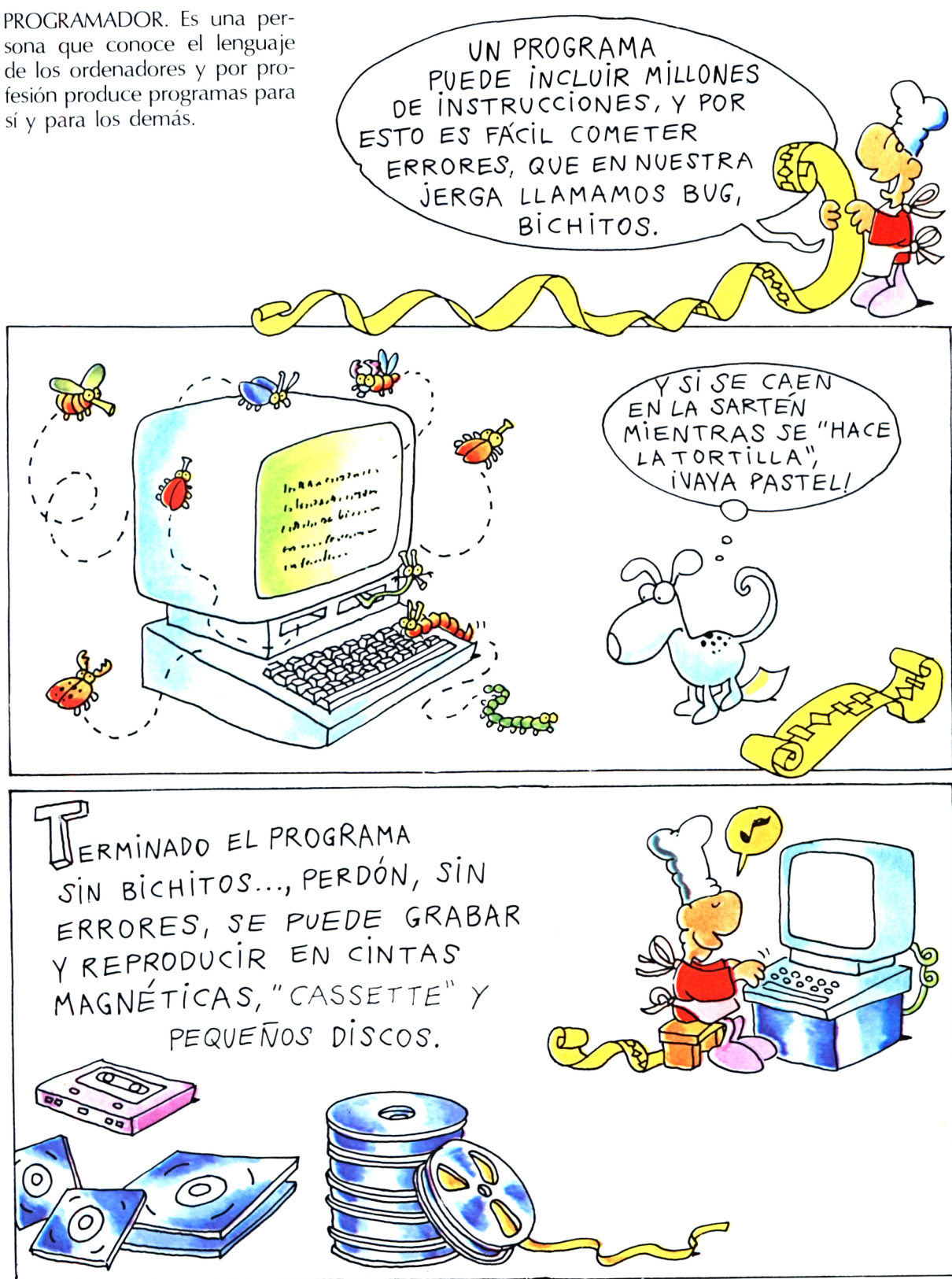

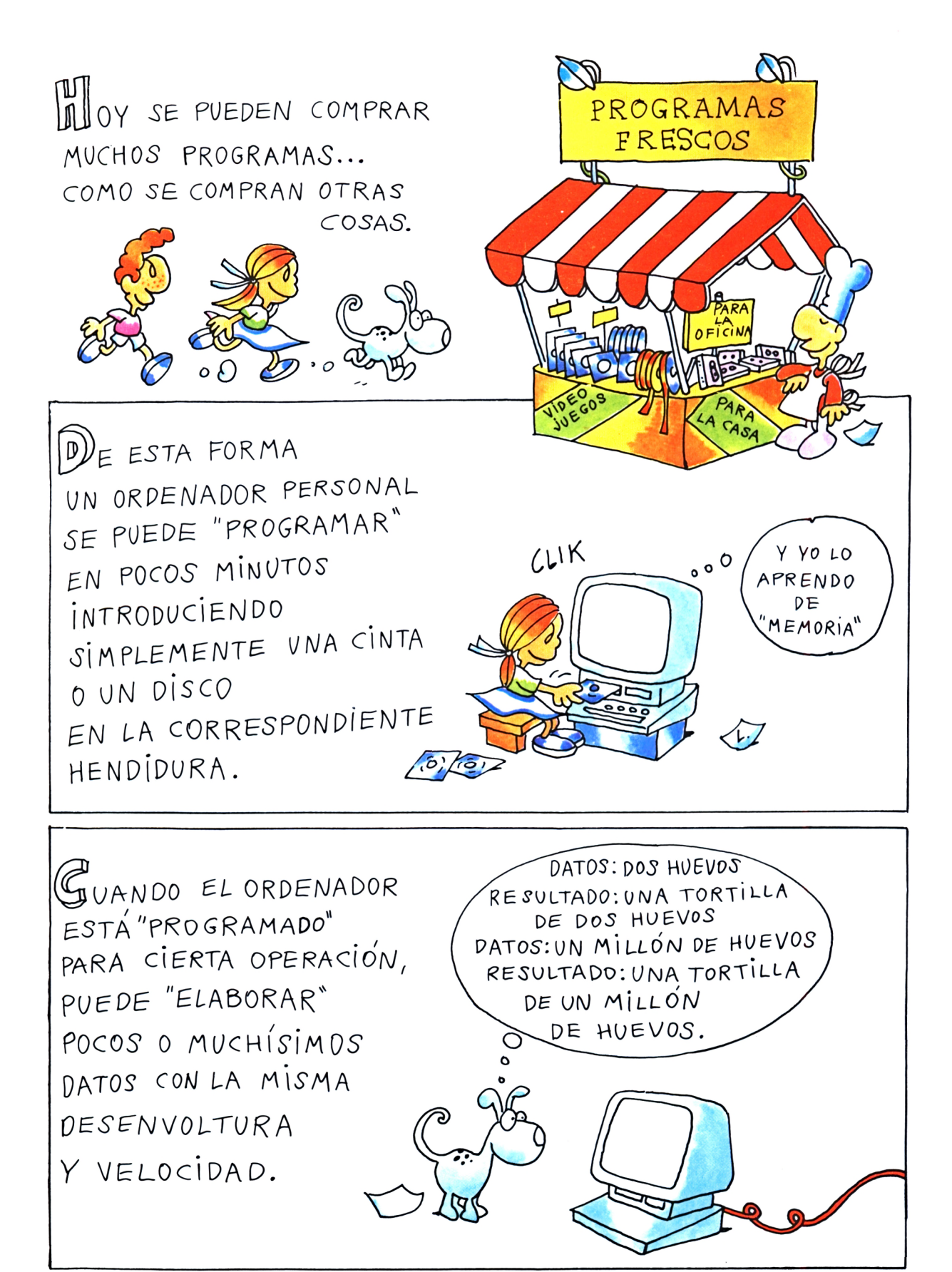

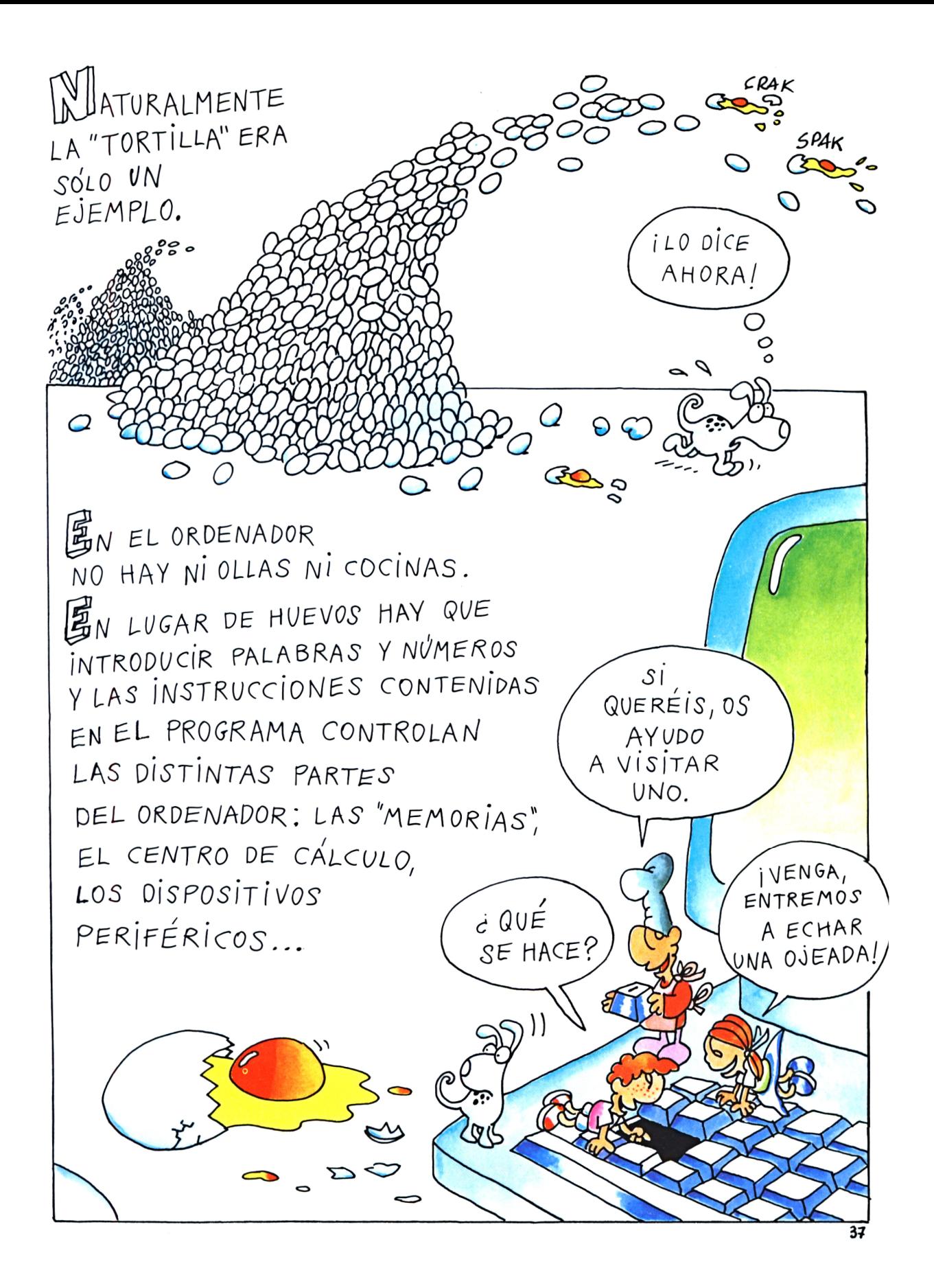

## **Capítulo octavo**

En el corazón del ordenador encontramos dos memorias. Una no se puede tocar, pero en la otra podéis meter lo que queráis.

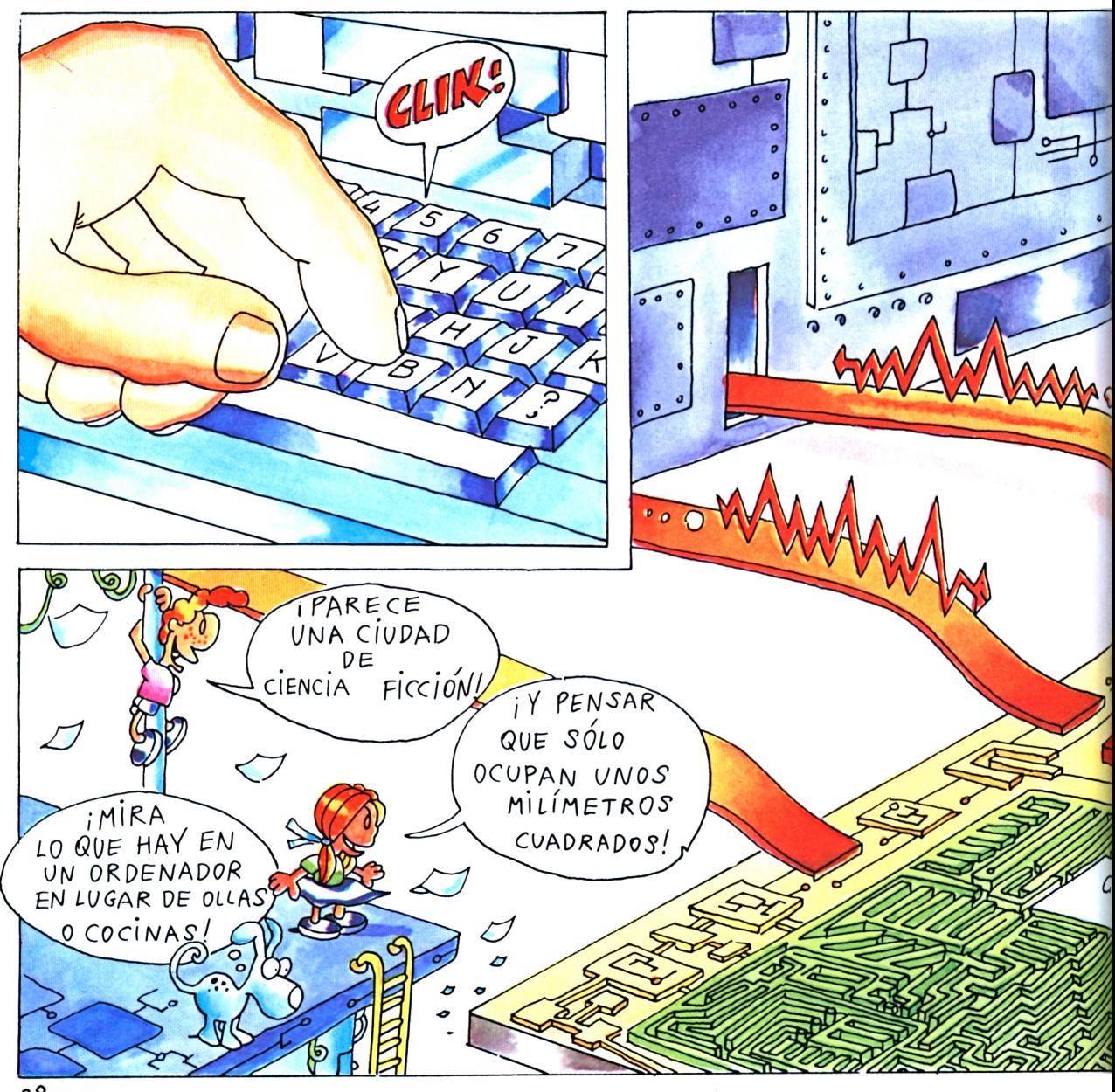

Los «BARRIOS» DEL MICROPROCESADOR

CPU. Es la parte lógica y aritmética. La parte que sabe contar y poner en orden los datos *(central processing unlt=* unidad central de proceso).

ROM y RAM. Son «memorias». La ROM *(read only memory=* memoria sólo para leer) es la memoria fija del ordenador. Contiene las instrucciones fundamentales para hacer funcionar la máquina. Por ejemplo, contiene los programas traductores de los lenguajes. Y un reloj que mide los tiempos de todas las operaciones.

RAM *(random access memory =* memoria de acceso al azar) es la memoria que se llena con vuestros datos y vuestros programas. Pero se vacía, si «apagáis» el ordenador.

BUS. Son las calles por las que corren los bytes y unen los distintos «barrios».

 $\cdot \cdot \circ \mathcal{Z}$ 

GRANDES ALMACENES

R.O.N.

*ERANDES ALMACENES* 

 $R.A.M.$ 

NTRO DE CÁLCULO DIPLOMADO

BSOM ES LA MEMORIA QUE CONTIENE LOS DATOS Y LAS INSTRUCCIONES SUMINISTRADAS POR EL CONSTRUCTOR Y NO SE PUEDE VARIAR SU CONTENIDO.

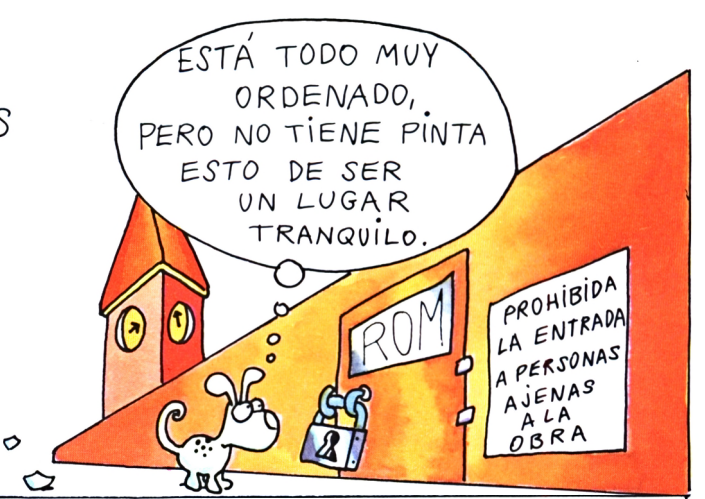

AM SIN EMBARGO ESTÁ CONSTRUIDA DE FORMA QUE PUEDA CONTENER VUESTROS DATOS, VUESTRAS INSTRUCCIONES Y VUESTROS PROGRAMAS.

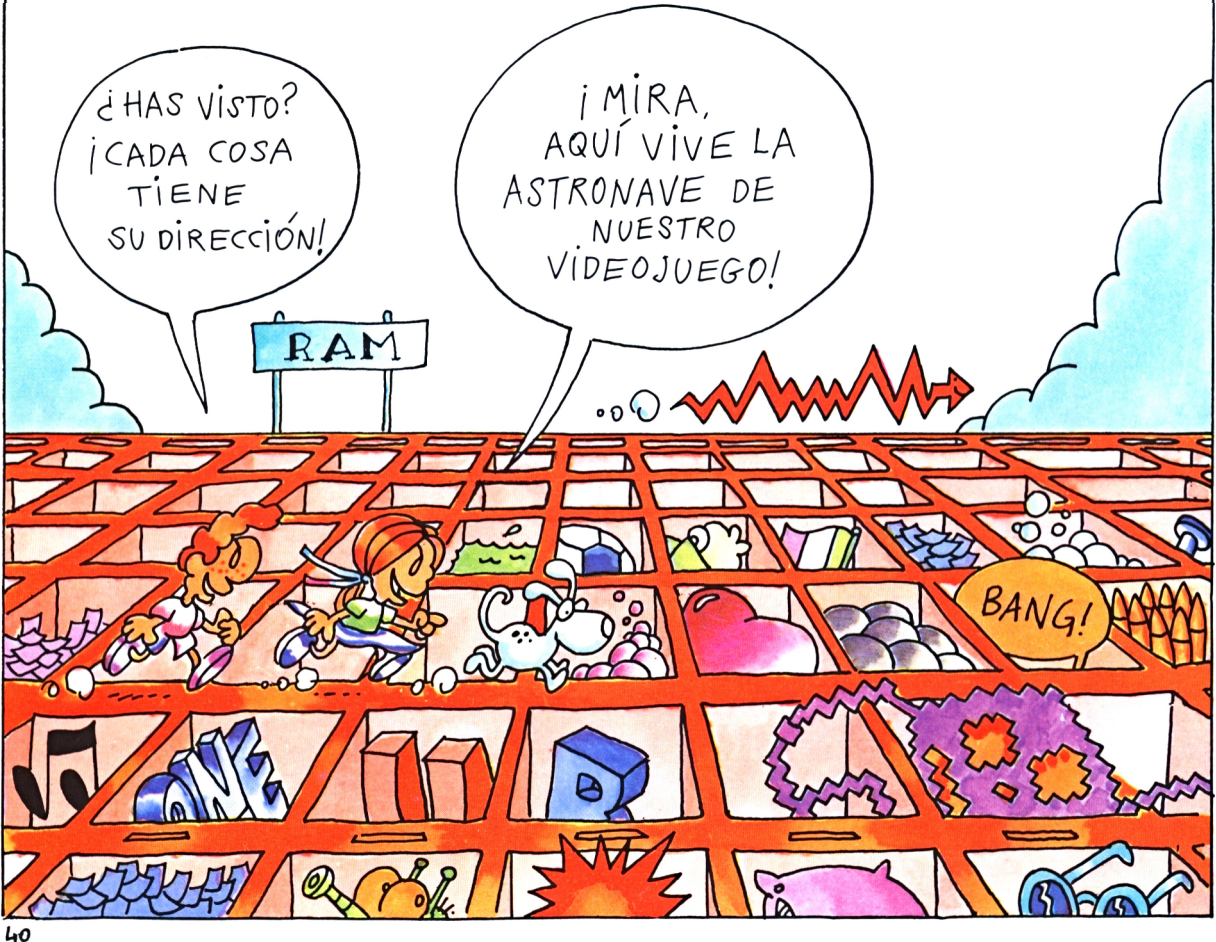

(GUANDO EL ORDENADOR RECIBE UNA ORDEN, LA CPU MIRA AVER SI EN LAS MEMORIAS HAY EL PROGRAMA PARA REALIZARLO.

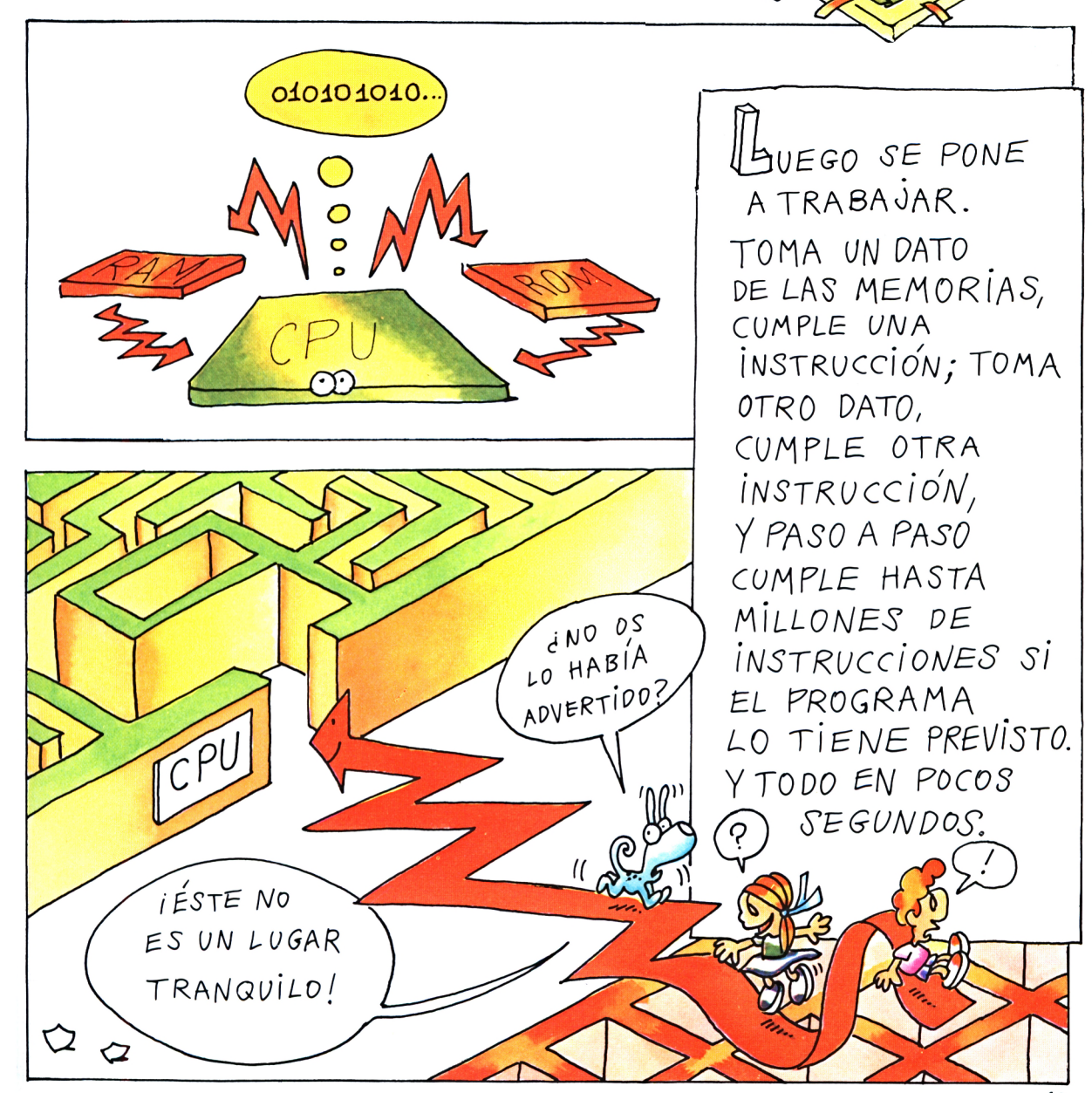

*i*OKEY, SE PUEDE

HACER /

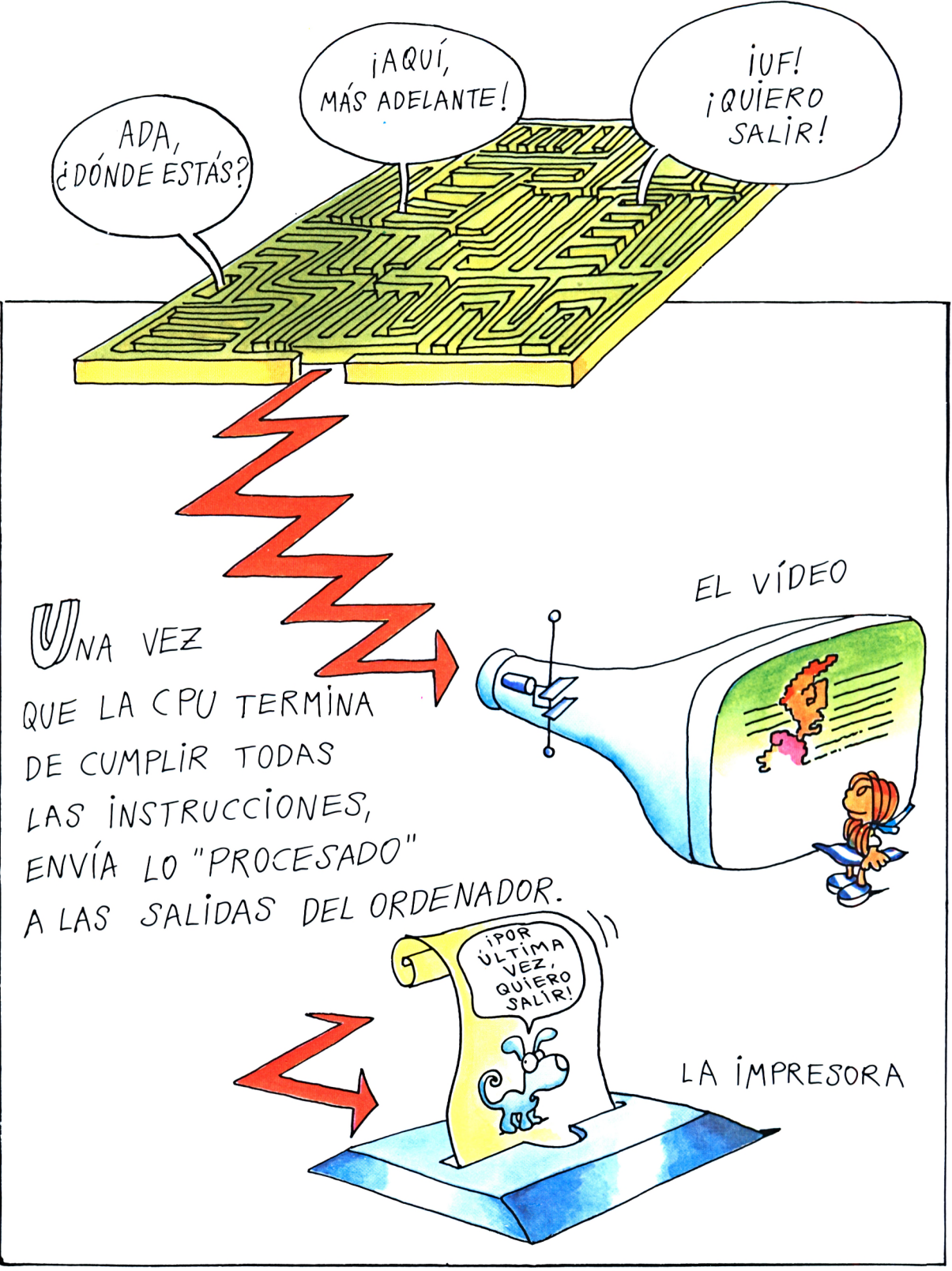

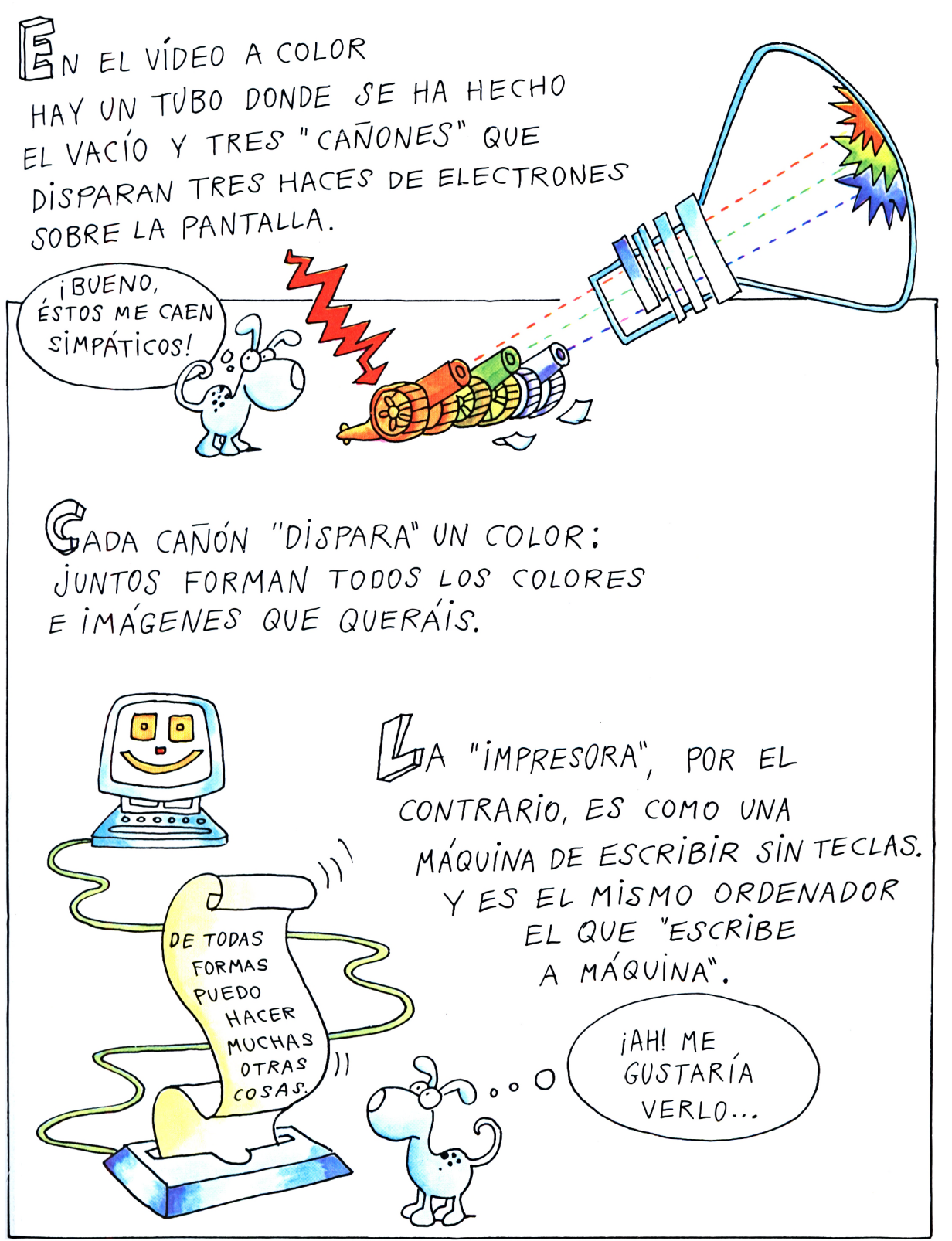

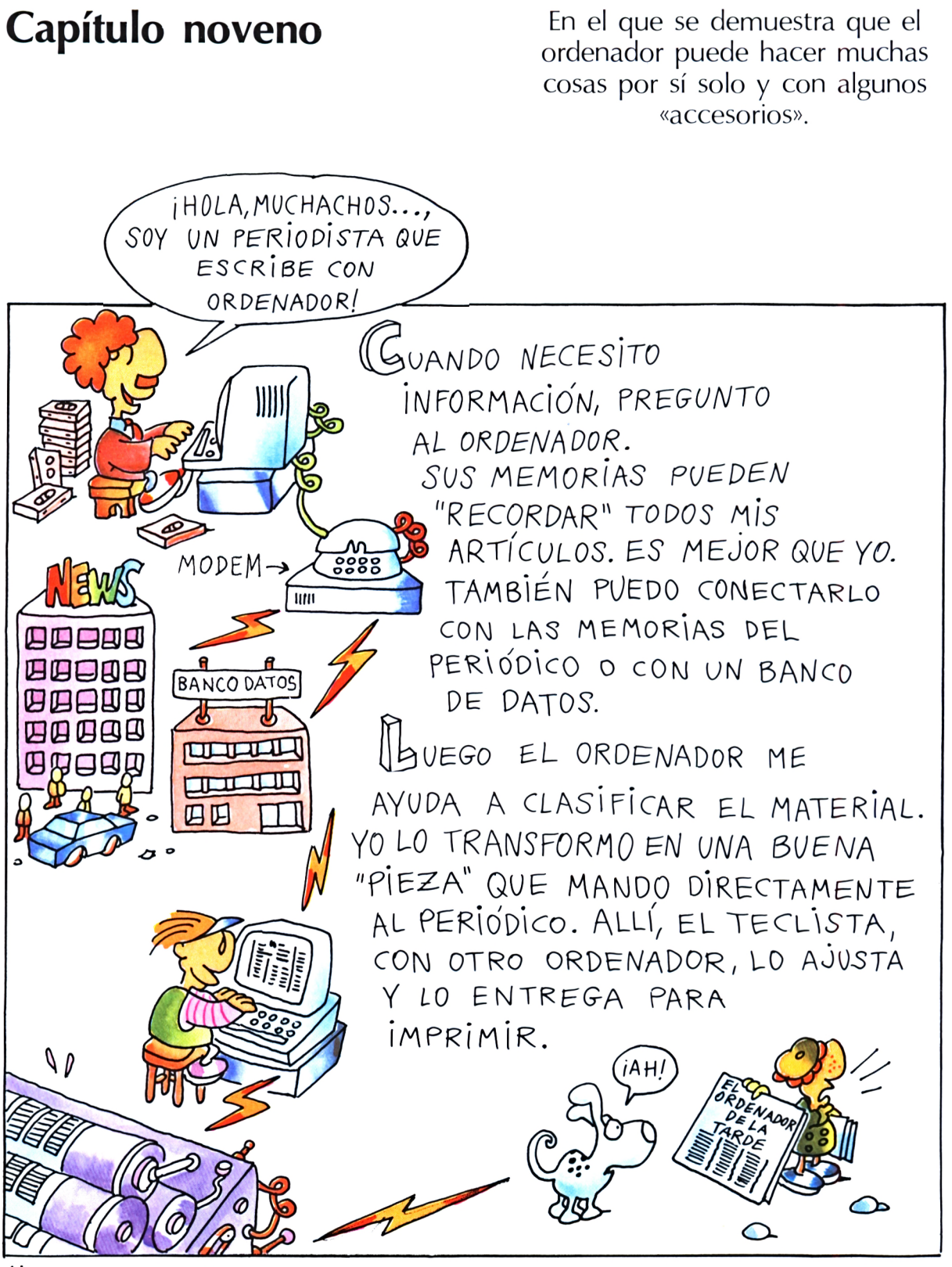

MODEM. Del inglés *modulate/demodulate.* En inglés *modulate* significa modular, variar la amplitud o la frecuencia de una onda. El *modem* transforma los impulsos del ordenador en impulsos transmisibles por una línea telefónica. El *modem* permite conectar vuestro ordenador con todo el mundo.

BANCO DE DATOS. Es una gran memoria, que contiene datos de todo tipo, accesibles a quien tenga un ordenador, incluso por teléfono.

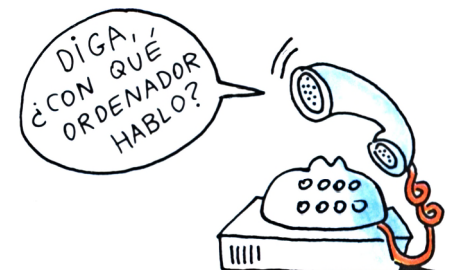

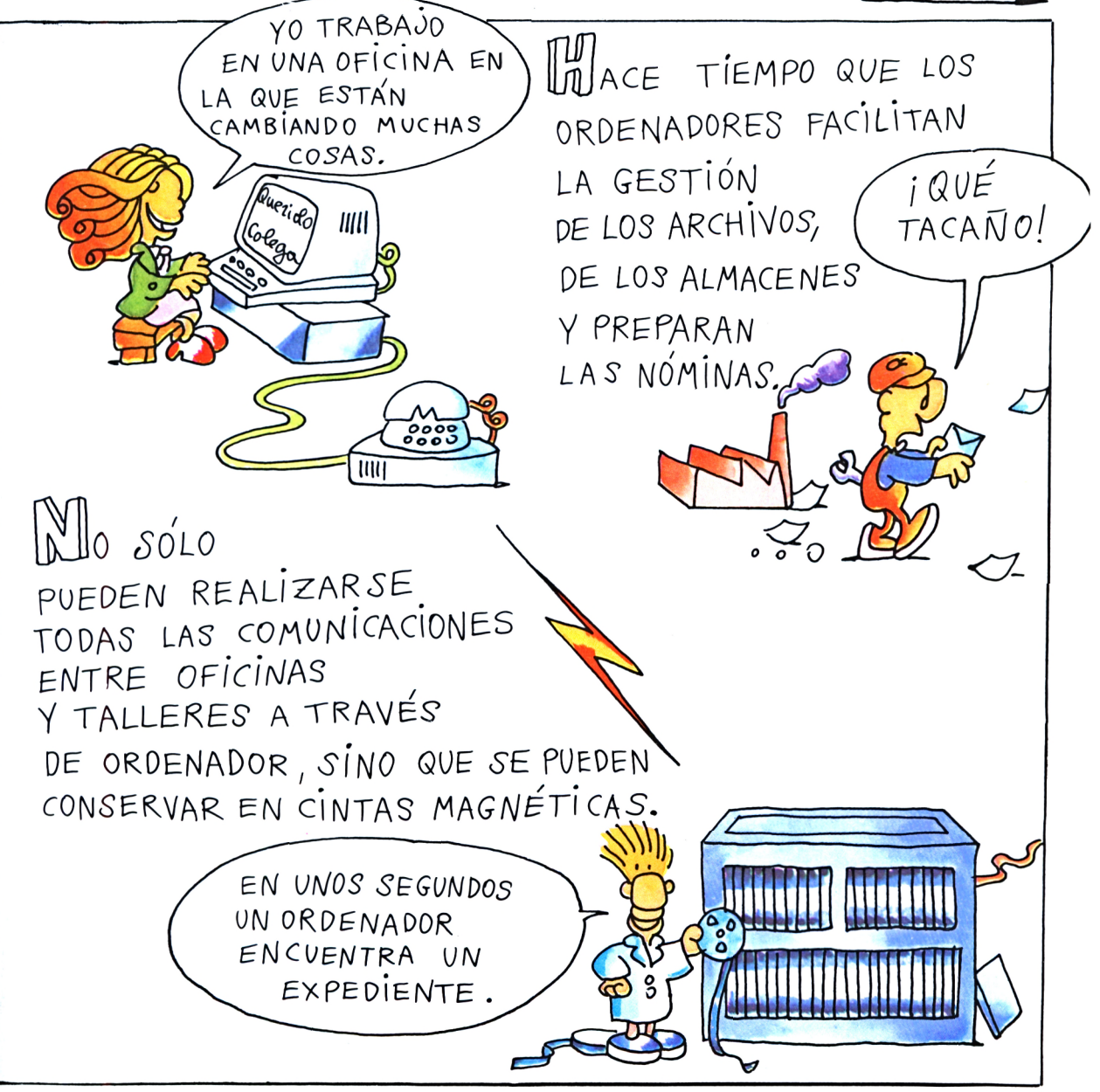

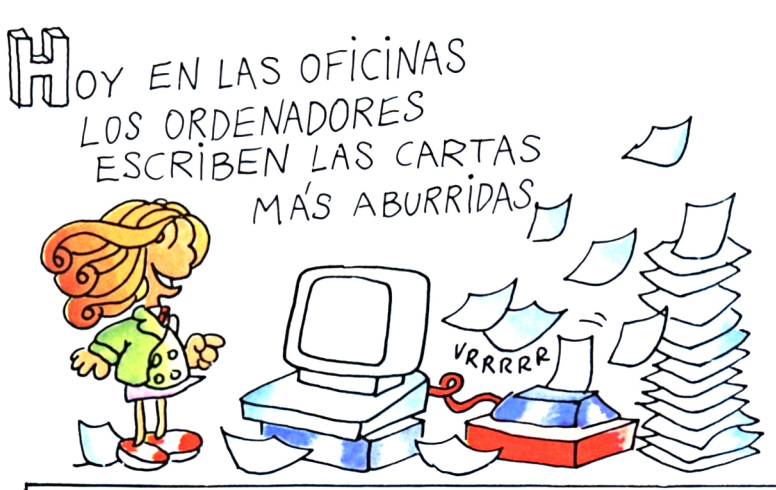

WORD PROCESSOR. Dispositivo que «procesa» (o «trata») las palabras. A menudo en las oficinas ocurre tener que escribir cartas parecidas. Hoy el ordenador las mantiene en la memoria y las vuelve a escribir cuando hace falta. Todas las copias que queráis.

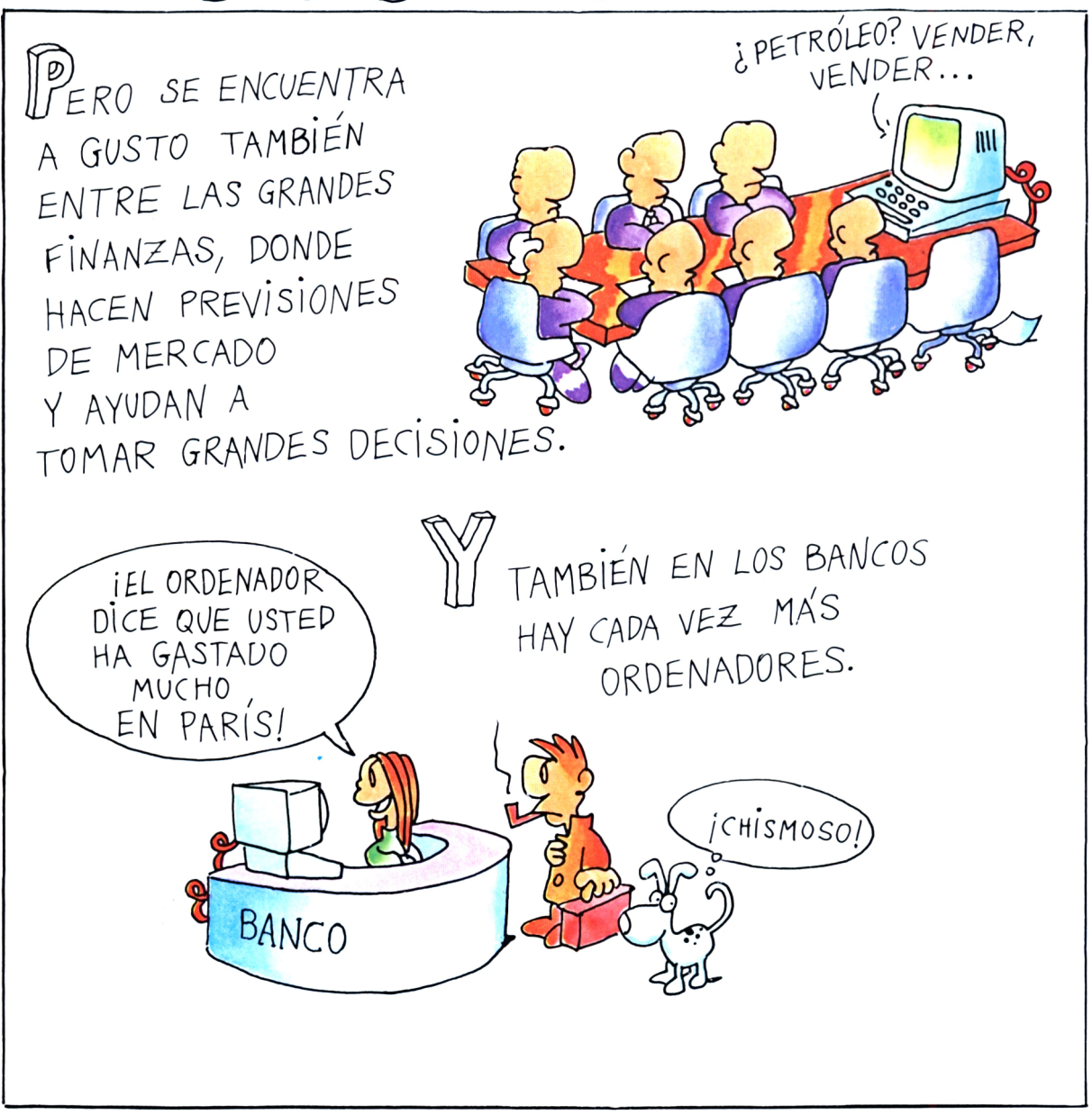

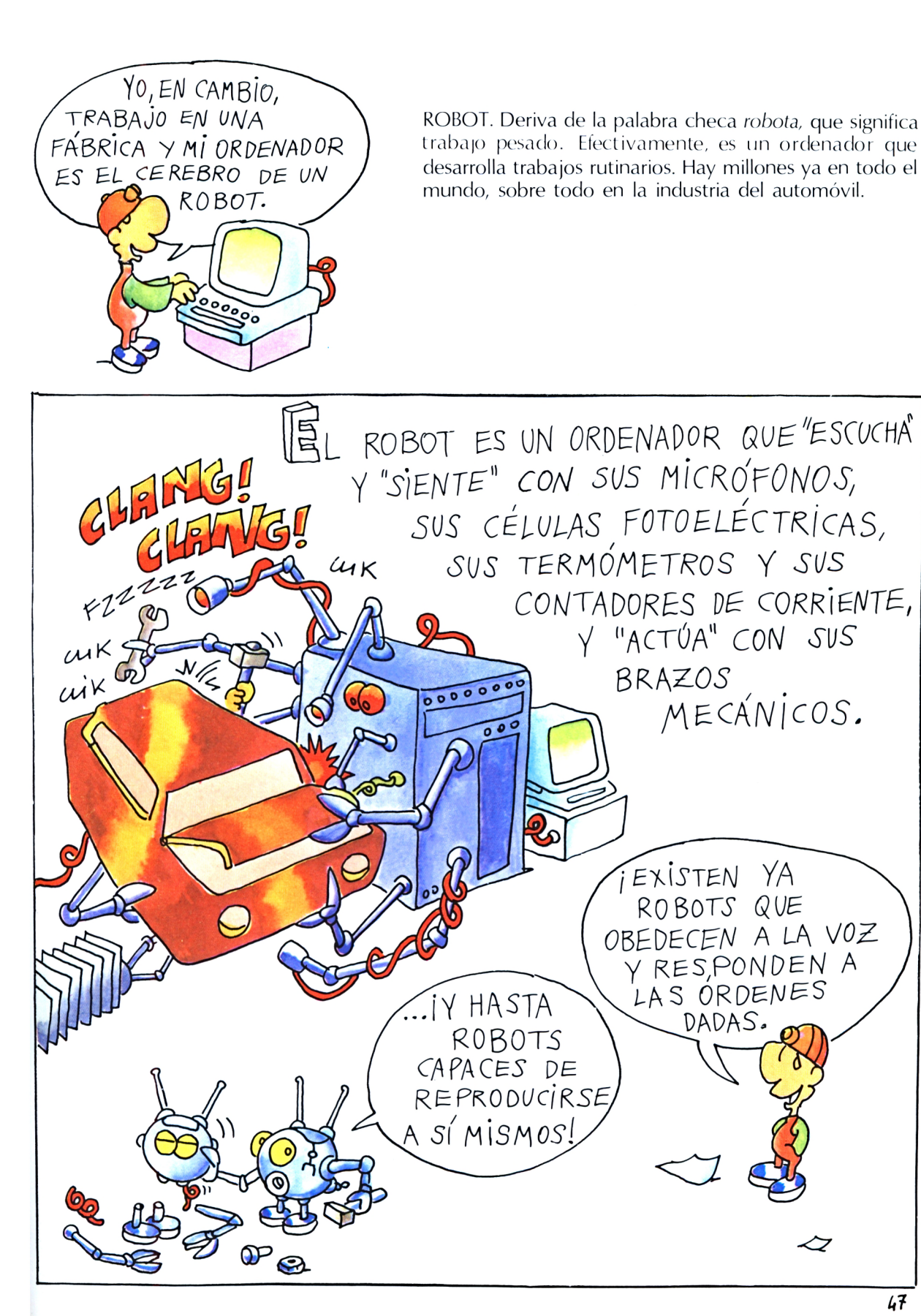

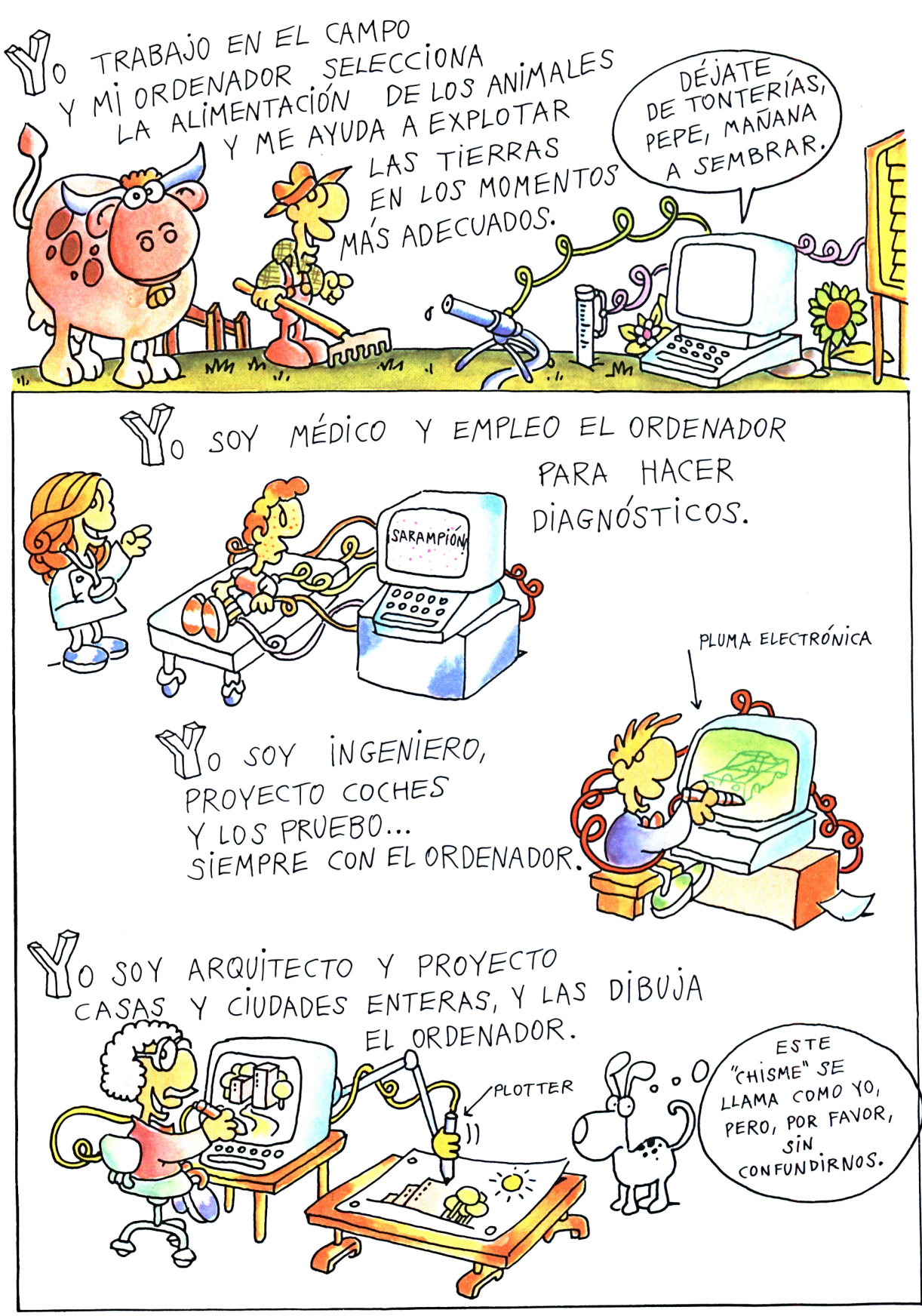

TELEMATICA. Es el conjunto de las tecnologías de telecomunicación. A las transmisiones por radio, a la televisión y al teléfono se han unido los satélites artificiales y las transmisiones por cables ópticos (que transmiten ondas luminosas en lugar de impulsos eléctricos). El ordenador se asocia a esta densísima red de telecomunicaciones y multiplica infinitamente sus posibilidades.

EL QUE TRABAJA CON UN ORDENADOR O Ō NO SÓLO TIENE UN INSTRUMENTO Ō PARA TRABAJAR, SINO UN MEDIO PARA PONERSE EN BANCO CONTACTO CONLOS ORDENADORES DE TODO EL MUNDO, DIALOGAR CON AMIGOS Y COLEGAS Y RECOGER TODAS LAS "MEMORIAS" DE LA HUMANIDAD.  $\eta_{\Lambda_f}$ 

ORDENADOR

PUEDE AYUDAR

 $\frac{1}{2}$ 

 $A TODOS.$ 

8888

 $\overline{u}$ 

## **Capítulo décimo**

Los ordenadores entran en los colegios y en casa. Y no sólo son «amigos de familia», sino que también valen para aprender.

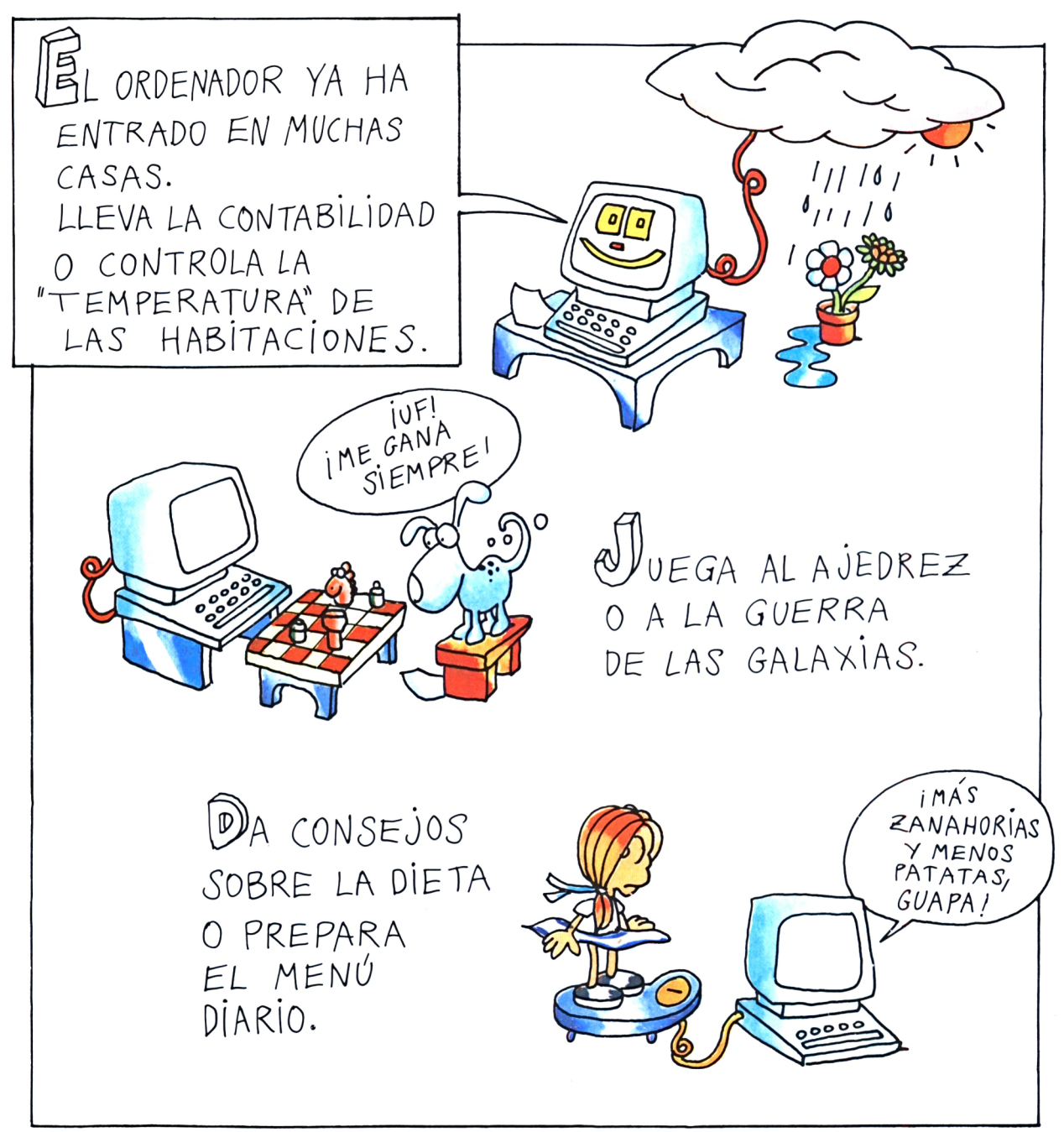

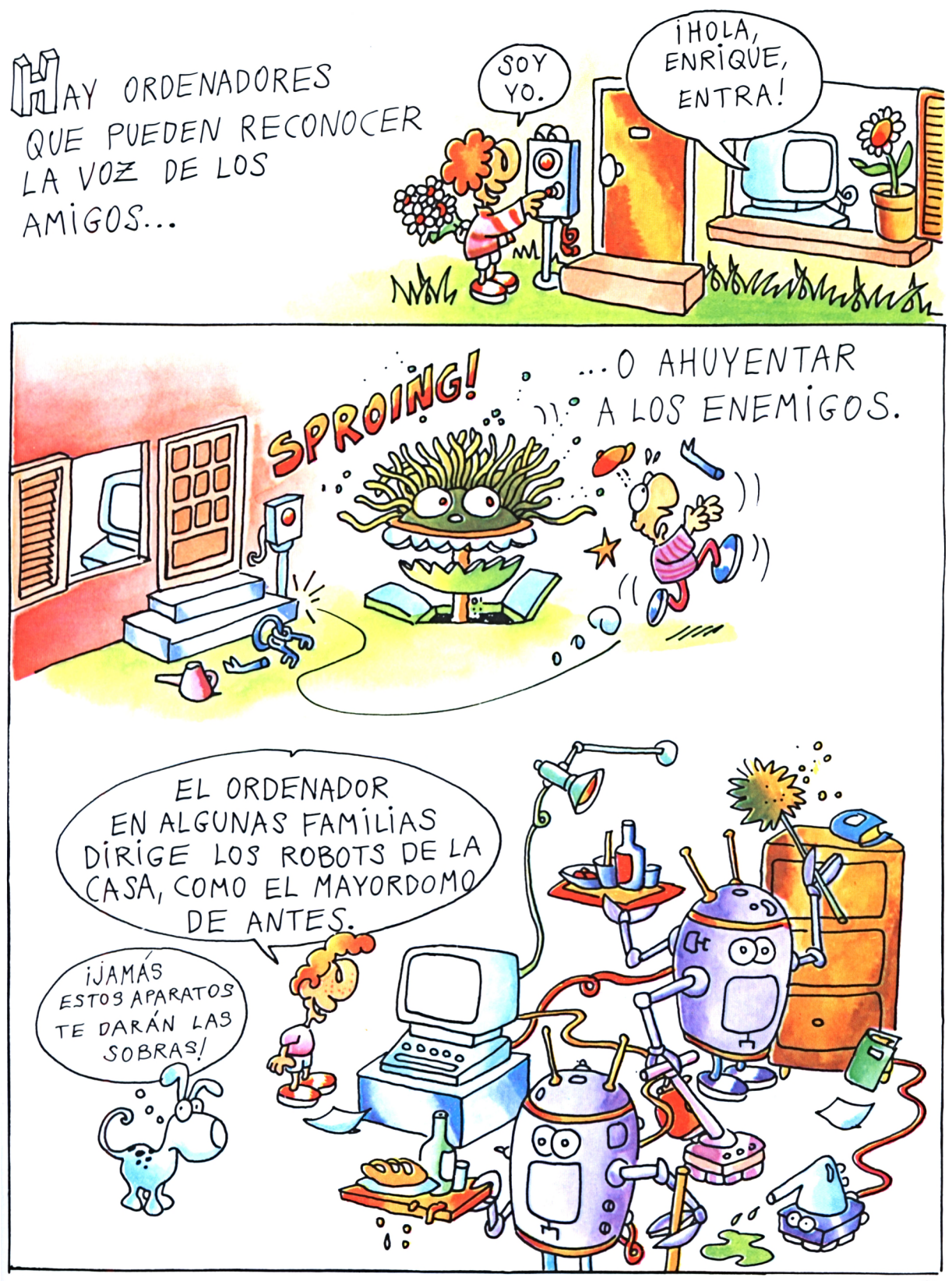

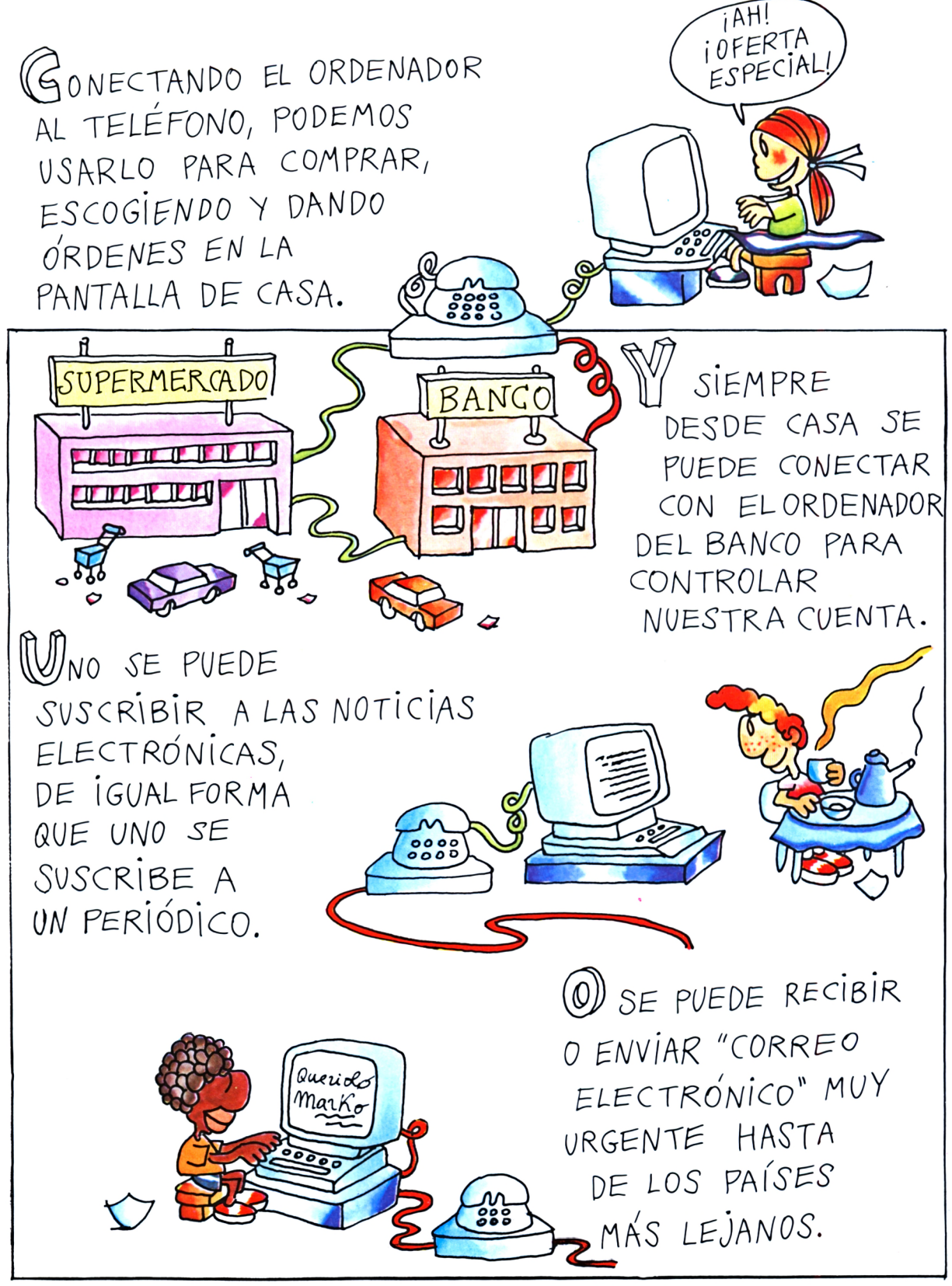

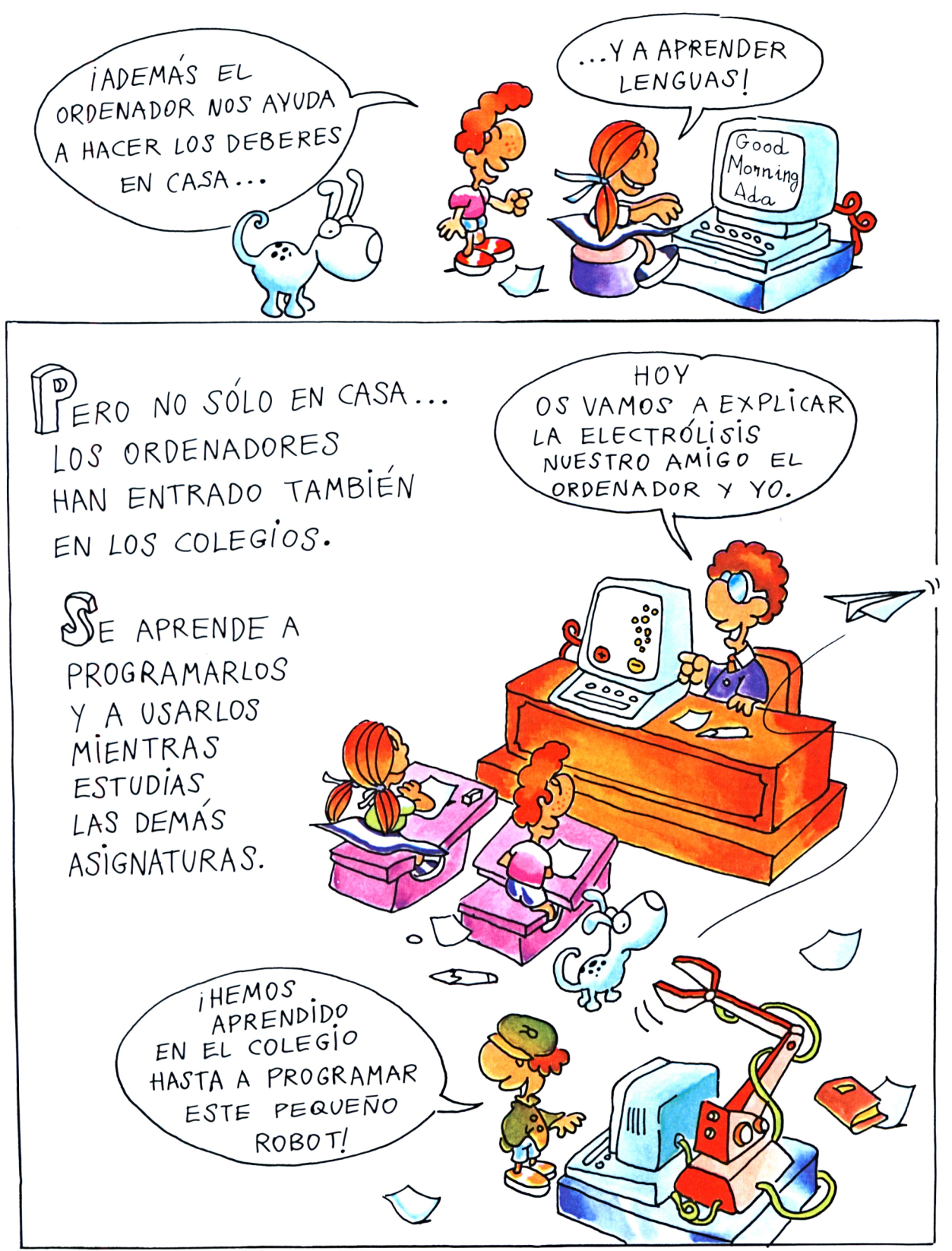

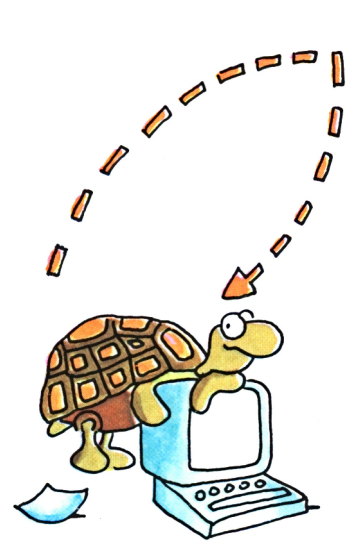

LOCO. Es un lenguaje de programación muy fácil para niños, pero que crece con ellos y los acompaña hasta la universidad. «Había una vez una tortuga, que caminaba adelante y hacia atrás...». Efectivamente en la pantalla hay una pequeña «tortuga» que va hacia adelante y hacia atrás y obedece a órdenes sencillísimas. Errando y jugando se aprende y se crean las cosas más dispares. Es muy fácil aprender el BASIC después del LOGO.

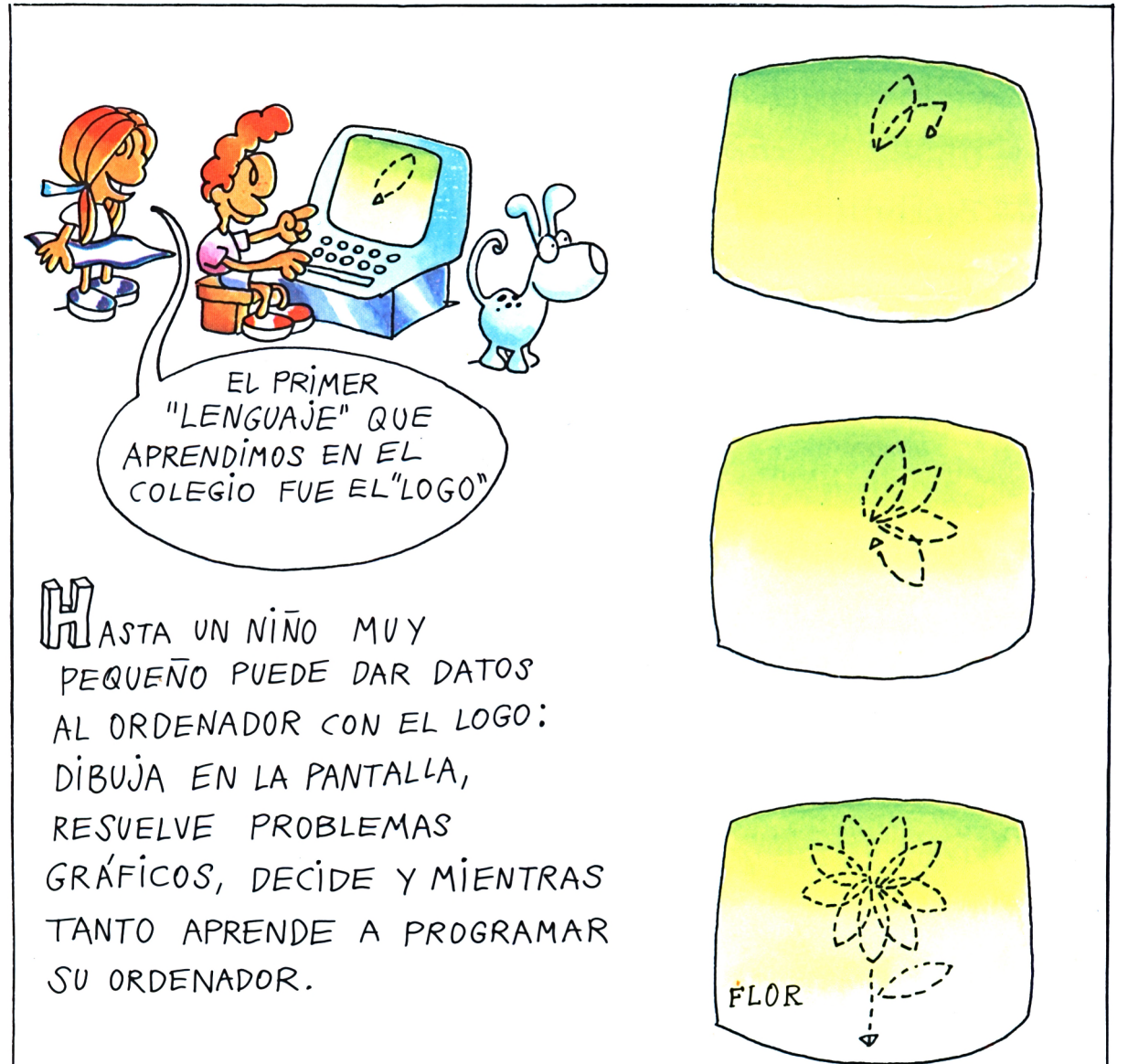

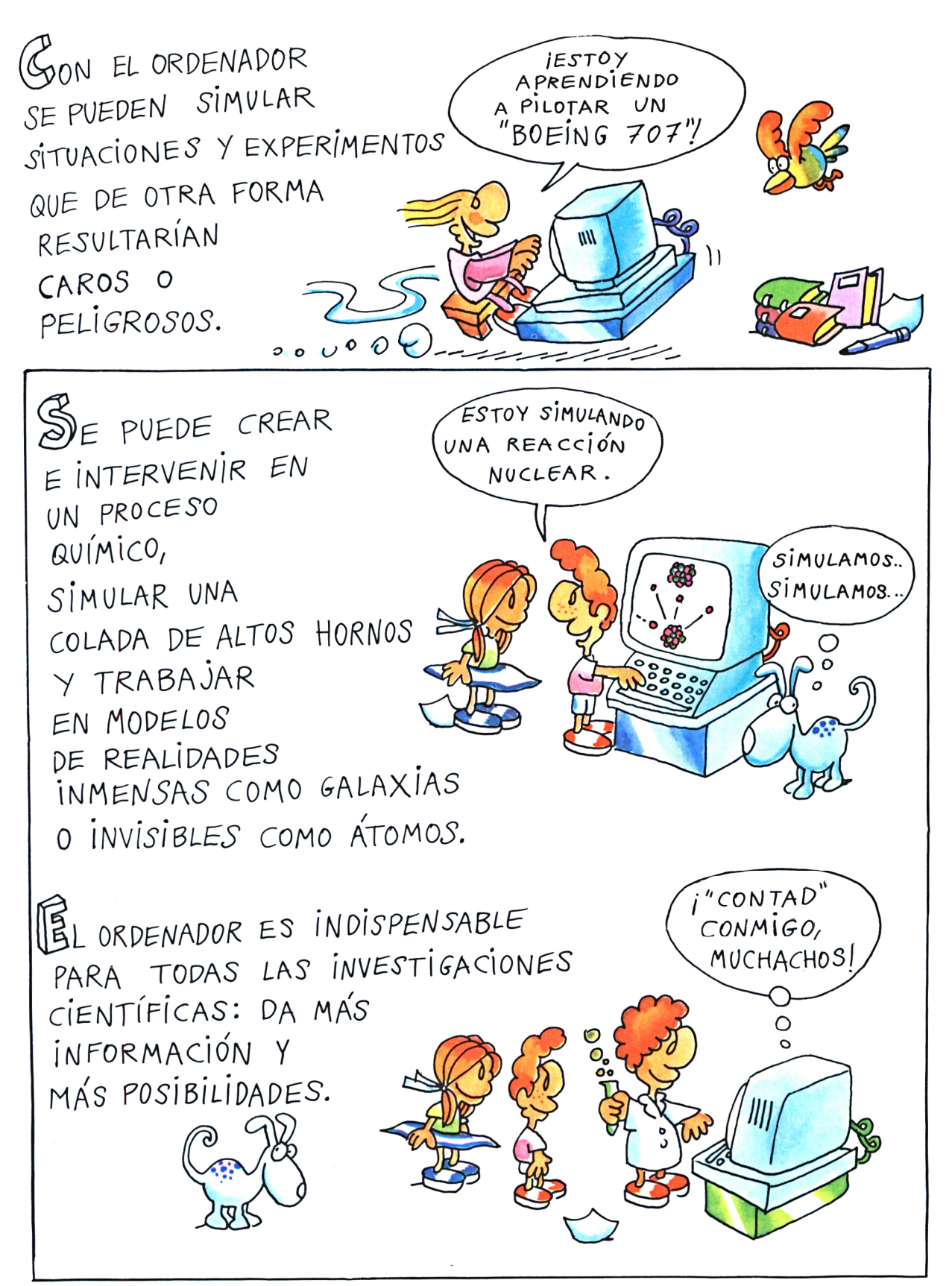

## Epílogo

En el que nos espera un futuro con ordenadores por todas partes.

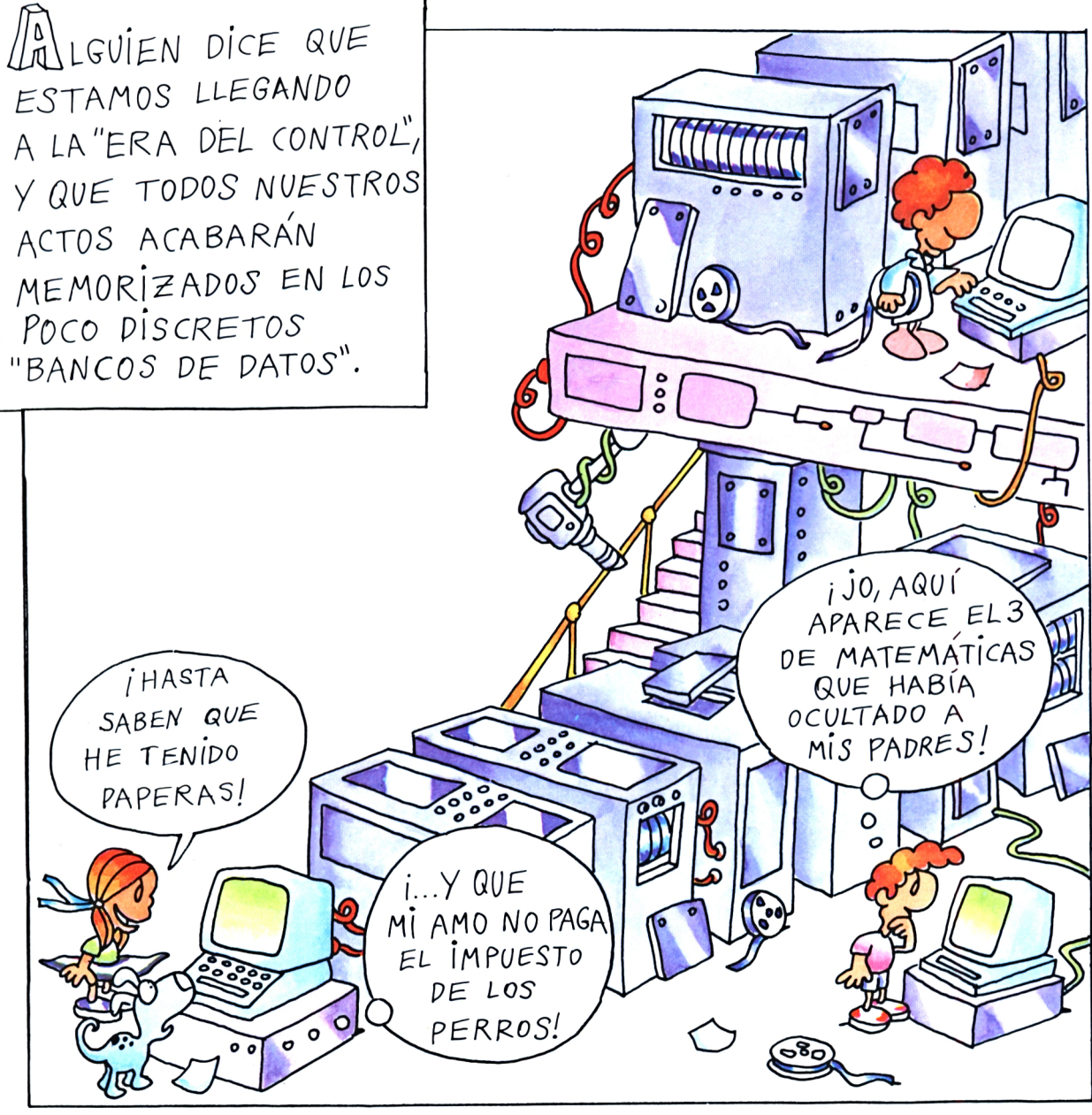

TTAMBIÉN ALGUNA MÁQUINA, GUIADA POR UN ORDENADOR, PUEDE RESULTAR PREOCUPANTE.

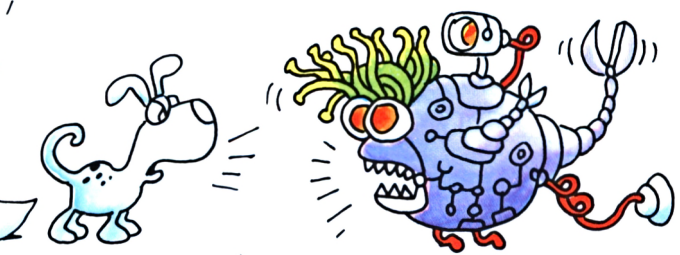

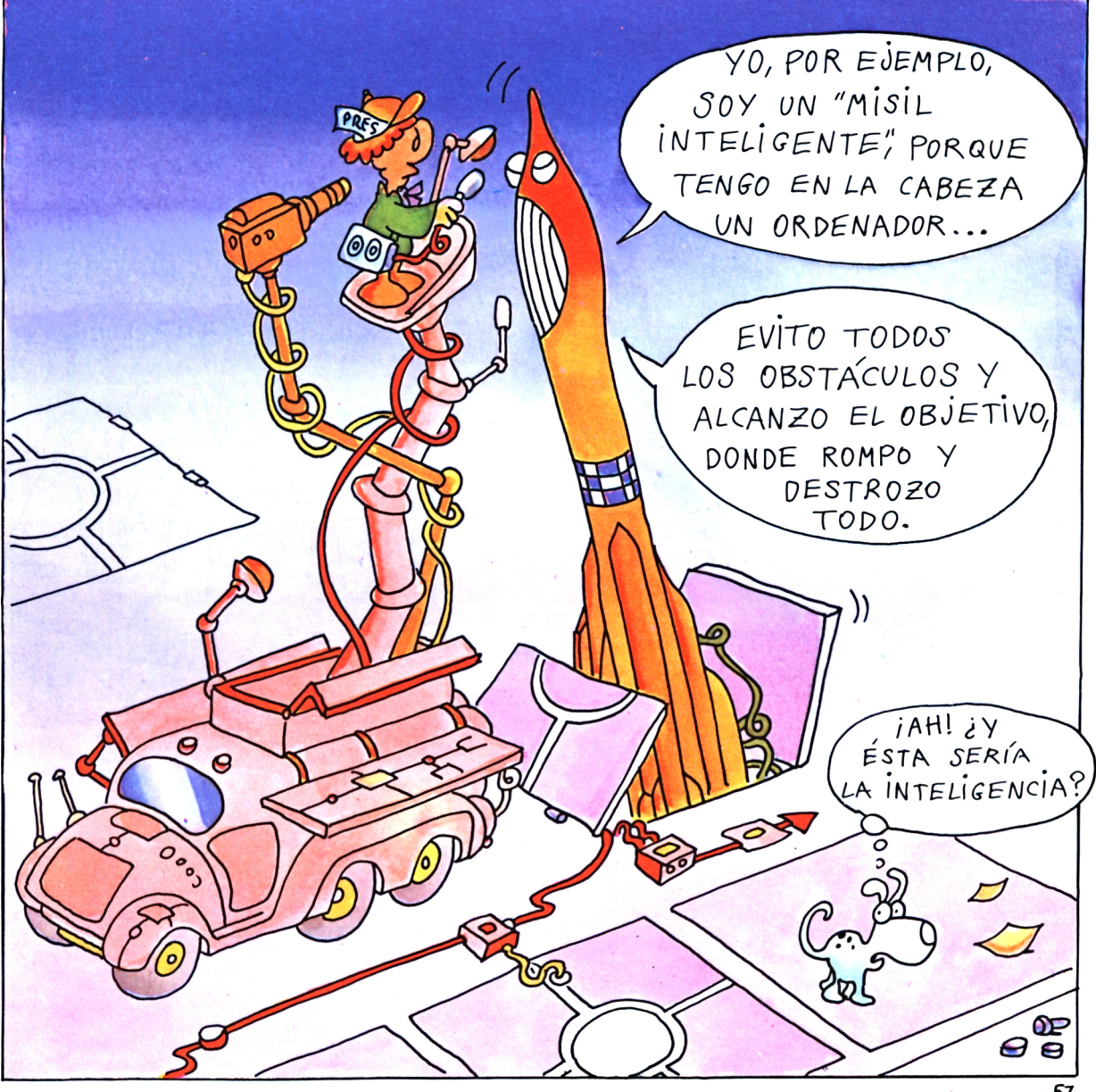

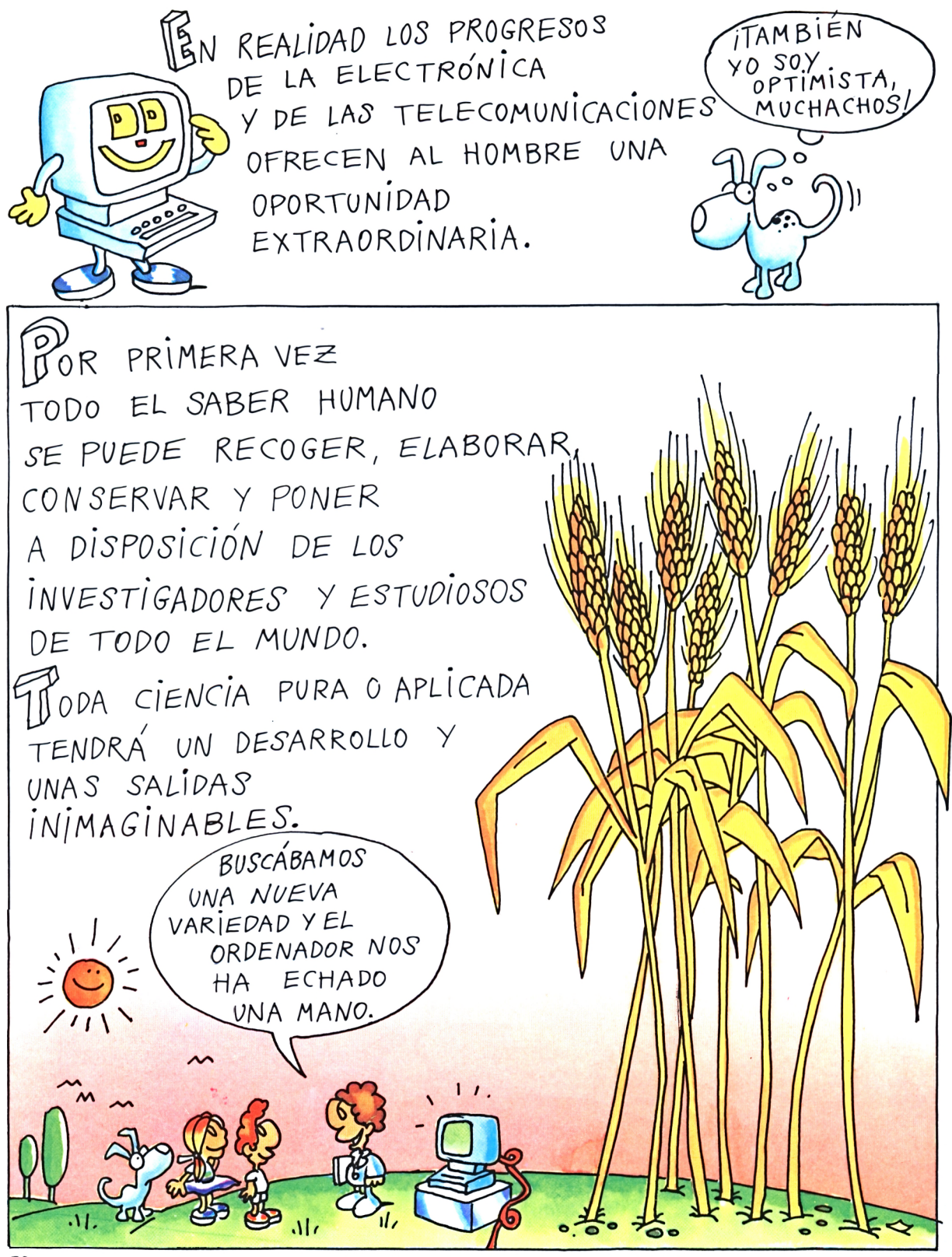

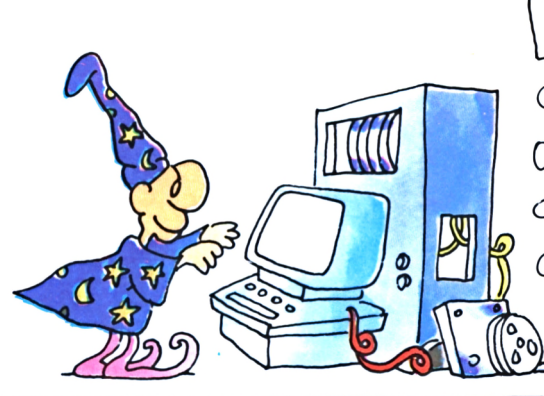

HA ENORME CAPACIDAD DE CÁLCULO DE LOS GRANDES ORDENADORES PERMITIRÁ PREVER CON MUCHA APROXIMACIÓN LOS CAMBIOS DE TIEMPO, LAS CATÁSTROFES ECONÓMICAS, LAS CALAMIDADES GEOLÓGICAS...

 $\mathcal{Z}$ 

 $\left[\begin{smallmatrix} p\cr p\end{smallmatrix}\right]$ AJO EL MAR, EN EL ESPACIO, EN LAS MINAS MÁS PELIGROSAS INFATIGABLES ROBOTS TRABAJARÁN PARA EL HOMBRE, ENRIQUECIENDO NUESTRO PLANETA CON NUEVOS RECURSOS.

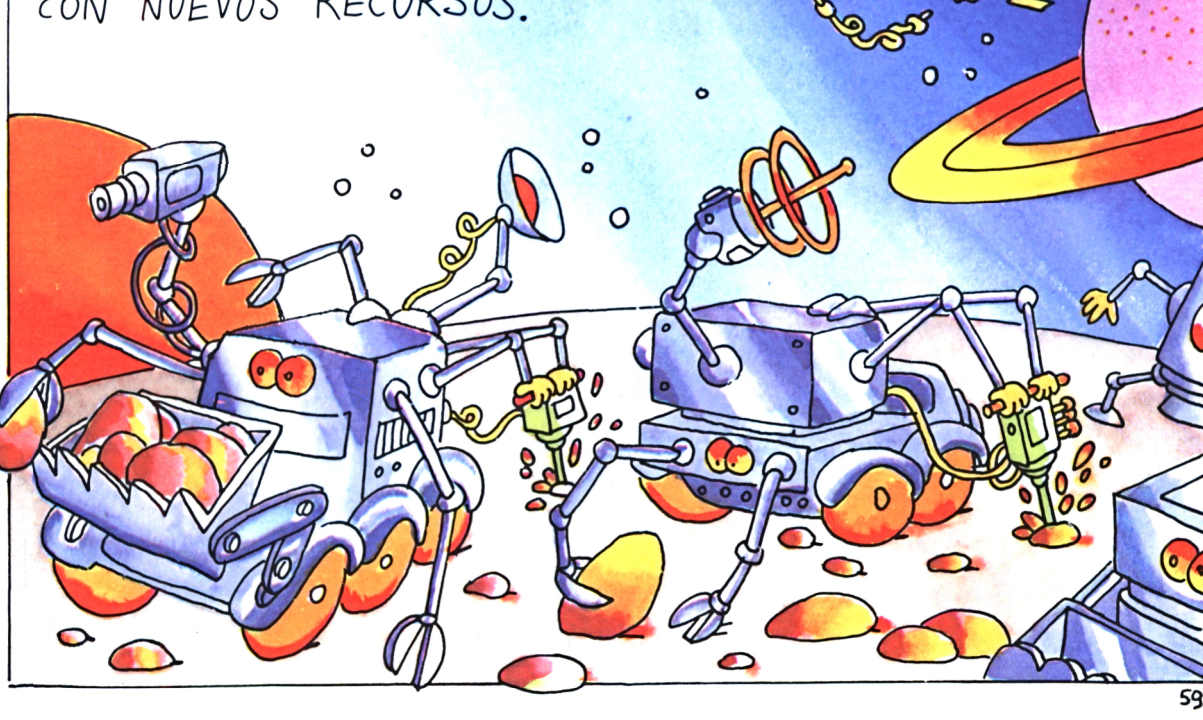

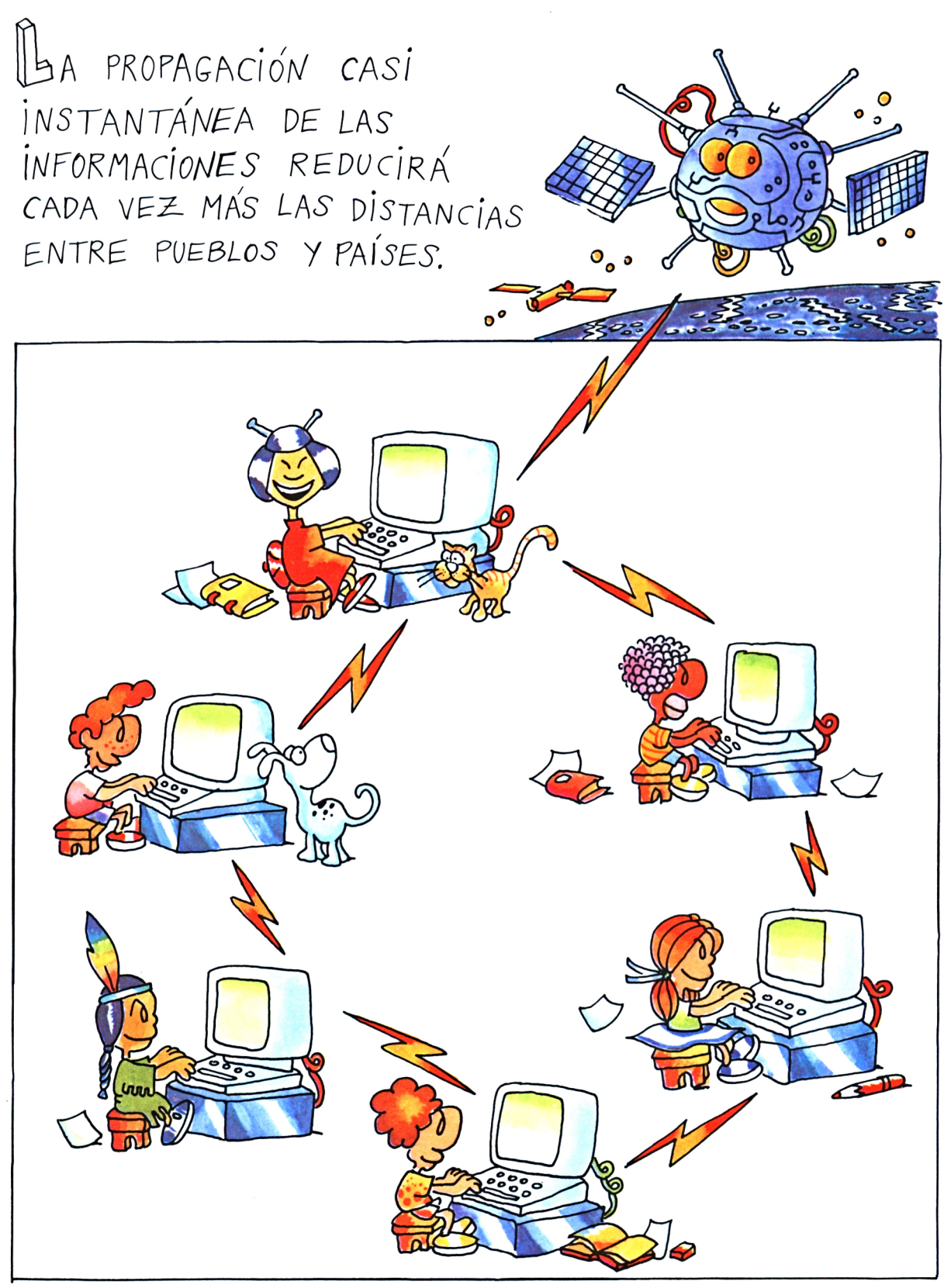

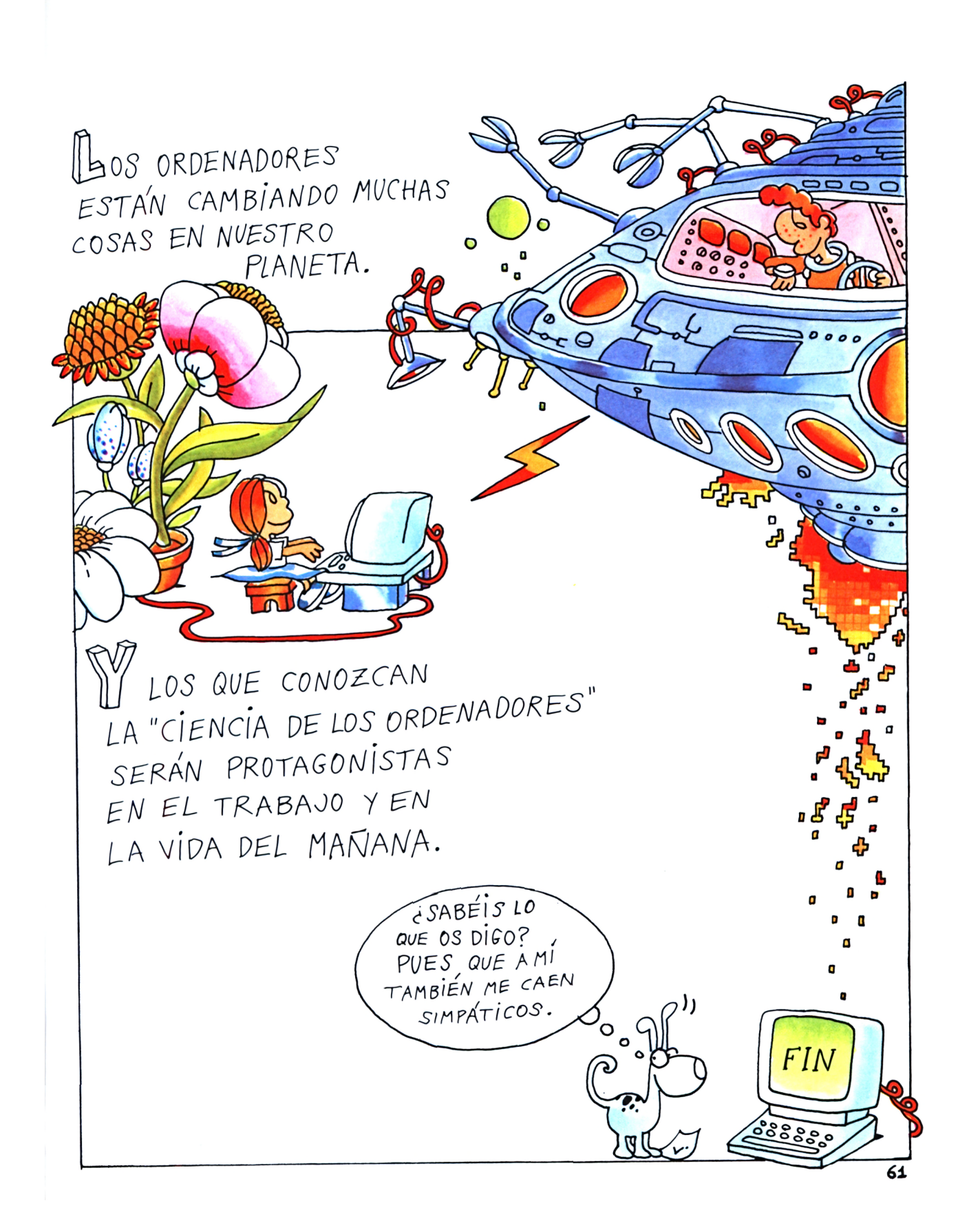

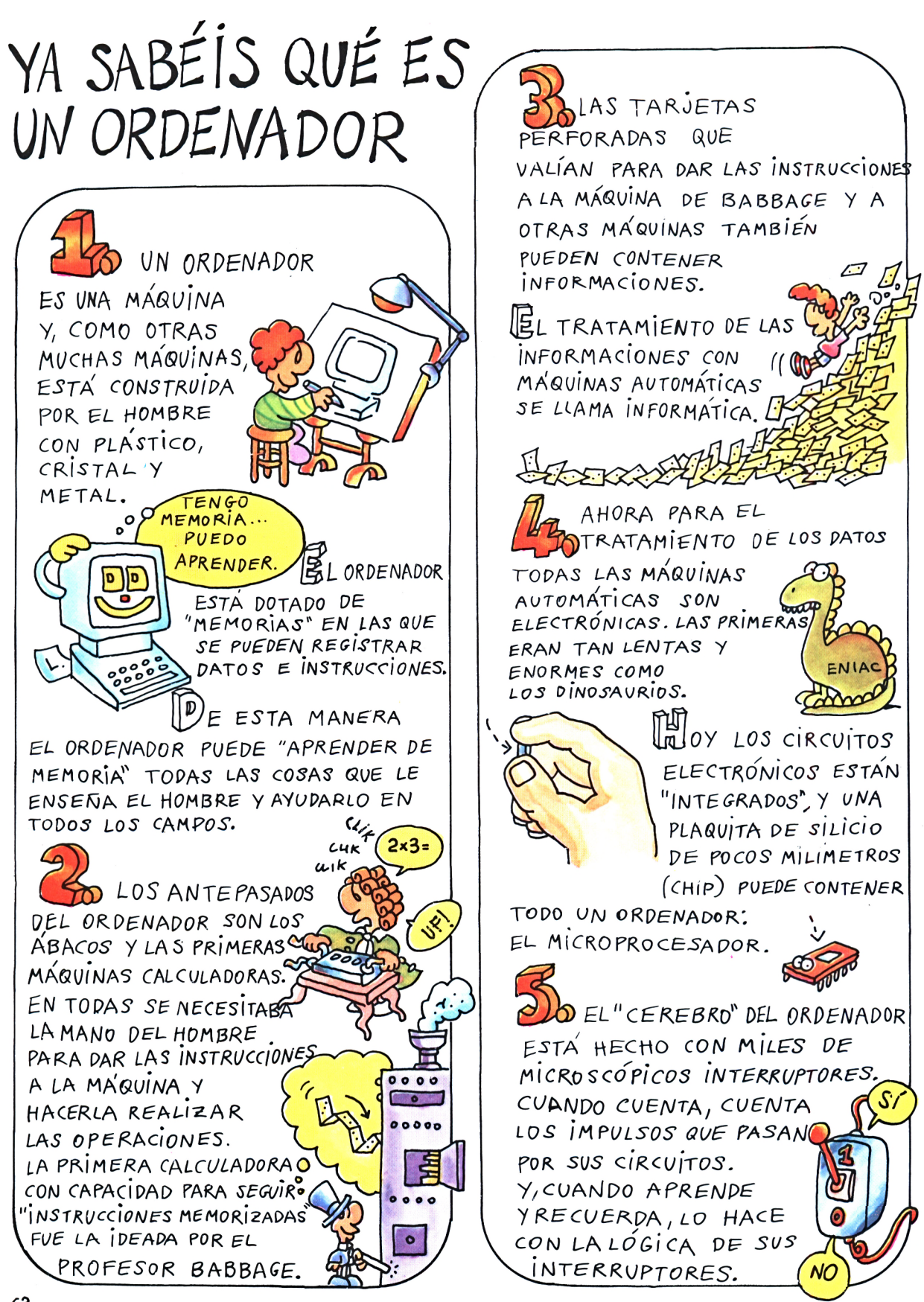

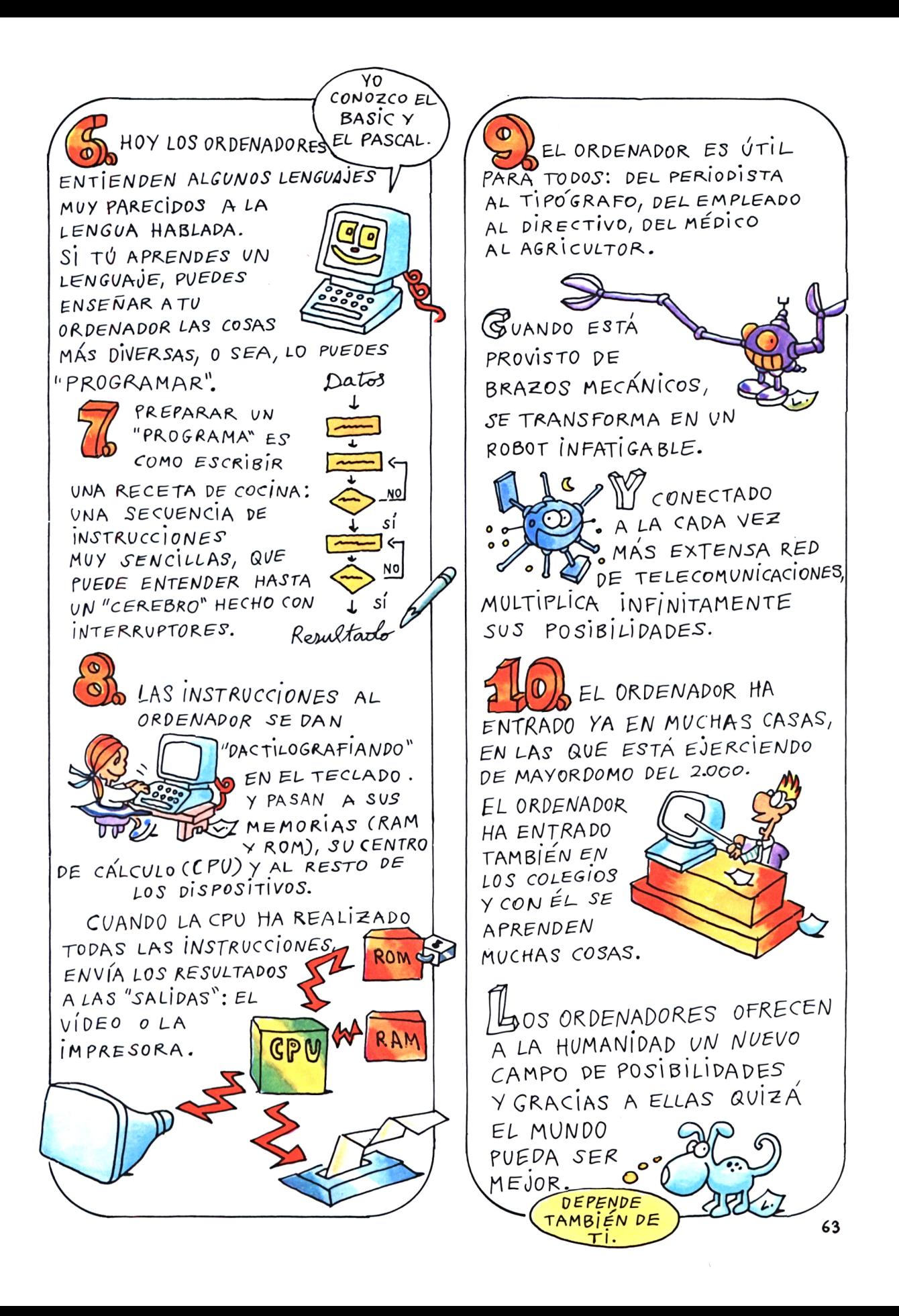

## **INDICE ANALITICO**

con alguna cosita más

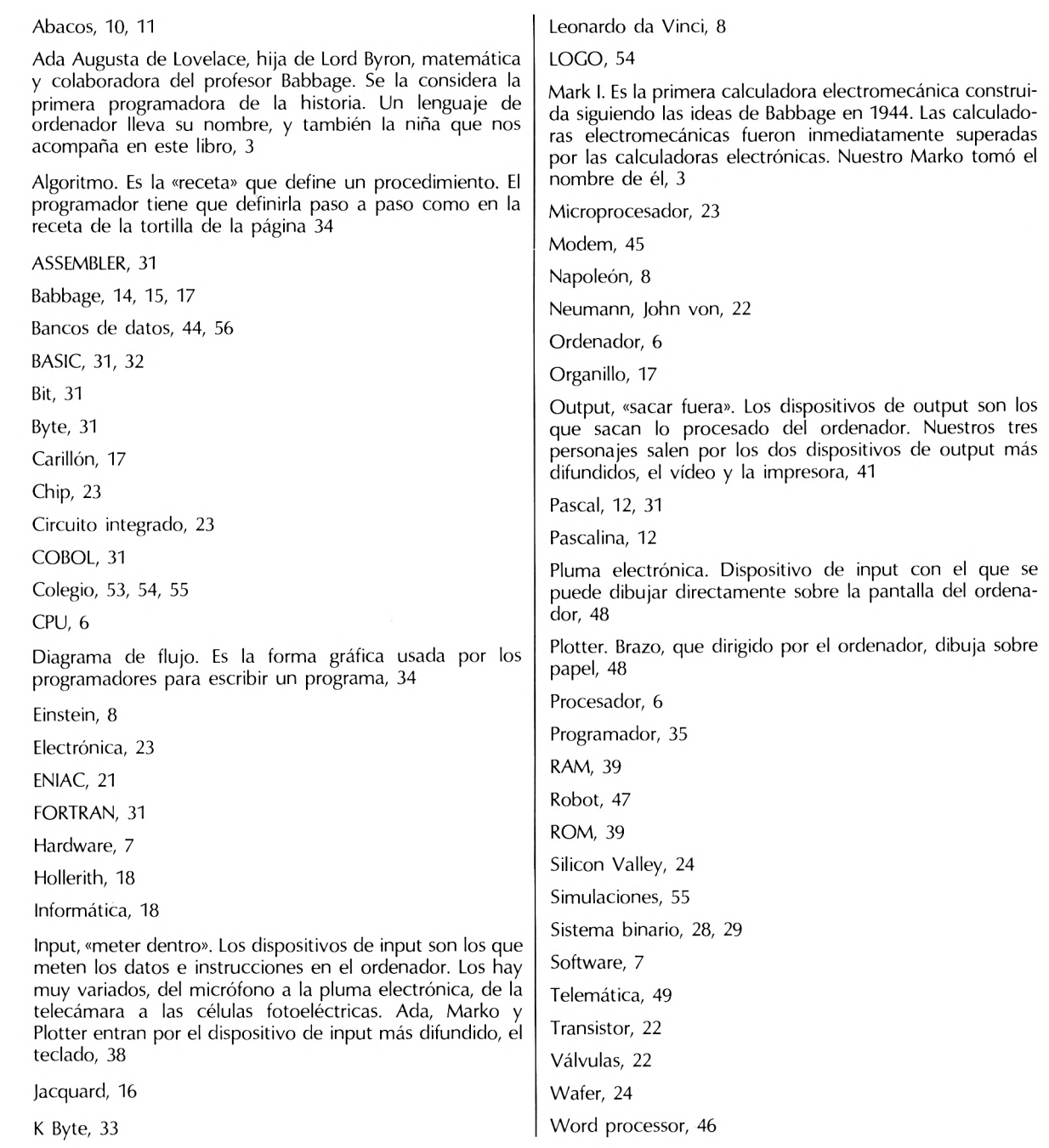

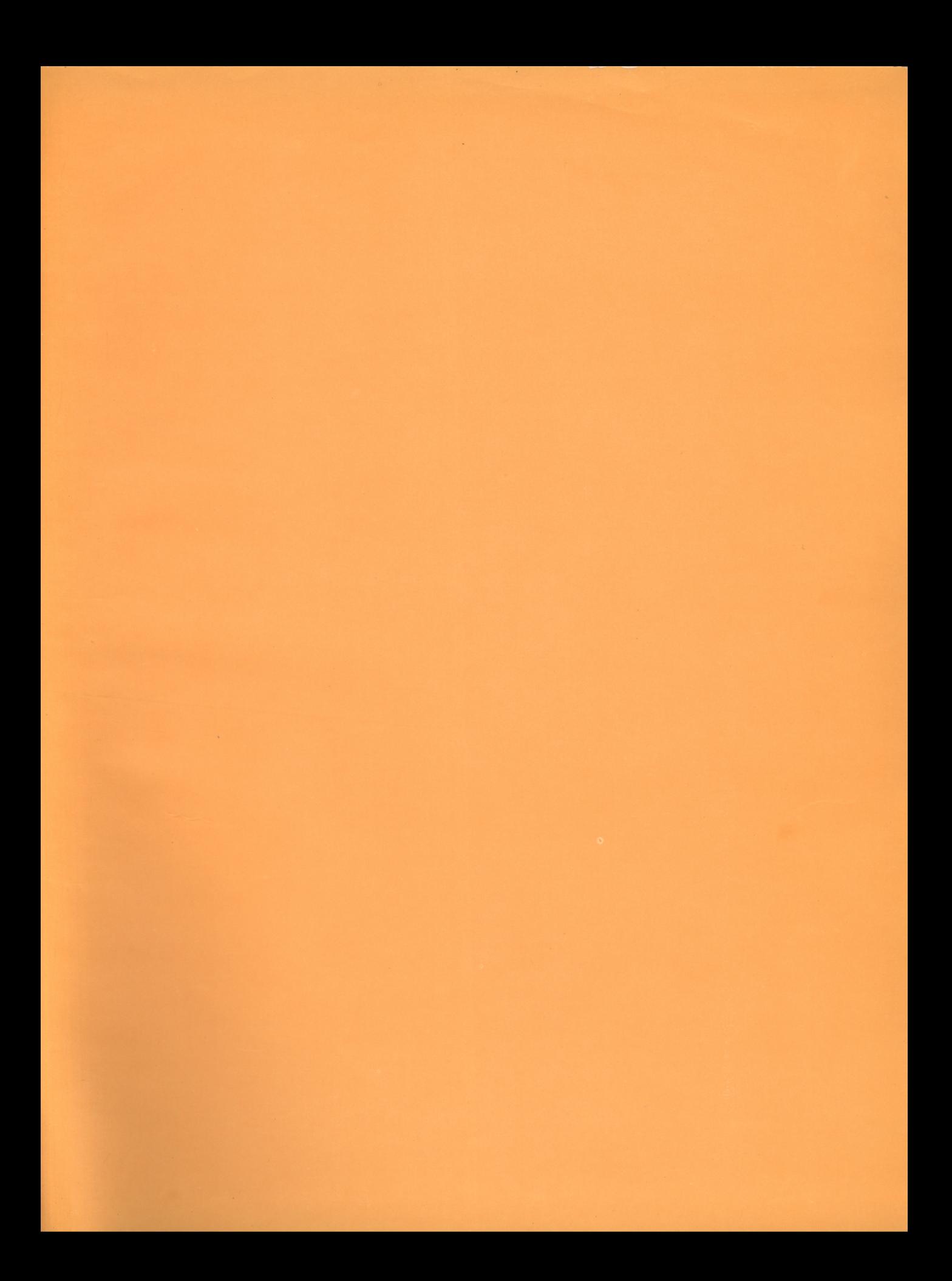

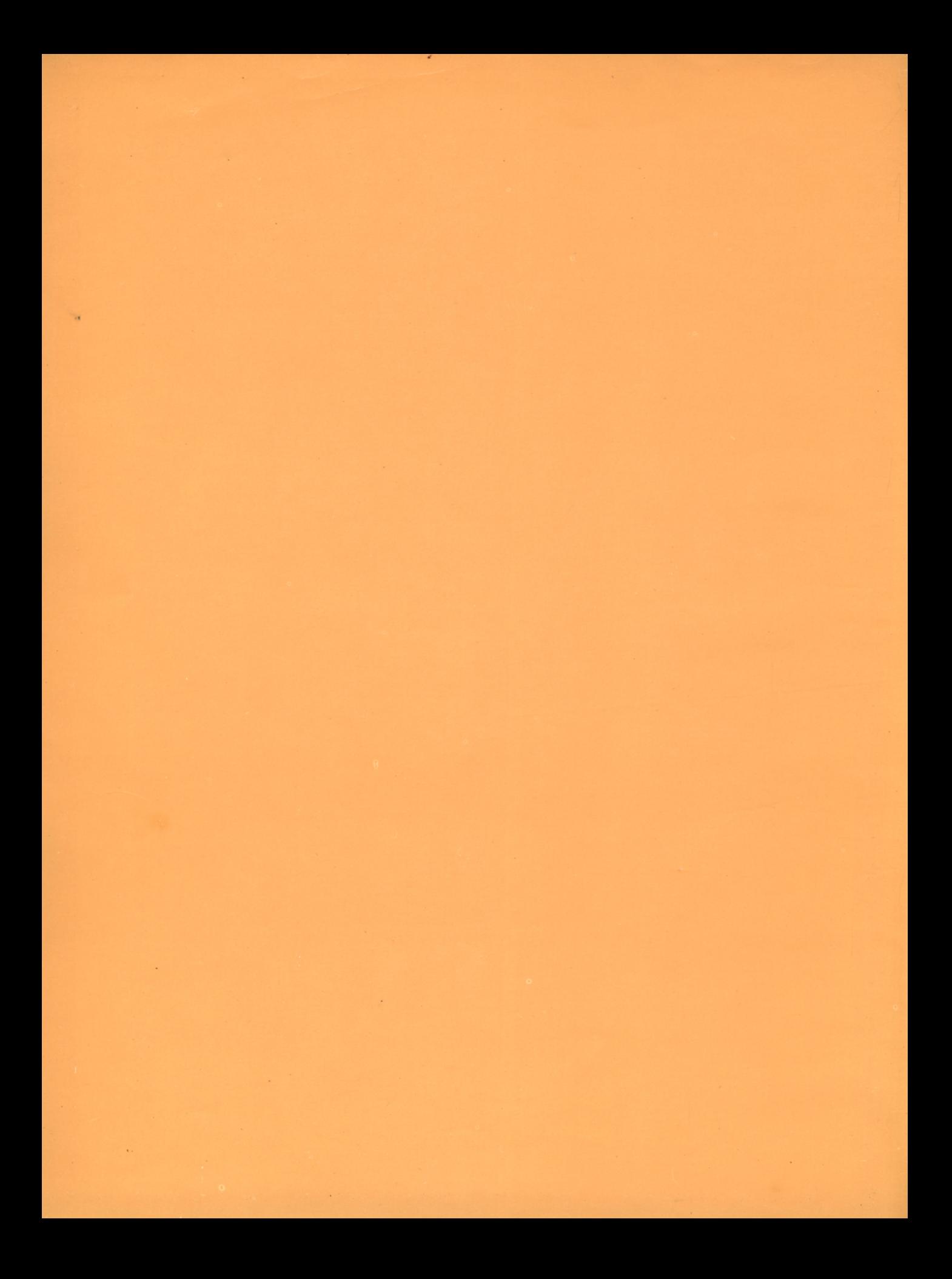

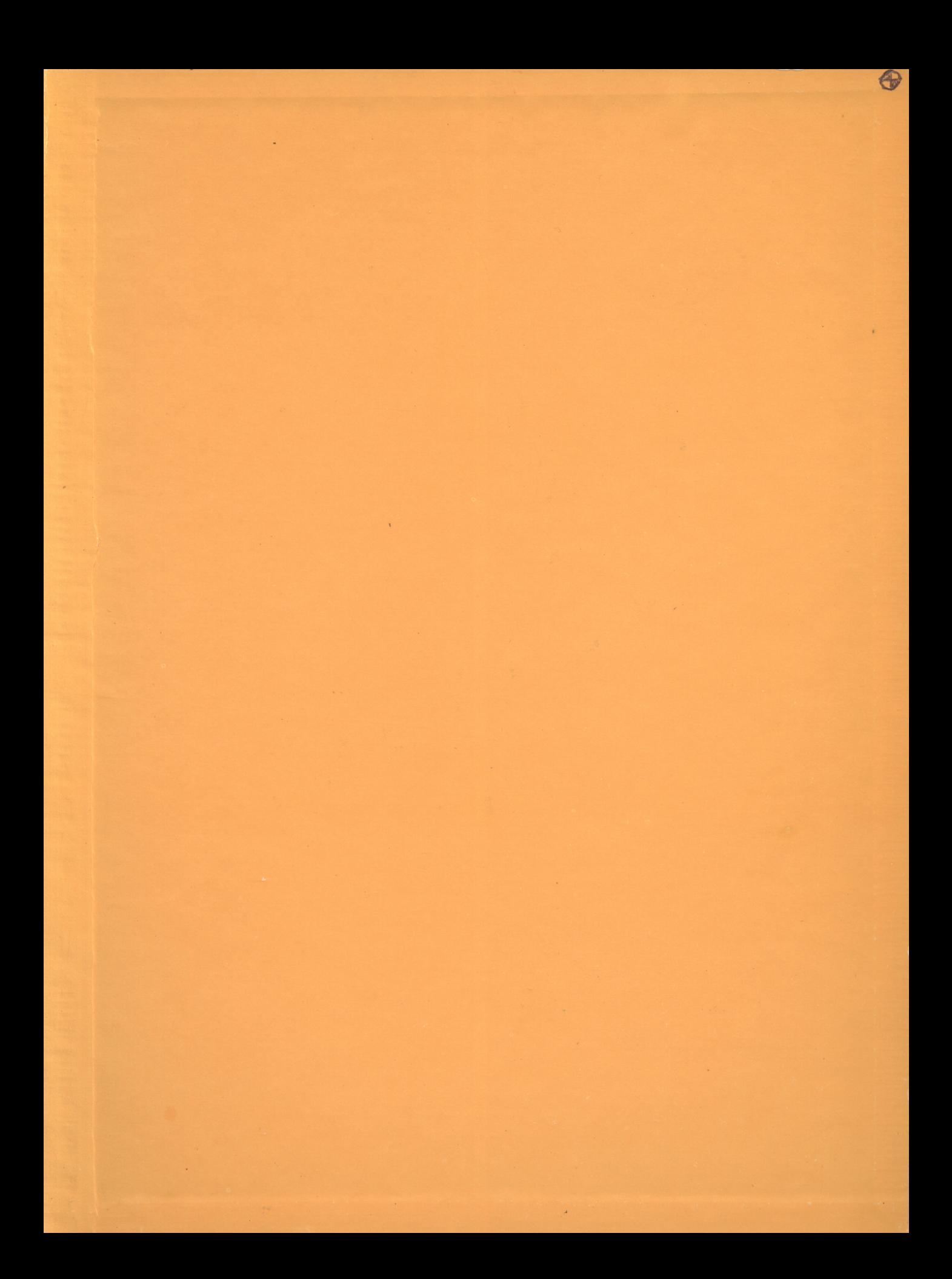

Los ordenadores, su historia remota y próxima, cómo están hechos y qué saben hacer, cómo se «programan», para qué pueden servir en el trabajo, en el colegio y en el tiempo libre.

Un viaje de color y divertido a través de la informática y de la telemática siguiendo a dos muchachos (Ada y Marko), un ordenador personal alegre y educado y el perrito Plotter, al principio desconfiado ante estas máquinas demasiado intrépidas, y que acaba conquistado por su simpatía y utilidad.

Un libro que los padres pueden regalar a sus hijos por el gusto de leerlo ellos y de aprender de una vez esas dos o tres cosas fundamentales sobre ordenadores e informática que quizá no habían leído nunca en ninguna parte.

Luca Novelli, popular autor italiano de historietas ilustradas y de tiras de comics, ha publicado varios libros de historietas sobre divulgación.

**Edición especial para**

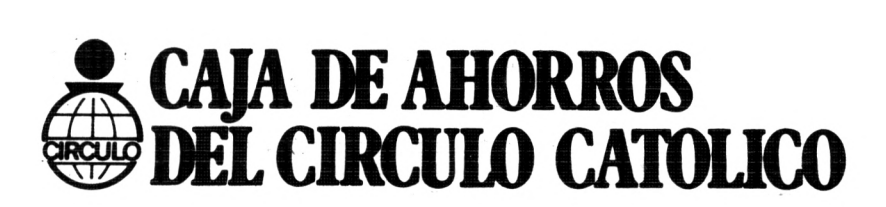
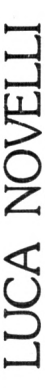

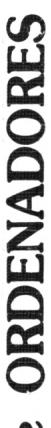

sobre

horo

primer

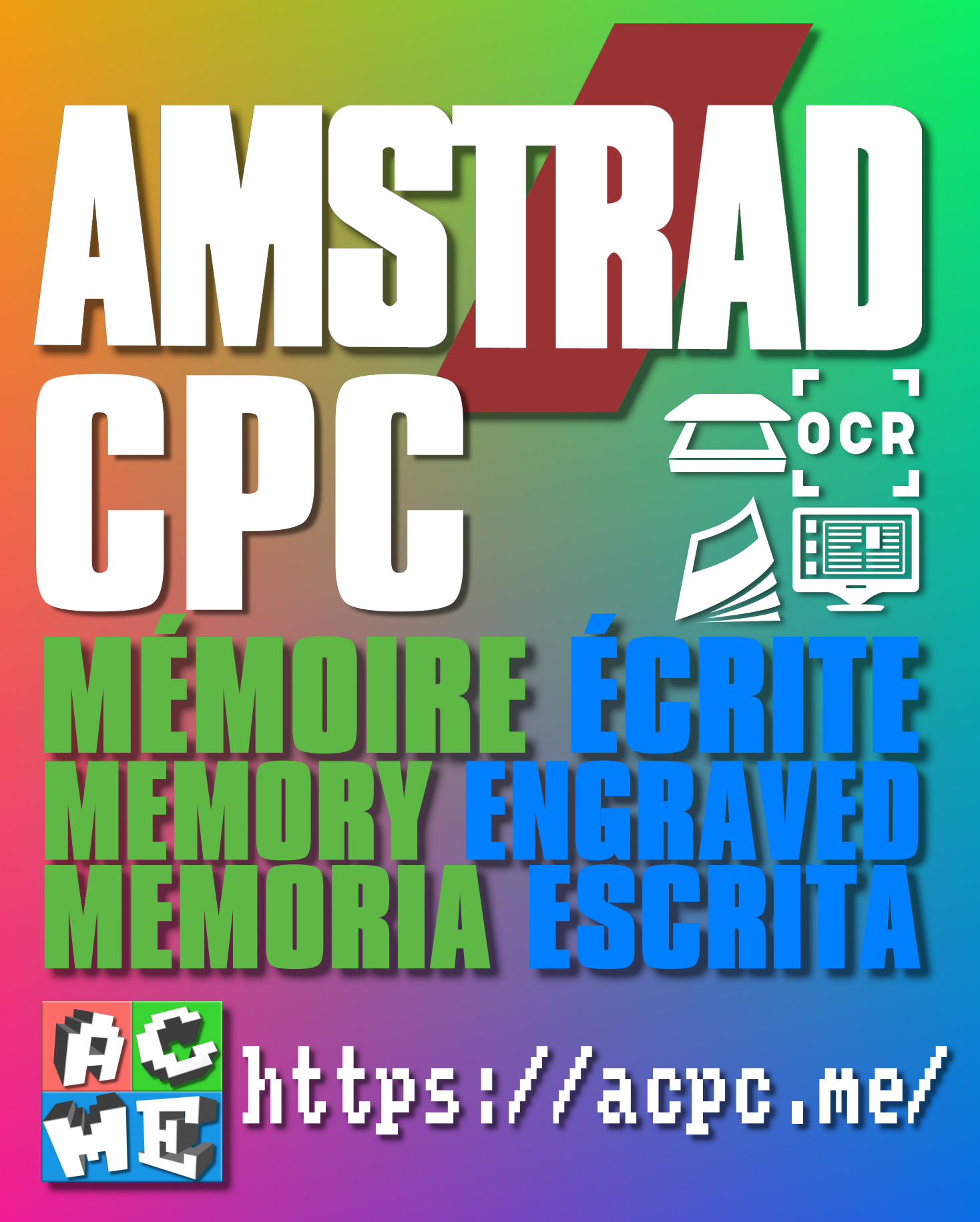

**[FRA] Ce document a été préservé numériquement à des fins éducatives et d'études, et non commerciales. [ENG] This document has been digitally preserved for educational and study purposes, not for commercial purposes. [ESP] Este documento se ha conservado digitalmente con fines educativos y de estudio, no con fines comerciales.**